# ОСНОВИ ТЕОРІЇ КІЛ

**Лабораторний практикум**

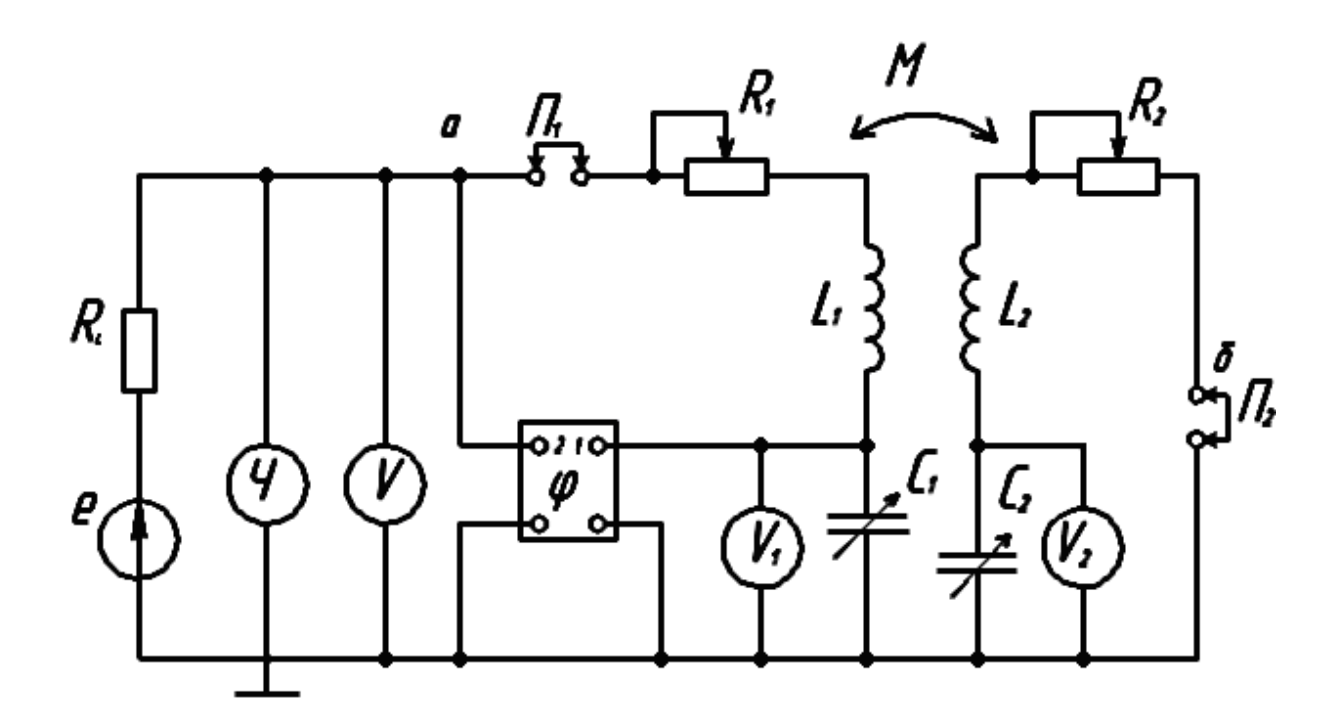

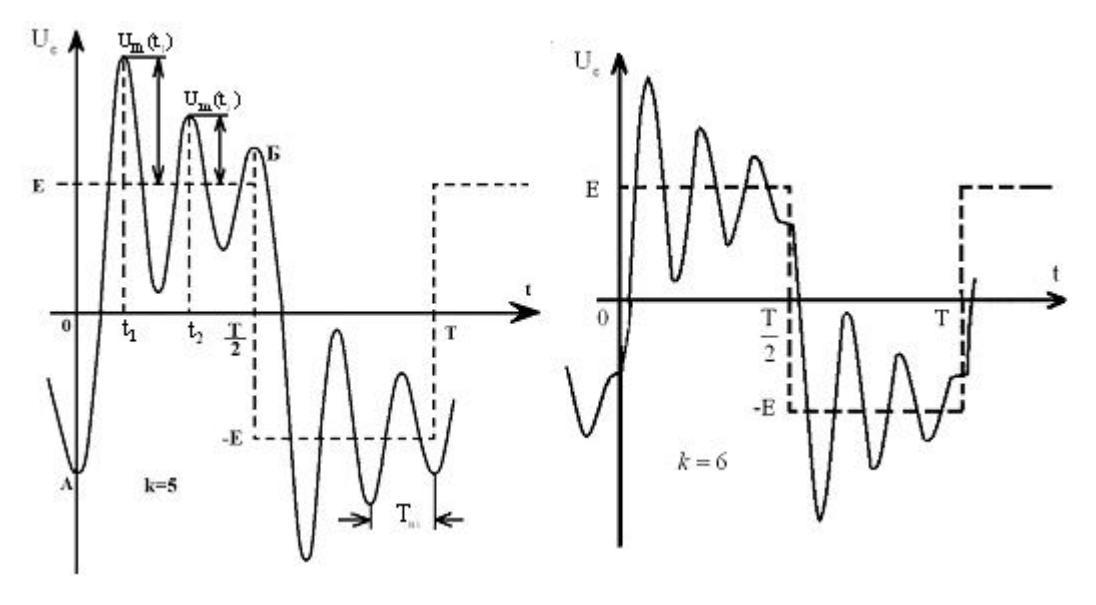

Міністерство освіти і науки України Вінницький національний технічний університет

# **А. П. Божко, А. О. Семенов, О. О. Семенова**

**Основи теорії кіл**

**Лабораторний практикум**

Вінниця ВНТУ 2010

Рекомендовано до друку Вченою радою Вінницького національного технічного університету Міністерства освіти і науки України (протокол № 5 від 24.12.2009 р.)

Рецензенти:

**В. М. Кичак,** доктор технічних наук, професор

**В. В. Кухарчук,** доктор технічних наук, професор

**Т. Є. Магас,** кандидат технічних наук, доцент

Божко, А. П.

Б72 Основи теорії кіл: лабораторний практикум / А. П. Божко, А. О. Семенов, О. О. Семенова. – Вінниця: ВНТУ, 2010. – 105 с.

У лабораторному практикумі наведені шістнадцять лабораторних робіт першої та другої частин курсу "Основи теорії кіл", який охоплює такі розділи: електричні кола гармонічного струму, частотні характеристики електричних кіл, радіотехнічні коливальні контури, лінійні автономні двополюсники і узгодження в електричних колах, перехідні процеси в простих і складних електричних колах, основи теорії чотириполюсників.

Лабораторний практикум призначений для студентів бакалаврського напрямку 6.050901 – "Радіотехніка" усіх форм навчання і може бути корисним для студентів суміжних спеціальностей.

> **УДК 621.3(075) ББК 31.27-01я73**

## **ЗМІСТ**

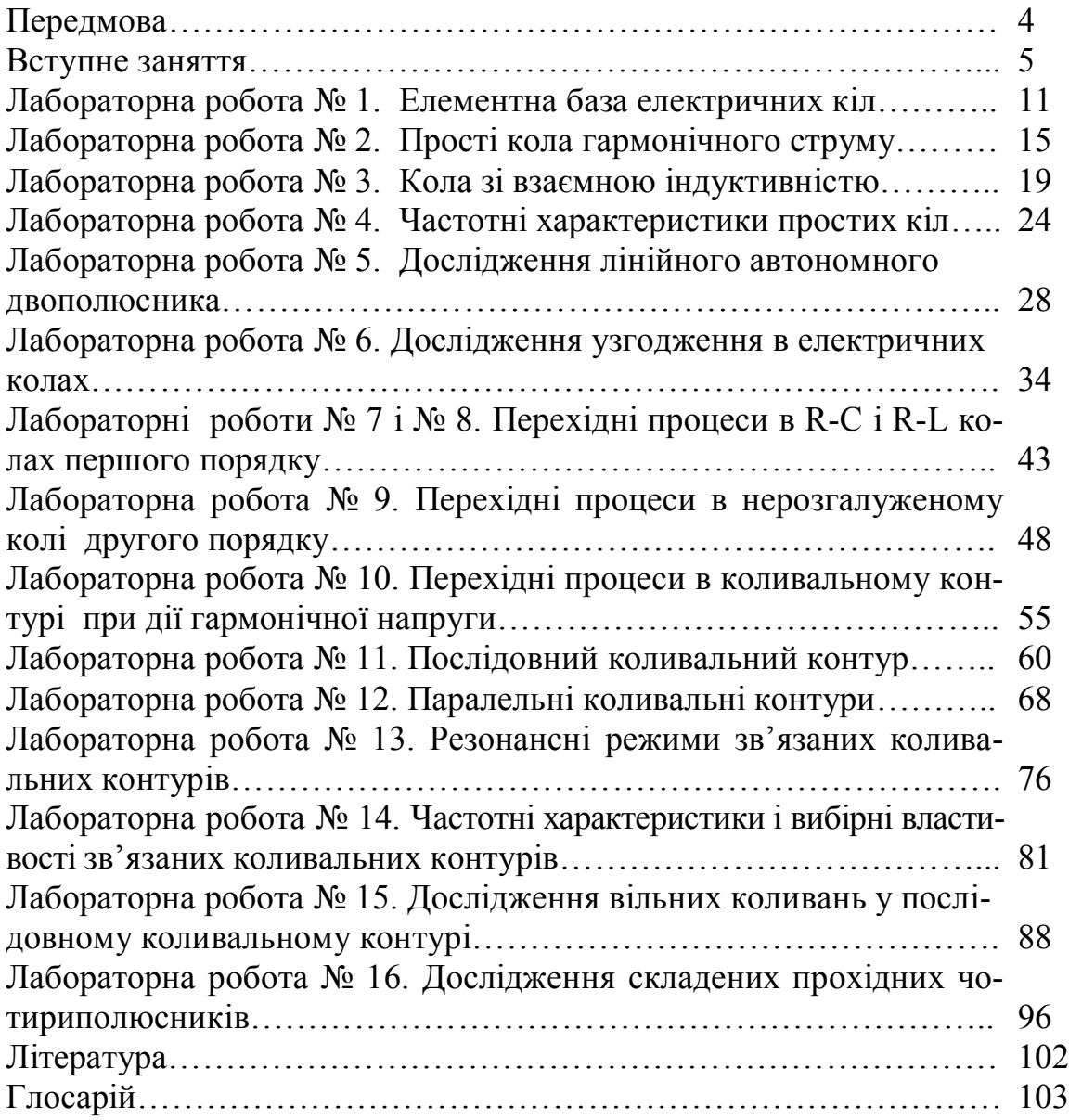

## **ПЕРЕДМОВА**

Запропонований лабораторний практикум містить вступне заняття та шістнадцять лабораторних робіт першої та другої частин дисципліни "Основи теорії кіл", яка є базовою для підготовки радіоінженерів бакалаврського напрямку 6.050901 – радіотехніка. Лабораторний практикум є важливою формою занять з цієї дисципліни. У процесі виконання лабораторних досліджень студенти набувають навичок самостійного складання електричних схем, послідовності проведення експериментів і обробки їхніх результатів.

Запропоновані в лабораторному практикумі роботи з базових розділів дисципліни "Основи теорії кіл" апробовані протягом багатьох років на кафедрі радіотехніки Вінницького національного технічного університету. Виконання лабораторних робіт потребує відносно малої кількості вимірювальних приладів, однакових для усіх шістнадцятьох лабораторних робіт. Це дозволяє проводити лабораторні заняття так званим фронтальним методом, що покращує процес засвоєння пройденого матеріалу усіма студентами академічної групи.

До складу лабораторного практикуму увійшли лабораторні роботи першої частини дисципліни "Основи теорії кіл", що опубліковані у методичних вказівках [1], а також лабораторні роботи другої частини дисципліни, що публікуються вперше. Кожна лабораторна робота містить теоретичну частину, яка викладена з максимальним наближенням до структури лабораторних робіт і містить у собі детальні пояснення. Для глибшого оволодіння матеріалом наприкінці кожної лабораторної роботи поданий перелік літературних джерел з вказаними сторінками розділів, необхідних для самоопрацювання. Також студентам для покращення сприйняття інформації з інших розділів дисципліни "Основи теорії кіл" бажано користуватись підручниками [2, 3].

Використання сучасних програмних засобів схемотехнічного моделювання електричних кіл, таких як Electronics Workbench, Micro-Cap, Circuit Maker, DesignLab та інших, дозволить студентам більш якісно підготуватися до лабораторних робіт, а також здійснити перевірку отриманих експериментальних результатів. Методика їхнього застосування є матеріалом інших навчальних посібників, а тому у цьому лабораторному практикумі не розглядається.

Автори вдячні рецензентам доктору технічних наук, професору Кичаку В. М., доктору технічних наук, професору Кухарчуку В. В., кандидату технічних наук, доценту Магасу Т. Є. за корисні поради та зауваження, які сприяли покращенню змісту лабораторного практикуму.

## **ВСТУПНЕ ЗАНЯТТЯ**

**Мета** – знайомство з лабораторним устаткуванням, вимірювальними приладами, правилами вимірювання та організацією виконання лабораторних робіт.

#### **Опис лабораторного устаткування**

Універсальний дослідницький лабораторний стенд (УДЛС-1) складається з набірного поля, блока живлення постійною напругою (БПН), блока живлення трифазною напругою (БТН), блока живлення змінною напругою (БЗН), електронного перемикача (ЕП), а також блоків змінного опору (БЗО), змінної ємності (БЗЄ), та змінної індуктивності (БЗІ).

Набірне поле являє собою площину з електричними гніздами для підключення і механічного закріплення елементів при складанні кола (рис. 1).

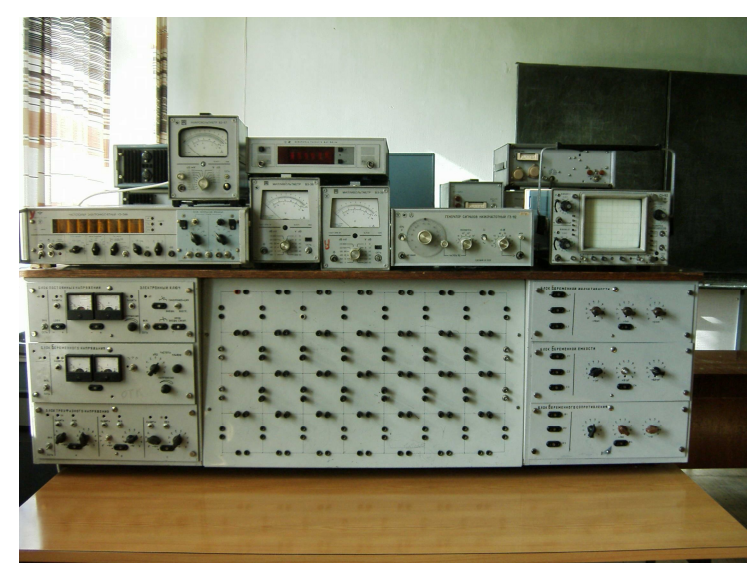

Рисунок 1 – Зовнішній вигляд універсального дослідницького лабораторного стенду з вимірювальним обладнанням

БПН – виробляє нерегульовану постійну напругу 20 В, а також регульовану постійну напругу від 2 до 30 В. БЗН – виробляє гармонічну напругу, періодичну послідовність прямокутних і симетричних трикутних однополярних імпульсів напруги. Напруга блока регулюється в межах 5-25 В, а частота від 0,1 до 8,0 кГц. БТН – виробляє трифазну напругу промислової частоти, інтенсивність якої регулюється ступінчасто від 0 до 40 В через 1 В. Кожен зі згаданих блоків живлення оснащений захистом від струмового перевантаження, який спрацьовує при струмі 1 А.

ЕП – електронний перемикач, опір якого ступінчасто змінюється від декількох Ом (замкнений стан) до декількох сотень кОм (розімкнений стан). ЕП комутується або зовнішньою напругою (5-15) В, (5-1000) Гц, або внутрішньою – 50 Гц. ЕП розташований в БПН. БЗО – дозволяє отримати опір від 1 до 999 Ом з кроком 1 Ом. Допустима потужність 5 Вт. БЗЄ – забезпечує регульованою ємністю від 0,01 до 9,99 мкФ, яку можна змінювати з кроком 0,01 мкФ. БЗІ – дозволяє змінювати індуктивність від 0,1 мГн до 9.99 м $\Gamma$ н з кроком 0.1 м $\Gamma$ н.

Крім зазначених блоків в комплект УДЛС – 1 входять елементи набірного поля, з'єднувальні провідники і перемикачі, а також контрольновимірювальні прилади (вольтметри, частотомір, фазометр, осцилограф) та високочастотний генератор гармонічної напруги і прямокутних імпульсів.

Визначення параметрів елементів досліджуваних електричних кіл проводиться мостом змінного струму, який є загальним для всієї лабораторії основ теорії кіл.

Нижче наведені умовні графічні позначення вимірювальних приладів і елементів, які використовуються у схемах електричних кіл.

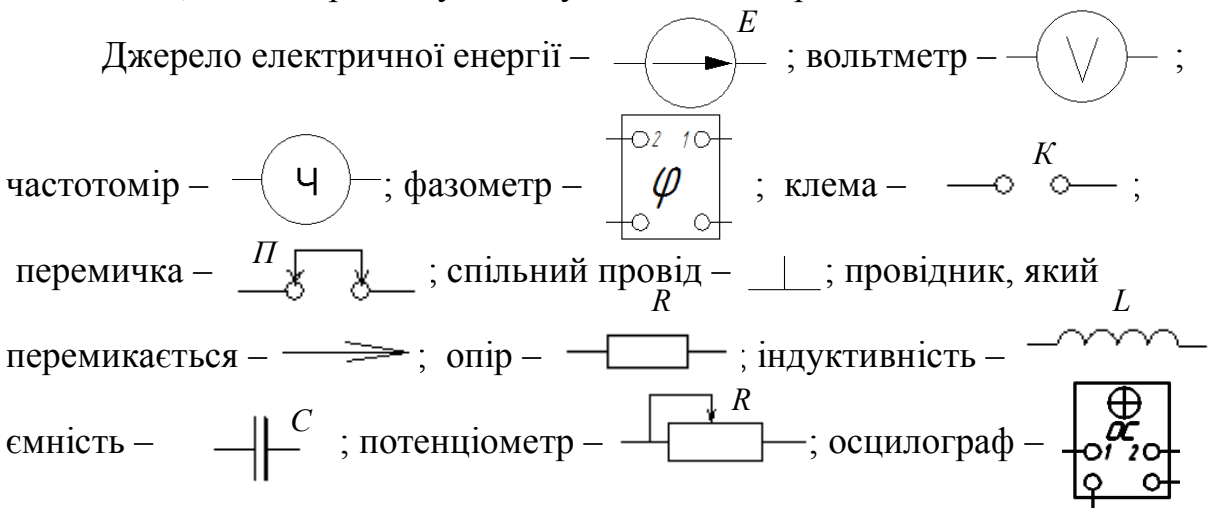

#### **Основні правила вимірювання**

1. Головна вимога до вимірів полягає в тому, щоб вимірювальний прилад якнайменше впливав на роботу кола. На жаль, через недосконалість приладів це не завжди вдається. В такому випадку прилад слід вважати складовою частиною кола і враховувати його вплив через еквівалентні параметри, які вказуються в інструкції з експлуатації приладу. Зовнішньою ознакою впливу приладу на роботу кола може бути зміна показів інших приладів при його відімкненні або підключенні. Допустима зміна не повинна перевищувати декількох відсотків. Якщо вплив вимірювального приладу на процеси в колі значний, то його використання для вимірів на інших ділянках кола неможливе.

2. Для вимірів напруги використовується вольтметр, який приєднується паралельно ділянці кола, де вимірюється напруга (рис. 2). При цьому необхідно слідкувати, щоб загальна (корпусна) клема приладу (позначена 1') була завжди з'єднана із загальною клемою джерела живлення і всього кола. Для вимірів напруги на ділянці R1 кола рис. 2, слід поміняти місцями ділянки R1 і R2 (звичайно, при цьому не повинен змінюватись характер з'єднання ділянок кола, які міняються). Для вимірів напруги, на вході кола рис. 2 клема 2 вольтметра перекидається на клему 1.

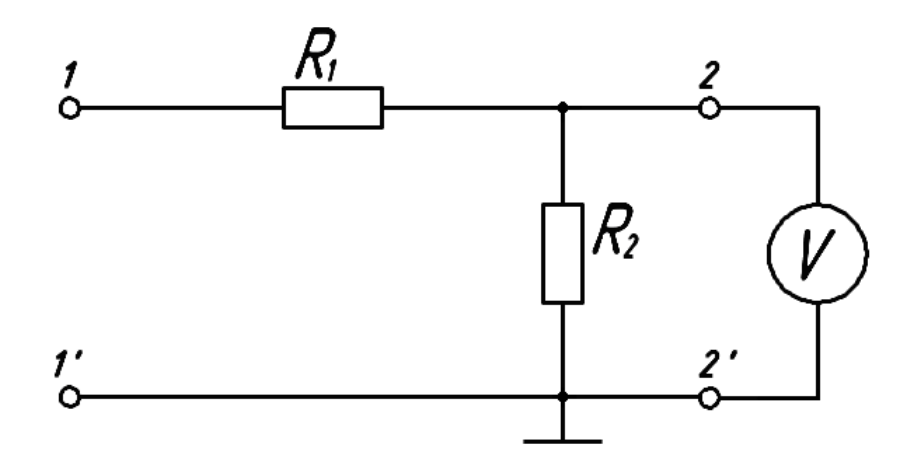

Рисунок 2 – Схема вимірювання напруги за допомогою вольтметра

3. Для вимірів змінних струмів використовується вольтметр і еталонний резистор, опір якого відомий. Цей резистор називається вимірювальним і позначається *R<sup>B</sup>* . На рис. 3, а наведена схема вимірювання напруги і струму ємності. За умови  $U_2 \ll U_1$  покази вольтметра  $V_1$  наближено визначають напругу ємності  $U_c \approx U_1$ . Струм ємності визначається за показами вольтметра  $V_2$ 

$$
I_C = I_B = U_2 / R_B.
$$

Умова  $U_2 \ll U_1$  буде виконуватись, якщо реактивний опір ємності  $X_c = 1/\omega C >> R_B$ . Тому опір вимірювального резистора повинен в десятки (20 30) разів перевищувати опір елемента, струм якого вимірюється. Як правило, опір  $R_B$  не перевищує 5÷10 Ом.

Зменшення величини вимірювального опору обмежується чутливістю вольтметра, а також зовнішніми завадами.

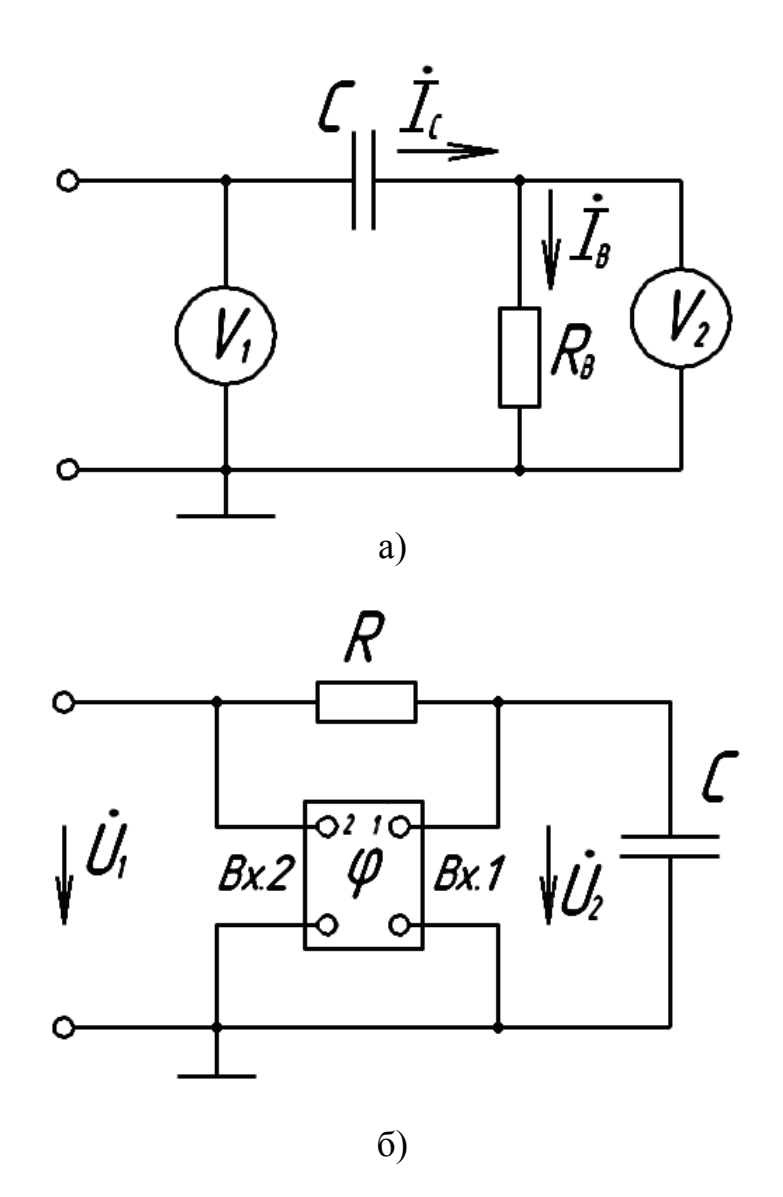

Рисунок 3 – Електричні схеми а) вимірювання напруги і струму ємності та б) підключення фазометра

4. Для вимірювання різниці фаз між гармонічними напругами використовується фазометр – чотириполюсний прилад, схема підключення якого до кола показана на рис. 3, б.

Загальні (корпусні) клеми фазометра повинні приєднуватись до спільного проводу кола, позначеного "  $\perp$  ". Фазометр вимірює різницю фаз між напругами на входах 1 і 2:  $\Psi_2 - \Psi_1 = \varphi$ , де  $\Psi_2$  і  $\Psi_1$  початкові фази гармонічних напруг  $U_1$  і  $U_2$ . Якщо напругу на вході 2 вибрати базовою і прийняти її початкову фазу рівною нулю  $(\Psi_1 = 0)$ , тоді покази фазометра визначать початкову фазу напруги на вході 1 ( $\Psi$ , =  $\varphi$ ). При вимірах початкових фаз напруг на інших ділянках кола застосовується лише вхідна клема 1 фазометра.

Фазометр підключається до кола двома коаксіальними кабелями, які забезпечені подільниками напруги 1:15 і 1:100. Кабель з подільником 1:15

використовується при вхідних напругах від 50 мВ до 7 В, а з подільником 1:100 – відповідно для вхідних напруг у діапазоні від 0,5 до 60 В. При використанні фазометра без подільників напруги рівні вхідних сигналів на обох входах не повинні перевищувати 2 В.

## **Організація і виконання лабораторних робіт**

Методичні вказівки до лабораторних робіт містять – мету роботи, її опис, який складається з методики проведення вимірів і стислих теоретичних положень, потрібних для свідомого виконання робіт, контролю правильності вимірів і обробки отриманих результатів; принципові або монтажні схеми досліджуваних кіл, а також порядок виконання роботи та вимоги до обробки її результатів; контрольні запитання і перелік літературних джерел тощо.

Основні правила організації і виконання лабораторних робіт полягають у тому, що:

1. До виконання кожної лабораторної роботи студенти готуються заздалегідь. Під час підготовки необхідно ознайомитись зі змістом лабораторної роботи, вивчити теоретичні положення, обміркувати порядок проведення вимірів та їх поточного контролю. Остання вимога особливо важлива для усунення грубих похибок вимірів.

Крім зазначеного, під час підготовки кожний студент повинен скласти попередній звіт до роботи, в якому вказати назву роботи, її мету, схеми досліджуваних електричних кіл чи пристроїв, таблиці для занесення результатів, а також порядок обробки результатів дослідів.

2. Лабораторні роботи виконуються бригадами з двох-трьох студентів. Кожна бригада повинна пройти співбесіду з викладачем на предмет готовності до виконання роботи.

3. При виконанні робіт з дисципліни "Основи теорії кіл" бригади самостійно складають досліджувані кола і показують їх для контролю викладачу або лаборанту. В разі виявлення помилок студенти повинні самостійно їх усунути.

4. Результати вимірів заносяться до таблиць попереднього звіту спочатку олівцем, а після контролю їх правильності – чорнилом.

Студенти несуть повну відповідальність за правильність результатів вимірів.

5. Після закінчення роботи результати вимірів подаються на підпис викладачу.

6. До наступної роботи кожний студент повинен оформити звіт з попередньої роботи і бути готовим до її захисту.

Студенти, які не підготували звіт з попередньої роботи або не підготувались до наступної, до роботи в лабораторії не допускаються.

7. Перед виконанням першої лабораторної роботи студенти проходять інструктаж з техніки безпеки, про що повинен бути зроблений запис у відповідному журналі.

#### **Завдання**

1 Ознайомитись з інструкцією з експлуатації генератора сигналів Г3-112 і з'ясувати та записати:

1.1 Призначення генератора і його технічні характеристики.

1.2 Призначення регуляторів передньої панелі і межі зміни частоти і напруги з допомогою регуляторів.

1.3 Записати значення внутрішнього опору генератора.

2 Ознайомитьсь з інструкцією з експлуатації осцилографа С1-93 і з'ясувати та записати:

2.1 Призначення осцилографа і його технічні характеристики.

2.2 Підготовку осцилографа до роботи.

2.3 Призначення регуляторів і кнопок управління передньої панелі.

2.4 Методику вимірювання напруг, частоти і різниці фаз.

3 Ознайомитись з інструкцією з експлуатації фазометра Ф2-34 і з'ясувати та записати:

3.1 Підготовку фазометра до роботи і режим калібрування.

3.2 Правила з'єднання фазометра з досліджуваним колом і ідентифікації його показів.

4 Ознайомитись з інструкцією з експлуатації вольтметрів В3-57, В3-38 і з'ясувати та записати:

4.1 Призначення вольтметрів та їх технічні характеристики.

4.2 Призначення резисторів передньої панелі і їх можливості.

4.3 Методику ідентифікації показів вольтметрів.

4.4 Методику компенсації завад (В3-57).

5 Ознайомитись з інструкцією з експлуатації частотоміра ЧЗ-34 і з'ясувати та записати:

5.1 Призначення і технічні характеристики.

5.2 Призначення регуляторів передньої панелі.

5.3 Методику підготовки до роботи.

6 Ознайомитись з обладнанням УДЛС:

6.1 Облаштуванням набірного поля і методикою складання електричних кіл.

6.2 Блоками УДЛС і елементами набірного поля;

6.3 Допоміжними обладнаннями УДЛС (з'єднувальними провідниками, потенціометрами, вимірювальними опорами тощо).

#### **Обробка результатів**

Дані отримані при виконанні завдання подати у впорядкованому вигляді по кожному пункту завдання (форма подання обирається кожним студентом самостійно – таблиці, перелік, опис, зображення тощо).

Для захисту роботи треба вміти складати електричні кола на набірному полі УДЛС і вміти користуватись вимірювальними приладами, осцилографом і генератором.

#### **Контрольні запитання**

Вимоги кожного підпункту завдання, переформульовані у питання, утворюють контрольні запитання.

#### **Література**

Технічні описи: генератора низьких частот Г3–112 [4, С. 6–9, 16–20], мікровольтметра В3-57 [5, С. 6–10, 18–22, 25–26], мілівольтметра В3-38 [6, С. 6–8, 12–16], осцилографа С1–93 [7, С. 6–11, 24–44], частотоміру Ч3–34 [8, С. 8–16, 52–63], вимірювача різниці фаз Ф2–34 [9, С. 8–12, 93–97]; методика проведення вимірювань [1, С. 3–9].

#### **Лабораторна робота № 1**

#### **ЕЛЕМЕНТНА БАЗА ЕЛЕКТРИЧНИХ КІЛ**

**Мета роботи** – дослідження елементів, визначення їх параметрів, узгодження джерела і навантаження.

#### **Опис роботи**

На рисунку 4 зображена схема для дослідження елементів *електричних кіл* (electric network).

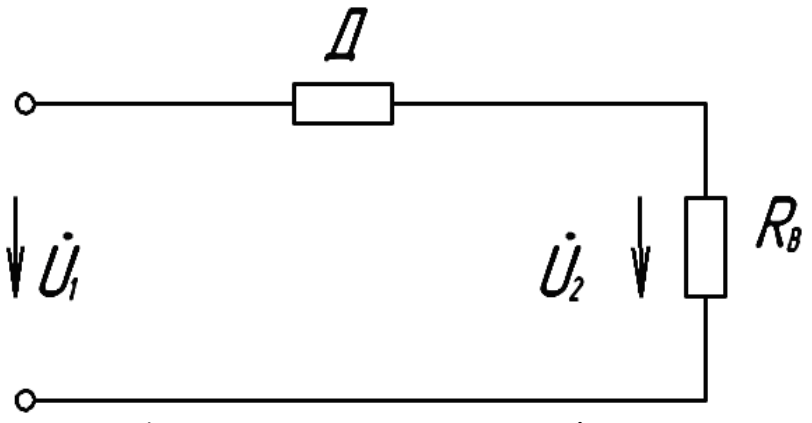

Рисунок 4 – Узагальнена схема дослідження елементів

На рис. 4 використані такі позначення: Д – досліджуваний *двополюсник* (two-terminal device),  $R_B$  – відомий вимірювальний *опір* (resistance). Вимірам підлягають *напруги* (voltage) *U*1 і *U*2, *зсув фаз* (phase shift) між ними  $\varphi = \psi_2 - \psi_1$ , а також *частота* (frequency) *f*.

За результатами вимірів *комплексний вхідний опір* (complex input impedance) двополюсника визначається за допомогою співвідношень

$$
\underline{Z}_{\mathcal{A}} = R_{\mathcal{A}} + jX_{\mathcal{A}},\tag{1}
$$

де

$$
R_{\underline{A}} = R_{\underline{B}} \frac{U_1}{U_2} \cos \varphi - R_{\underline{B}} \,, \tag{2}
$$

$$
X_{\mu} = -R_B \frac{U_1}{U_2} \sin \varphi \,. \tag{3}
$$

Якщо покази фазометра, підключеного до кола на рисунку 4, знаходяться в межах  $0^{\circ} < \varphi < 90^{\circ}$ , то двополюсник має ємнісний характер ( $X_{\!\!A}$  < 0), а його ємність розраховується за формулою  $C_{\text{A}} = 1/(2 \pi f \cdot |X_{\text{A}}|)$ . Якщо покази фазометра знаходяться в межах  $270^{\circ} < \varphi < 360^{\circ}$ , тоді двополюсник має індуктивний характер і індуктивність розраховується за формулою  $L_{\overline{A}} = \Big| X_{\overline{A}} \Big| / (2 \pi f)$ . Якщо  $\varphi = 0^{\circ}$ , тоді двополюсник має активний характер  $(X_{\text{H}}=0)$ .

*Електрорушійна сила* (electromotance) *джерела* (source) вимірюється безпосереднім підключенням *вольтметра* (voltmeter) до розімкнених *полюсів* (terminal), тобто  $E=U_{XX}$ , де  $U_{XX}$  – *напруга холостого ходу* (opencircuit voltage). Для вимірів *внутрішнього опору джерела* (source resistance) необхідно в колі рисунка 4 двополюсник Д замінити потенціометром і підібрати його опір так, щоб вихідна напруга джерела зменшилась вдвічі порівняно з напругою холостого ходу. При цьому внутрішній опір джерела рівний *опору навантаження* (load resistance) і його можна розрахувати за  $\Phi$ ормулою  $R_i = R_B(U_1/U_2)$ , де  $U_1 = U_{XX}/2$ .

При навантаженні джерела опором, рівним його внутрішньому, від джерела відбирається найбільша потужність. В цьому легко переконатись, якщо змінювати опір потенціометра в меншу і більшу від  $R_{\overline{A}} = R_i$  сторони і розрахувати потужність  $P = U_1 U_2 / R_B$ .

#### **Завдання**

1. З елементів набірного поля вибрати резистор, конденсатор, котушку індуктивності і визначити їх параметри, застосовуючи метод вольтметра-амперметра.

Для реалізації методу необхідно скласти коло (див. рисунок 5),

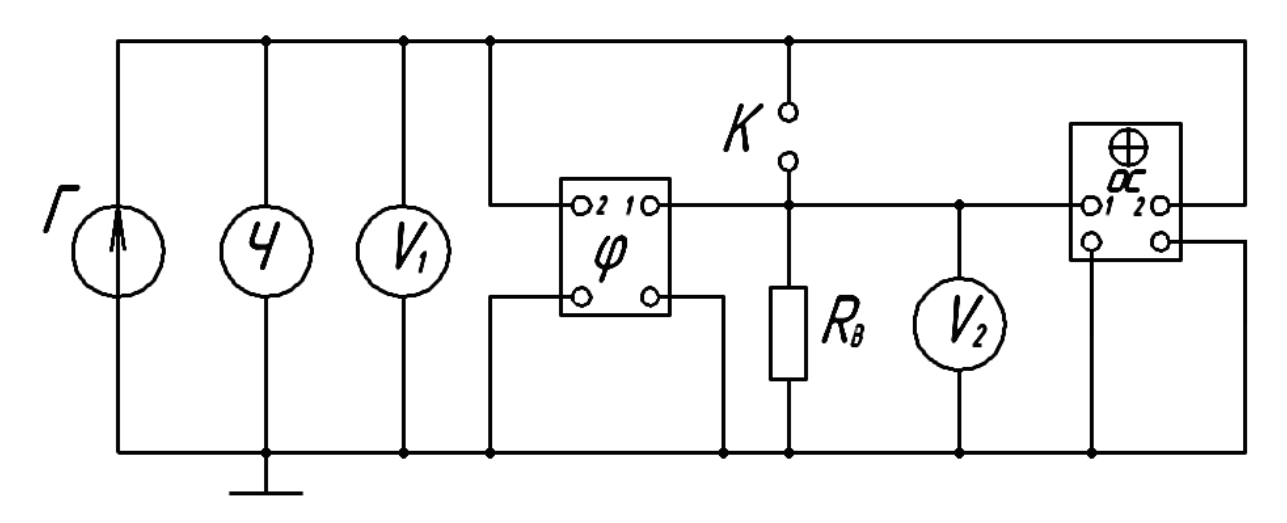

Рисунок 5 – Електрична схема підключення вимірювального обладнання

де *Г* – генератор, *Ч* – частотомір, *V*1 і *V*<sup>2</sup> – вольтметри на 10 В і 100 мВ відповідно, *К* – клеми для ввімкнення досліджуваного елемента, *ОС* – осцилограф,  $R_B$  – вимірювальний опір (1..10) Ом. Підключивши по черзі до клем *К* кола рисунка 5 досліджувані елементи, зробіть необхідні виміри.

Результати вимірів та значення опору *RВ* для кожного елемента занесіть до таблиці 1.

Таблиця 1 – Експериментальні результати дослідження елементів

| Елемент        | $U_1$ , B | $U_2$ , B | $K\Gamma$ II | $\omega^{\circ}$ | $R_B$ , Om |
|----------------|-----------|-----------|--------------|------------------|------------|
| $O$ пір        |           |           |              |                  |            |
| <b>Ємність</b> |           |           |              |                  |            |
| Індуктивність  |           |           |              |                  |            |

Зарисуйте також осцилограми напруг *U*1 і *U*2 для кожного з досліджуваних елементів.

2. Мостом змінного струму виміряйте параметри тих же елементів, що і в п. 1, і занесіть їх до рядка "виміри" таблиці 2.

| Параметри  | O <sub>M</sub> | $C$ , мк $\Phi$ | $R_C$ , Om | MI H | JМ |
|------------|----------------|-----------------|------------|------|----|
| Виміри     |                |                 |            |      |    |
| Розрахунок |                |                 |            |      |    |

Таблиця 2 – Результати вимірювання параметрів елементів

3. Визначити діапазон зміни вихідної напруги і частоти джерела, а також його внутрішній опір.

Для цього при розімкнених клемах К кола рисунка 5 заміряти вихідну напругу і частоту при крайніх положеннях ручок регулювання генератора. Результати занести до таблиці 3.

Таблиця 3 – Результати вимірювання параметрів джерела

| lmn <sub>2</sub><br>ັ | 1max | $-$<br>min, | $-1$<br>max,<br>TTT. | UМ<br>$\mathbf{u}_l$ |
|-----------------------|------|-------------|----------------------|----------------------|
|                       |      |             |                      |                      |

Потім підключити до клем К кола, рисунка 5, потенціометр на 100 Ом, і підібрати його опір так, щоб напруга *U*1 зменшилась вдвічі порівняно з тією, яка була до вмикання потенціометра. За результатами досліду розрахувати внутрішній опір джерела за формулою *Rі=RВU*1/ *U*2 і занести його до таблиці 3.

Переконатись, що при відхиленні опору потенціометра від знайденого в п. 3 активна потужність  $P = U_1 U_2 / R_B$  на виході джерела зменшується.

4. Зняти навантажувальну характеристику джерела. Для цього змінюйте опір потенціометра, реєструйте покази вольтметрів і заносьте їх до таблиці 4. Запишіть значення вимірюваного опору.

| $U_1$ , B          |  |  |  |
|--------------------|--|--|--|
|                    |  |  |  |
| $\frac{U_2}{MB}$   |  |  |  |
| мA<br>$\mathbf{I}$ |  |  |  |

Таблиця 4 – Дослідження навантажувальної характеристики джерела

## **Обробка результатів**

1. За результатами дослідів п. 1 визначте параметри елементів і занесіть їх до рядка "розрахунок" таблиці 2. Порівняйте отримані результати з виміряними мостом змінного струму.

2. За результатами досліду п. 1 розрахуйте напруги і струми на кожному елементі і запишіть їх у вигляді гармонічних функцій часу і комплексних величин.

3. Побудуйте векторну діаграму напруги і струму кожного елемента і вкажіть на зв'язок між векторними діаграмами та відповідними осцилограмами.

4. Побудуйте схеми заміщення кожного з досліджуваних елементів і генератора.

4. Побудуйте навантажувальну характеристику джерела  $U_1 = f(I)$  і визначте з неї його внутрішній опір, е. р. с. та струм короткого замикання.

## **Контрольні запитання**

1. Чим відрізняються реальні і ідеальні елементи електричних кіл?

2. Які прилади потрібні для визначення параметрів реальних елементів і як вони підключаються до кола?

3. Чи можна знайти вхідну напруга кола, якщо відомі діючі значення напруги на окремих послідовно з'єднаних ділянках?

4. Доведіть, що джерело віддає найбільшу потужність в навантаження, коли опір навантаження дорівнює внутрішньому опору джерела?

5. Чи можна за часовими діаграмами гармонічної напруги і струму двополюсної ділянки визначити параметри ділянки?

6. Чи можна штучно зменшити або збільшити внутрішній опір джерела?

## **Література**

[1, С. 10**–**15; 10, С.17**–**34, 52**–**59; 11, С. 85**–**91, 109**–**111; 12, С. 16**–**21, 41**–**47; 13]

## **Лабораторна робота № 2**

## **ПРОСТІ КОЛА ГАРМОНІЧНОГО СТРУМУ**

**Мета роботи –** експериментальна перевірка законів Кірхгофа й визначення активних, реактивних, повних і комплексних опорів електричних кіл.

## **Опис роботи**

В роботі досліджується коло з послідовно з'єднаних елементів *R*, *L*, *C*, а також розгалужене коло з тих же елементів.

На рис. 6 зображене коло з послідовно з'єднаних елементів, а на рис. 7 – одне з розгалужених (в обох електричних колах вимірювальні прилади і вимірювальний опір не зображені).

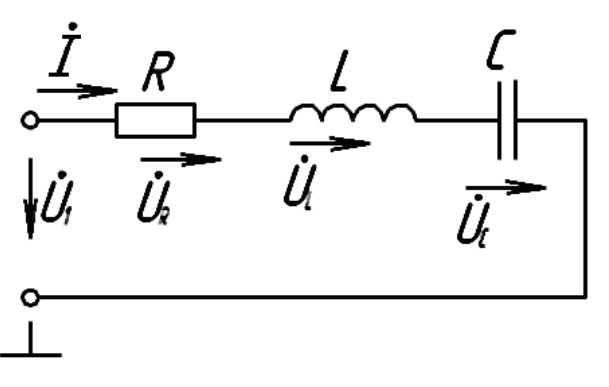

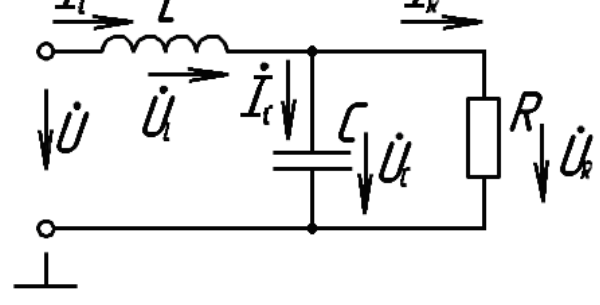

Рисунок 6 – Послідовне з'єднання елементів

Рисунок 7 – Змішане з'єднання елементів

В двох інших розгалужених колах в загальну вітку вмикається або *ємність* (capacitance) або опір.

Для вимірів напруги на елементі і зсуву фаз між цією напругою і *вхідною напругою* (input voltage) один з полюсів елемента повинен бути приєднаний до загальної клеми "┴". Для виконання цієї вимоги місця ввімкнення елементів необхідно міняти без зміни характеру (типу) з'єднання елементів.

Перевірці підлягають другий закон Кірхгофа для кола рис. 6.

$$
U_1 e^{j\psi_1} = U_R e^{j\psi_R} + U_L e^{j\psi_L} + U_C e^{j\psi_C}, \qquad (4)
$$

а також перший

$$
I_L e^{j\psi_{LI}} = I_C e^{j\psi_{CI}} + I_R e^{j\psi_{RI}}
$$
 (5)

і другий

$$
U_1 e^{j\psi_1} = U_R e^{j\psi_R} + U_L e^{j\psi_L}
$$
 (6)

для кола рис. 7

В наведених формулах струми визначаються через напругу на вимірювальному опорі *I = Uв/Rв*. Початкову фазу вхідної напруги потрібно взяти рівною нулю  $(\Psi_1 = 0)$ , а всі інші величини вимірюються безпосередньо вольтметром і *фазометром* (phasemeter).

При проведенні досліду бажано щоб напруги на елементах не відрізнялись більше ніж в 3 – 5 разів. Для цього необхідно підібрати відповідні елементи кола і частоту дослідження.

Комплексний опір будь-якого двополюсника визначається за результатами вимірів напруги, *струму* (current) і зсуву фаз між ними

$$
Z_{\mu} = \frac{U_{\mu}e^{j\psi_{\mu\nu}}}{I_{\mu}e^{j\psi_{\mu\nu}}} = \frac{U_{\mu}}{I_{\mu}}e^{j(\psi_{\mu\nu}\cdot\psi_{\mu\nu})} = Z_{\mu}e^{j\psi_{\mu}} = Z_{\mu}\cos\varphi_{\mu} + jZ_{\mu}\sin\varphi_{\mu} = R_{\mu} + jX_{\mu}, \tag{7}
$$
  
He  $Z = |Z|$  – nonHHü szímutu omin

де  $Z_{\overline{A}} = |\underline{Z}_{\overline{A}}|$  – повний вхідний опір,

 $\varphi_{\overline{\mu}} = \arg \{ Z_{\overline{\mu}} \} = \psi_{\overline{\mu}_{U}} - \psi_{\overline{\mu}_{I}}$  – зсув фаз між напругою і струмом,  $R_{\textit{A}}$  і  $X_{\textit{A}}$  – *активний* (resistance) і *реактивний* (reactance) опори.

#### **Завдання**

1. Дослідити процеси в нерозгалуженому колі з елементів *R*, *L*, *C*. Для цього скласти електричне коло, подане на рис. 8.

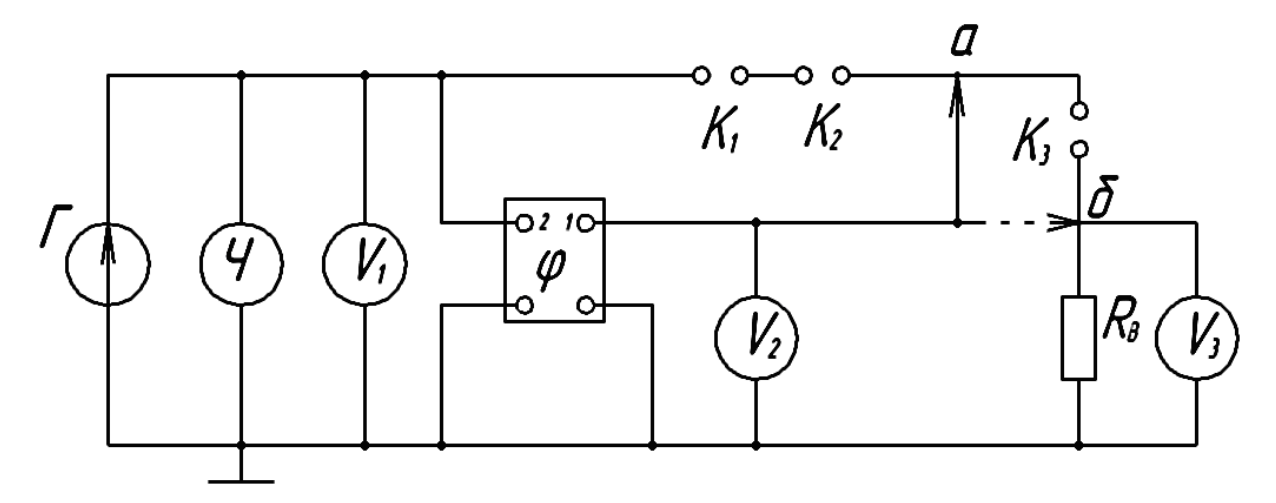

Рисунок 8 – Електрична схема підключення вимірювального обладнання у нерозгалуженому колі з елементів R, L, C

На рис. 8 прийняті такі позначення: *Г* – генератор; *Ч* – частотомір;  $V_1$ ,  $V_2$  – вольтметри на 10 В;  $V_3$  – мілівольтметр на 100 мВ;  $\varphi$  – фазометр; *К*1, *К*2, *К*<sup>3</sup> – клеми для підключення досліджуваних елементів, *R<sup>В</sup>* – вимірювальний опір на  $1 - 10$  Ом.

Вольтметр V<sub>2</sub> вимірює напругу на ділянці, що складається з елемента, який підмикається до клем *К*3, і вимірювального опору. Щоб вольтметр *V*2 наближено вимірював напругу на вказаному елементі, його покази повинні в десятки разів перевищувати покази вольтметра *V*3. Вхід 1 фазометра перемикається з точки "*a*" на точку "*б*".

Підключивши до клем *К*1, *К*2, *К*3 досліджувані елементи і, міняючи їх місцями, зробити необхідні виміри і занести їх до табл. 4.

Таблиця 4 – Результати вимірювання послідовного з'єднання елементів

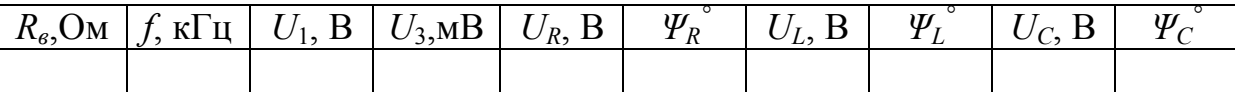

4. Дослідити процеси в розгалуженому колі з елементів *R*, *L*, *C* (тих же, що і в досліді 1і при тій же частоті). Для цього скласти коло рис. 9,

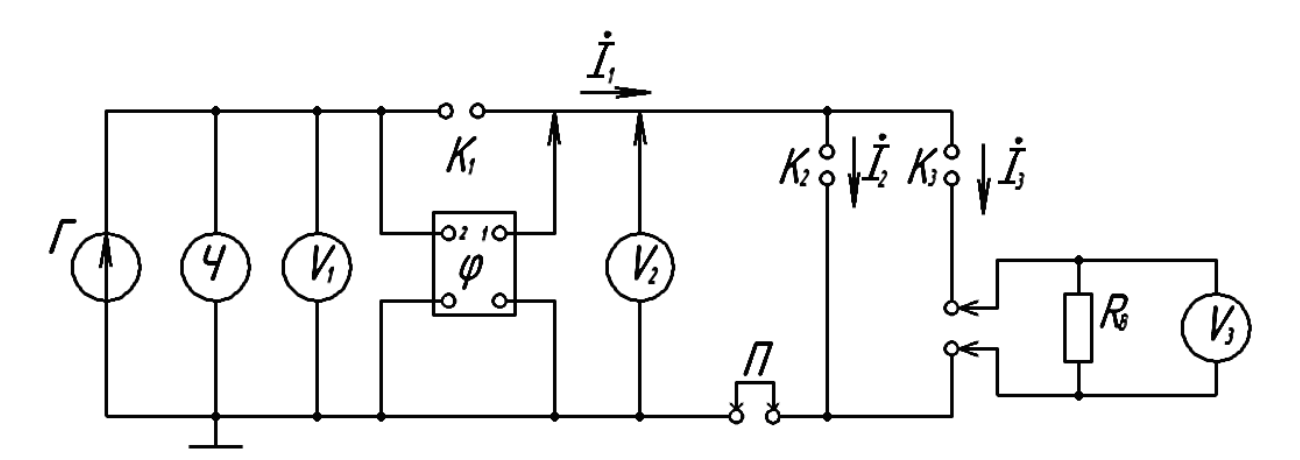

Рисунок 9 – Електрична схема підключення вимірювального обладнання у колі зі змішаним з'єднанням елементів R, L, C

де *П* – перемичка, а інші елементи ті ж, що і в схемі рис. 8. Стрілками вказані полюси приладів і перемички *П*, які підключаються до інших ділянок кола.

Бригади з номерами 1, 4, 7 – до клеми  $K_1$  підключають ємність, з номерами 2, 5, 8 – індуктивність, з номерами 3, 6, 9 – опір. Результати вимірювань занести до табл. 5.

Таблиця 5 – Результати вимірювання змішаного з'єднання елементів

| $f$ , к $\Gamma$ ц | $U_1$ , B  | $U_R$ , B        | $\Psi_R$ , град | $U_L$ , B                    | $\vert \Psi_L$ , град | $U_C$ , B       |
|--------------------|------------|------------------|-----------------|------------------------------|-----------------------|-----------------|
|                    |            |                  |                 |                              |                       |                 |
| $\Psi_C$ , град    | $I_1$ , MA | $ \Psi_1$ , град | $I_2$ , MA      | $ \psi_2$ , град $ I_3$ , мА |                       | $\Psi_3$ , град |
|                    |            |                  |                 |                              |                       |                 |

Струм *І*1, *І*2, *І*<sup>3</sup> – розраховується через напругу на вимірювальному опорі, який почергово, разом з вольтметром V3, вмикається в кожну вітку.

4. Мостом змінного струму виміряти параметри досліджуваних елементів і знести їх до табл. 6.

Таблиця 6 – Результати вимірювання параметрів елементів

| $R$ , $OM$ | $C, \text{MK}\Phi$   $R_C, \text{OM}$ | $L, M$ H $R_L, OM$ |  |  |
|------------|---------------------------------------|--------------------|--|--|
|            |                                       |                    |  |  |

#### **Обробка результатів**

1. За результатами досліду п. 1 зробити перевірку другого закону Кірхгофа аналітично і графічно (побудувавши векторну діаграму).

2. За результатами досліду п. 1 розрахувати комплексний, повний, активний і реактивний опори кола. Ті ж розрахунки зробити за даними табл. 6 і робочої частоти. Порівняти результати і вказати можливі причини розбіжностей.

3. Зробити перевірку першого і другого законів Кірхгофа для розгалуженого кола (див. табл. 5).

#### **Контрольні запитання**

1. Які виміри потрібно зробити в колі гармонічного струму для перевірки законів Кірхгофа?

2. Які виміри потрібно зробити, щоб визначити активний, реактивний, повний і комплексний опори ділянки кола?

3. Як аналітично розрахувати активний, реактивний, повний і комплексний опори кола при відомих параметрах елементів і робочій частоті?

4. Елементи *R*, *L*, *C* (*R=XL=XC*) з'єднані послідовно і змішано: а) в загальній вітці "*R*"; б) в загальній вітці "*L*"; в) в загальній вітці "C". В якому випадку повний вхідний опір буде: 1) найбільший; 2) найменший? Знайдіть ці опори.

#### **Література**

[1, С. 15**–**20; 10, С. 34**–**52; 11, С. 92**–**101; 12, С. 41**–**47; 13, С. 46**–**50, 64**–**67, 85**–**88].

#### **Лабораторна робота № 3**

#### **КОЛА ЗІ ВЗАЄМНОЮ ІНДУКТИВНІСТЮ**

**Мета роботи –** дослідження трансформуючих властивостей індуктивно зв'язаних котушок та визначення їх параметрів.

#### **Опис роботи**

В роботі досліджуються індуктивно зв'язані *котушки* (coil), насаджені на феритові циліндричні осердя, кут між якими може змінюватись від 0 до 90°, внаслідок чого змінюється *взаємна індуктивність* (mutual inductance) і незначною мірою *індуктивність* (inductance). На рис. 10 зображена *схема заміщення* (equivalent circuit) котушок.

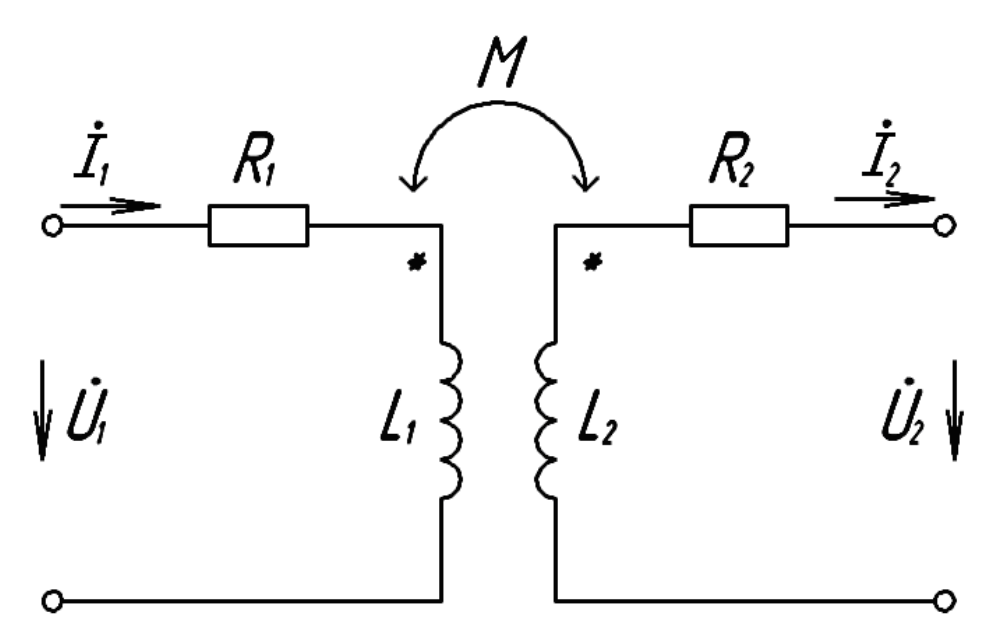

Рисунок 10 – Еквівалентна схема індуктивно зв'язаних котушок

Параметри кожної з котушок визначаються як для звичайного двополюсника, якщо полюси іншої котушки розімкнені (див. роботу № 1).

$$
R = \frac{U_1}{U_B} R_B \cos \varphi - R_B,\tag{8}
$$

$$
L = -\frac{U_1}{wU_B} R_B \sin \varphi,\tag{9}
$$

де  $U_1$  – вхідна напруга,

 $U_B$  – напруга на вимірювальному опорі (в колі рис. 10 не вказаний),  $\varphi = \psi_B - \psi_1 - 3$ сув фаз між напругами.

Початки котушок та взаємна індуктивність між котушками визначаються на підставі рівнянь холостого ходу

$$
\dot{U}_1 = (R_1 + jwL_1)\dot{I}_1,\tag{10}
$$

$$
\dot{U}_2 = I_1 jwM \tag{11}
$$

Якщо  $\,R_{\rm l}$  <<  $\omega L_{\rm l}$  , то коефіцієнт передачі напруги

$$
K_{21x} = \frac{U_{2x}}{U_1} = \frac{M}{L_1}.
$$
\n(12)

Звідси випливає, що, по-перше, між напругами  $U_1$ і  $U_{2x}$  відсутній зсув фаз і це дозволяє знайти початки котушок за допомогою *осцилографа* (oscilloscope) або фазометра, по-друге, розрахувати взаємну індуктивність.

Для розрахунку *коефіцієнта зв'язку* (coupling coefficient) між котушками необхідно знайти *коефіцієнт передачі* (transmission gain) напруги при оберненому ввімкненні котушок ( $L_2$ – вхідна,  $L_1$  – вихідна)

$$
K_{12x} = \frac{\dot{U}_{1x}}{\dot{U}_2} = \frac{M}{L_2}.
$$
 (13)

Тоді коефіцієнт зв'язку

$$
K_{_{36,u}} = \sqrt{|K_{21x}||K_{12x}|} = \frac{M}{\sqrt{L_1 L_2}}.
$$
\n(14)

Параметри *М* та *Кзв* можна визначити також з дослідів короткого замикання однієї з котушок. Якщо замкнені полюси другої котушки, то коефіцієнт передачі струму

$$
G_{21\kappa} = \frac{\dot{I}_{2\kappa}}{\dot{I}_1} = \frac{jwM}{R_2 + jwL_2} \approx \frac{M}{L_2}.
$$
 (15)

Для оберненого ввімкнення

$$
G_{12\kappa} = \frac{\dot{I}_{1\kappa}}{\dot{I}_2} = \frac{jwM}{R_1 + jwL_1} \approx \frac{M}{L_1}.
$$
 (16)

Звідси

$$
K_{_{36}} = \sqrt{|G_{21\kappa}| |G_{12\kappa}|}. \tag{17}
$$

Параметри котушок, через феритове осердя, залежать від режиму роботи, тому описані досліди необхідно проводити при незмінній вхідній напрузі і вибирати її якнайменшою.

В роботі досліджується також *трансформатор* (transformer) з котушками на замкненому тороїдному осерді, який при умові  $R_{\rm l} << w L_{\rm l}$ і  $R_{\text{l}} \ll w L_{\text{2}}$  наближається за властивостями до досконалого трансформатора. Коефіцієнти передачі напруги і струму такого трансформатора визначаються співвідношеннями

$$
\underline{K} = \frac{\dot{U}_2}{\dot{U}_1} = \sqrt{\frac{L_2}{L_1}} = n, \qquad \underline{G} = \frac{\dot{I}_2}{\dot{I}_1} = \frac{1/n}{1 - j \frac{R_u}{w L_2}}, \qquad (18)
$$

де *n* – коефіцієнт трансформації.

Перше рівняння стверджує, що *K* досконалого трансформатора не залежить від навантаження, а друге – що годограф *G* досконалого трансформатора описує при зміні опору навантаження півколо зображене на рис. 11.

Визначення проміжку зміни опору навантаження, в якому досліджуваний трансформатор наближається до досконалого, складає зміст дослідження трансформатора.

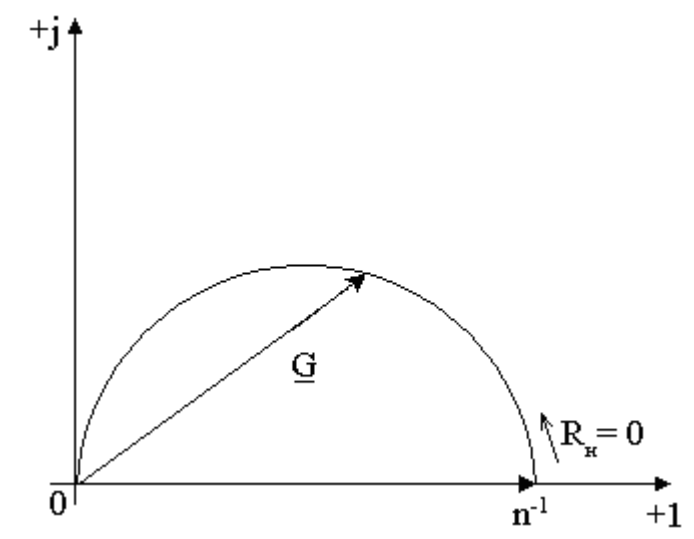

Рисунок 11 – Годограф ідеального трансформатора

#### **Завдання**

1. Скласти коло рис. 12 для проведення вимірів параметрів індуктивно зв'язаних котушок на циліндричних осердях.

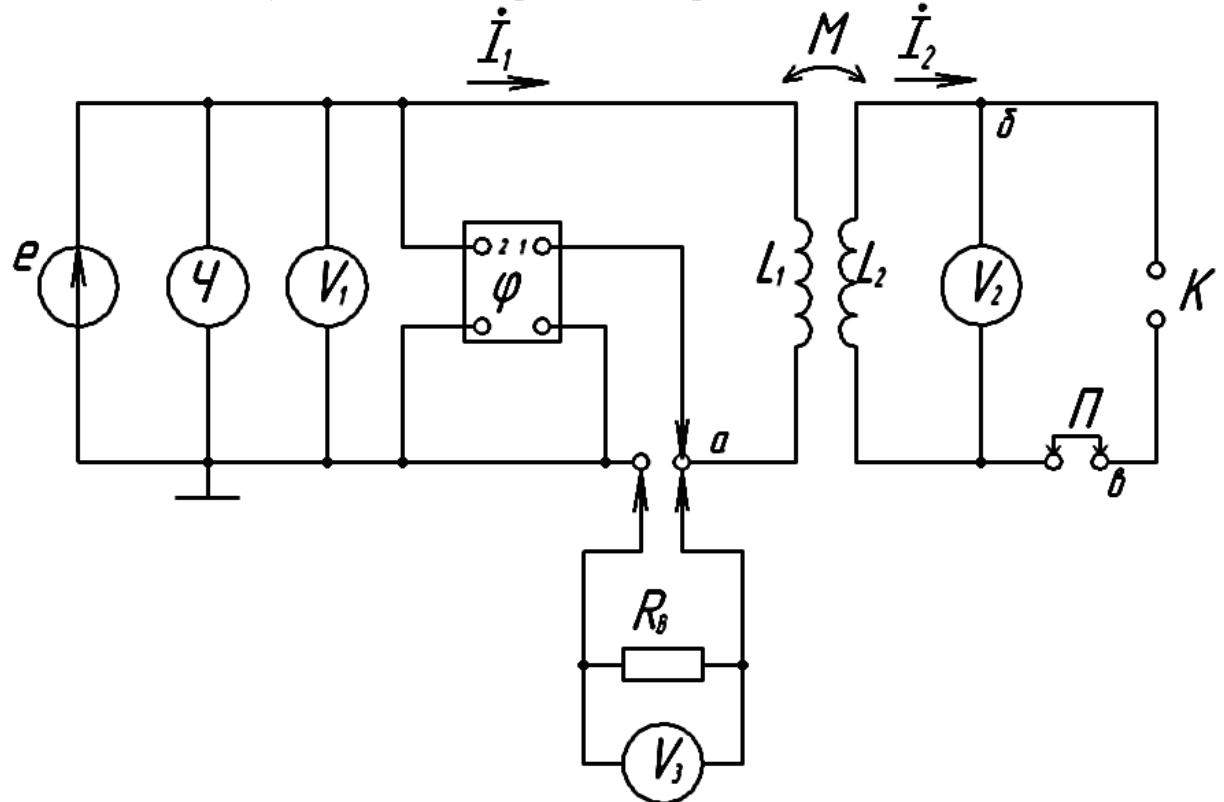

Рисунок 12 – Електрична схема підключення вимірювального обладнання при дослідженні індуктивно зв'язаних котушок

2. В колі рис. 12 провести виміри вхідних і вихідних напруг, струмів та їх початкові фази у режимах холостого ходу і короткого замикання для прямого і оберненого ввімкнення.

Результати занести до табл. 7, де першим двом рядкам відповідає пряме ввімкнення, а двом другим – обернене. Виміри провести при незмінній вхідній напрузі  $(U_1 = const)$ . Струми розрахувати через напругу на вимірювальному опорі.

Таблиця 7 – Результати вимірювання параметрів індуктивно зв'язаних котушок на циліндричних осердях

|                                           | $R_B =$ | , Ом |                     |            |                                                  | , к $\Gamma$ ц |                     |
|-------------------------------------------|---------|------|---------------------|------------|--------------------------------------------------|----------------|---------------------|
| $R_{H}$ , OM $\mid U_1,B \mid U_2,B \mid$ |         |      | $\psi^{\,0}_{\,2U}$ | $I_1$ , MA | $\boldsymbol{\mathcal{W}}_{1i}^{\boldsymbol{0}}$ | $ I_2$ , MA    | $\psi_{2i}^{\rm o}$ |
| $\infty$                                  |         |      |                     |            |                                                  |                |                     |
|                                           |         |      |                     |            |                                                  |                |                     |
| $\infty$                                  |         |      |                     |            |                                                  |                |                     |
|                                           |         |      |                     |            |                                                  |                |                     |

3. В колі рис. 12 замінити котушки на циліндричних осердях трансформатором з тороїдним осердям і до клем К підключити потенціометр на десятки кОм.

Змінюючи опір потенціометра визначити проміжок, в якому вихідна напруга майже не змінюється (вхідну напругу підтримувати постійною).

Провести виміри вказаних в табл. 8 величин для трьох значень опору потенціометра *R<sup>П</sup>* (крайніх і середнього) із знайденого проміжку, а також  $R_{\scriptscriptstyle\text{H}} = \infty$  *i*  $R_{\scriptscriptstyle\text{H}} = 0$ .

Таблиця 8 – Результати вимірювання параметрів трансформатора з тороїдним осердям

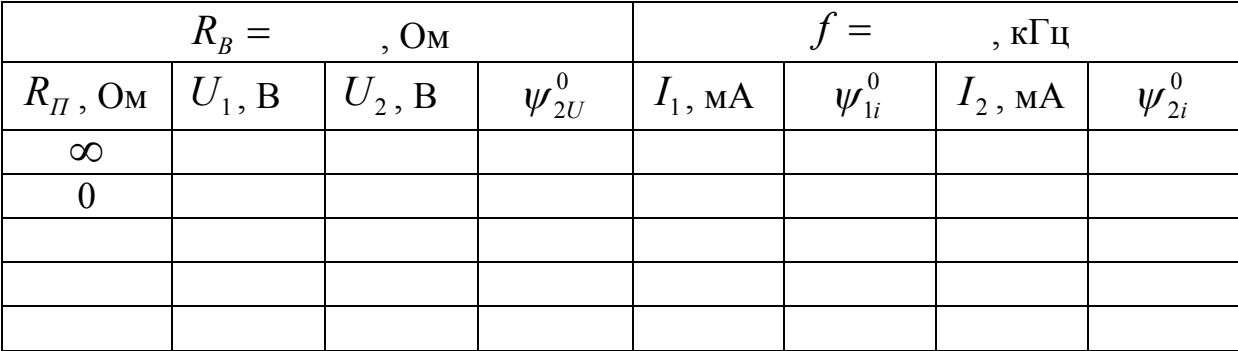

#### **Обробка результатів**

1. За результатами досліду п. 2 визначити коефіцієнти передачі напруги і струму *K*21*<sup>х</sup>* , *G*21*<sup>K</sup>* , *K*12*<sup>х</sup>* , *G*12*<sup>K</sup>* і порівняти їх.

2. Визначити параметри зв'язаних котушок на циліндричних осердях  $R_1$ ,  $L_1$ ,  $R_2$ ,  $L_2$ , а також  $K_{3B}$ і  $M$  через коефіцієнти передачі напруги і струму. Результати звести у табл. 9.

Таблиця 9 – Результати вимірювання параметрів зв'язаних котушок на циліндричних осердях

|    |             |    |             | $R_1$ , $L_1$ , $R_2$ , $L_2$ , $K_{3B,U}$ $M_U$ , $M\Gamma$ $K_{3B.i.}$ $M_i$ , $M\Gamma$ $H$ |  |
|----|-------------|----|-------------|------------------------------------------------------------------------------------------------|--|
| Ом | $M\Gamma H$ | Oм | $M\Gamma$ H |                                                                                                |  |
|    |             |    |             |                                                                                                |  |

3. За результатами досліду п. 3 розрахувати опір навантаження, комплексні коефіцієнти передачі напруги і струму і побудувати їх годограф.

4. Побудувати теоретичні годографи коефіцієнтів передачі напруги і струму трансформатора на тороїдному осерді, вважаючи його досконалим і виходячи з дослідів холостого ходу і короткого замикання табл. 8

#### **Контрольні запитання**

1. В чому полягає механізм взаємного впливу індуктивно зв'язаних котушок і від яких факторів він залежить?

2. Як експериментально визначити початки індуктивно зв'язаних котушок?

3. В якому режимі, холостого ходу чи короткого замикання, результуюча індуктивність трансформатора вища? Чому саме і як її знайти за результатами дослідів?

4. З чим пов'язане відхилення характеристик реальних трансформаторів від характеристик досконалого при зміні навантаження?

#### **Література**

[1, С. 20–26; 10, С. 105–112; 11, С. 129–146; 12, С. 47–52; 13]

#### **Лабораторна робота № 4**

#### **ЧАСТОТНІ ХАРАКТЕРИСТИКИ ПРОСТИХ КІЛ**

**Мета роботи** – дослідження вхідних та передатних характеристик кіл з одним реактивним елементом, визначення частотних діапазонів із заданим рівнем ослаблення, побудова годографів комплексних частотних характеристик.

#### **Опис роботи**

В роботі досліджуються нерозгалужені *R-C* та *R-L* кола, а також навантажене активним опором *R-C* коло, складені з елементів набірного поля, які вибираються студентами самостійно. Електричні схеми досліджуваних кіл зображені на рис. 13.

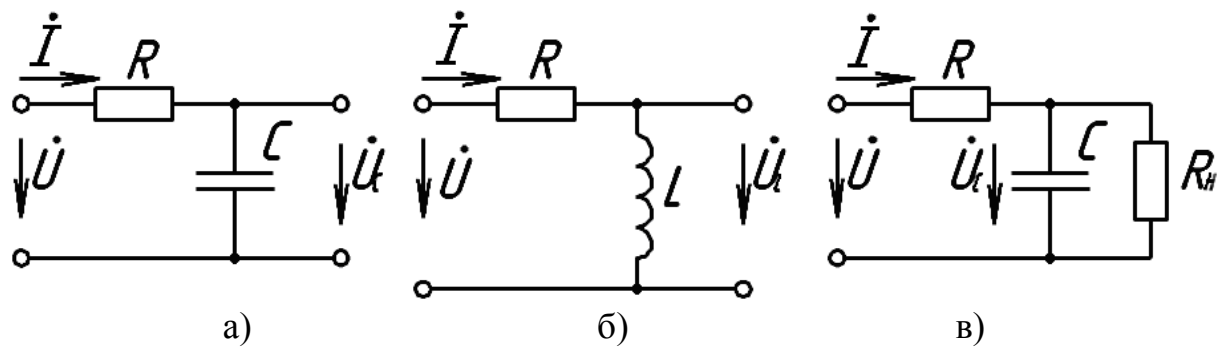

Рисунок 13 – Електричні схеми вимірюваних кіл першого порядку

Для прикладу наведемо лише вхідну і *передатну характеристики* (transfer characteristic) *R-C* кола рис. 13, а.

$$
\underline{Z} = \frac{\dot{U}}{\dot{I}} = R - j\frac{1}{\omega C} = \sqrt{R^2 + \left(\frac{1}{\omega C}\right)^2}e^{-j\arctg\left(\frac{1}{\omega RC}\right)},
$$
(19)

$$
\underline{K}_c = \frac{\dot{U}_c}{\dot{U}} = \frac{1}{1 + jR\omega C} = \frac{1}{\sqrt{1 + \left(R\omega C\right)^2}} e^{-j\arctg(\text{R}\omega C)}.
$$
\n(20)

Частоту  $\omega_{2p}$ , на якій реактивний і активний опори кола однакові, тобто  $R = 1/\omega_{2p}C$ , називають граничною. *Гранична частота* (cutoff) визначається через параметри R-C кола за співвідношенням  $\omega_{2p} = 1/RC$ , що дозволяє виразам для *Z* і *K<sup>c</sup>* надати вигляду

$$
\underline{Z}_c = R \sqrt{1 + \left(\frac{\omega_{cp}}{\omega}\right)^2} e^{-j \arctg\left(\frac{\omega_{cp}}{\omega}\right)},
$$
\n(21)

$$
\underline{K}_c = \frac{1}{\sqrt{1 + \left(\frac{\omega}{\omega_{cp}}\right)^2}} e^{-j \operatorname{arctg}\left(\frac{\omega}{\omega_{cp}}\right)}.
$$
\n(22)

На рис. 14, а зображені АЧХ і ФЧХ вхідного опору, а на рис. 14, б – коефіцієнта передачі за напругою, які для кіл з одним накопичувачем енергії завжди мають монотонний характер.

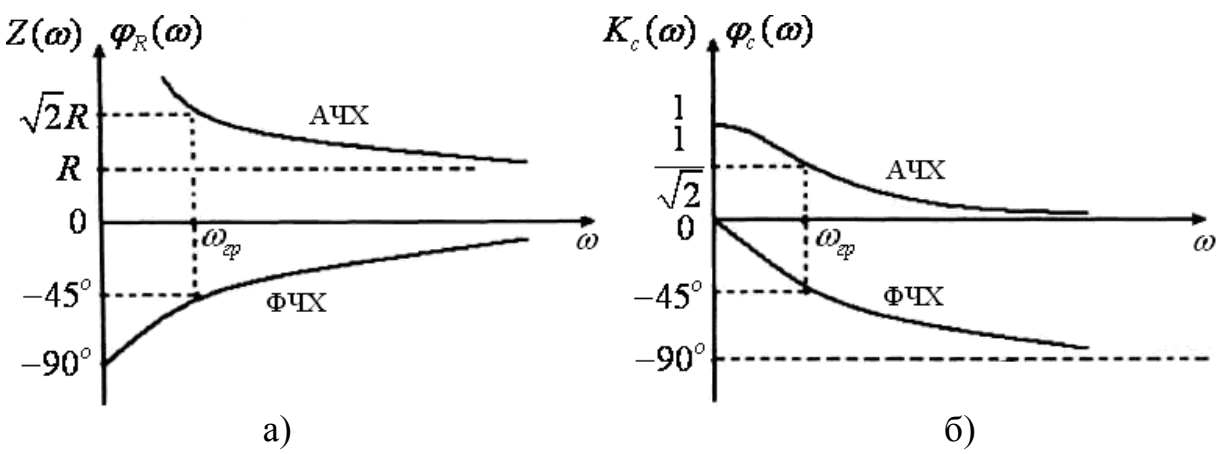

Рисунок 14 – Теоретичні графіки АЧХ і ФЧХ вхідного опору (а) і коефіцієнта передачі за напругою (б) кола на рис. 13, а

При дослідженні частотних характеристик реальних кіл слід враховувати їх можливі відхилення від теоретичних, що викликано наявністю у кожного елемента паразитних параметрів.

#### **Завдання**

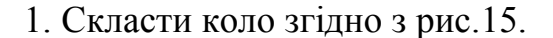

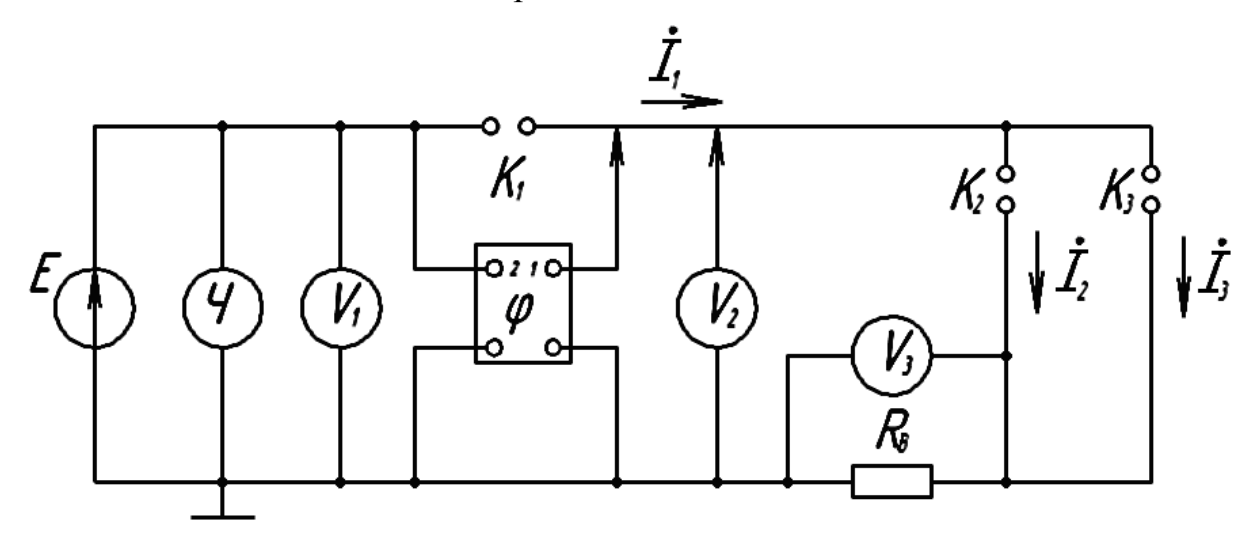

Рисунок 15 – Електрична схема підключення обладнання для вимірювання частотних параметрів кіл першого порядку

На рис. 15 *К*1, *К*<sup>2</sup> – клеми для підключення досліджуваних елементів, *К*<sup>3</sup> – навантаження.

2. Підключивши до клем  $K_1$  – опір, а  $K_2$  – конденсатор, зняти АЧХ і ФЧХ вхідного опору і коефіцієнта передачі напруги. Частоту змінювати в межах, в яких  $U_2 \geq 0, 1 \cdot U_1$ . Провести виміри на частоті  $\omega_{\nu}$ . Результати занести до табл. 10.

| $R =$     | Oм,                |           | мкФ,           |            |                | Ом     |
|-----------|--------------------|-----------|----------------|------------|----------------|--------|
| $U_1$ , B | $f$ , к $\Gamma$ ц | $U_2$ , B | $\psi_{U_2}^o$ | $U_3$ , MB | $\psi_{U_3}^o$ | Re, Om |
|           |                    |           |                |            |                |        |
|           |                    |           |                |            |                |        |
|           |                    |           |                |            |                |        |

Таблиця 10 – АЧХ і ФЧХ ненавантаженого *R-C* кола

Мостом змінного струму виміряти параметри досліджуваних елементів і результати записати до верхнього рядка табл. 10.

3. Підключивши до клем *К*3 кола рис. 15 навантаження, опір якого в декілька разів перевищує активний опір кола, повторити дослід п. 2.

Результати занести до табл. 11.

Таблиця 11 – АЧХ і ФЧХ навантаженого *R-C* кола

| $U_1, \mathbf{B}$   $f$ , $\kappa \Gamma \mathfrak{u}$   $U_2, \mathbf{B}$ | $\psi_{U_2}^o$ | $U_3$ , MB | $\psi_{U_3}^o$ | $Re$ , Om |
|----------------------------------------------------------------------------|----------------|------------|----------------|-----------|
|                                                                            |                |            |                |           |
|                                                                            |                |            |                |           |
|                                                                            |                |            |                |           |

Виміряти і записати величину опору навантаження.

4. Підключивши до клем  $K_1$  кола рис. 15 опір, а до клем  $K_2$  індуктивність, зняти АЧХ і ФЧХ вхідного опору і коефіцієнта передачі напруги (при розімкнених клемах *К*3). Частоту змінювати в межах, в яких  $U_2 \geq 0.1 \cdot U_1$ . Провести виміри на частоті  $\omega_m$ . Результати занести до табл. 12.

Таблиця 12 – АЧХ і ФЧХ ненавантаженого *R*-*L* кола

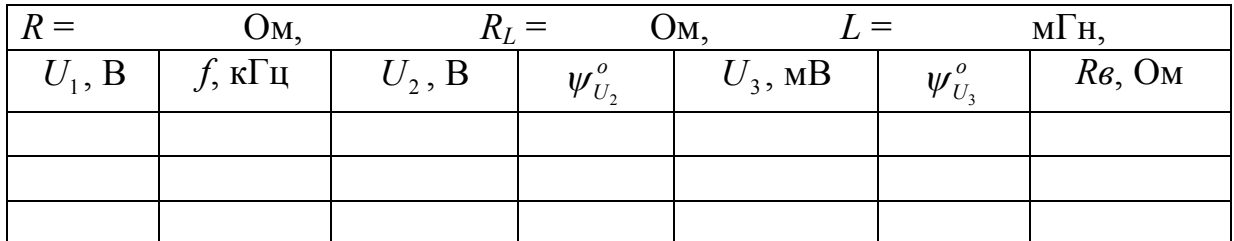

Виміряти також параметри використаних опору та індуктивності і занести їх до табл. 12.

## **Обробка результатів**

1. За результатами дослідів побудувати АЧХ і ФЧХ вхідного опору і коефіцієнта передачі напруги досліджуваних кіл, вказавши на них граничну частоту (для кожного кола окремі графіки).

2. Для одного з досліджених кіл побудувати теоретичні АЧХ і ФЧХ в одній системі координат з експериментальними.

3. Для одного з досліджених кіл побудувати годографи вхідного опору і коефіцієнта передачі – експериментальний і теоретичний.

#### **Контрольні запитання**

1. З чим пов'язана частотна залежність АЧХ і ФЧХ вхідного опору і коефіцієнта передачі напруги?

2. Наведіть приклади кіл, в яких:

2.1. Вхідні і передатні АЧХ і ФЧХ рівномірні, тобто залежність від частоти відсутня.

2.2. Вхідна АЧХ частотнозалежна, а передатна АЧХ рівномірна.

3. Подільник напруги складається в двох послідовно з'єднаних конденсаторів з параметрами  $R_1$ ,  $C_1$  і  $R_2$ ,  $C_2$ . За яких умов АЧХ і ФЧХ коефіцієнта передачі напруги будуть рівномірними?

4. Доведіть, що в електричних колах з одним реактивним елементом частотні характеристики завжди монотонні.

#### **Література**

[1, С. 26–30; 10, С. 113–125; 11, С. 147–157; 12, С. 52–63].

#### **Лабораторна робота № 5**

## **ДОСЛІДЖЕННЯ ЛІНІЙНОГО АВТОНОМНОГО ДВОПОЛЮСНИКА**

**Мета роботи –** експериментальне визначення параметрів автономного двополюсника і перевірка теореми про еквівалентне джерело.

#### **Опис роботи**

В роботі досліджується *автономний* (self-contained) двополюсник (*АД*), утворений каскадним з'єднанням генератора *Г* і *чотириполюсника* (four-terminal device) *Ч* (рис. 16, а).

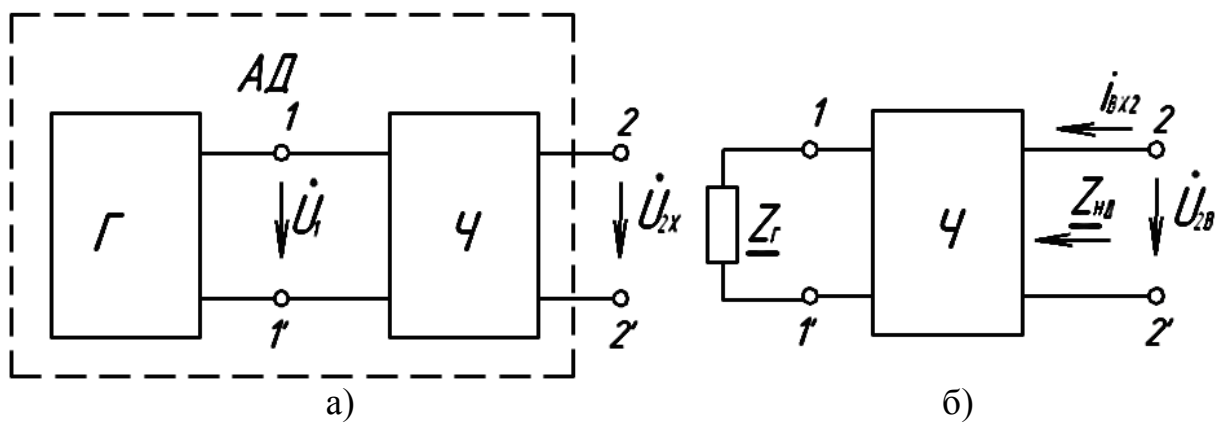

Рисунок 16 – Еквівалентні схеми автономного двополюсника (а) і чотириполюсника (б)

Параметрами АД є напруга холостого ходу  $\dot{U}_{2x} = U_{2x} e^{j\psi_{2x}}$  і *струм ко* $p$ *откого замикання* (short-circuit current)  $\dot{I}_{2\kappa} = I_{2\kappa} e^{j\psi_{2\kappa}}$ . Відношення напруги холостого ходу до струму короткого замикання визначає внутрішній опір АД

$$
\underline{Z}_{A\bar{A}} = \frac{\dot{U}_{2X}}{\dot{I}_{2K}} = \frac{U_{2X}}{I_{2K}} e^{j(\psi_{2X} - \psi_{2K})} = Z_{A\bar{A}} e^{j\varphi_{A\bar{A}}},
$$
(23)

який також є його параметром.

Для вимірювання напруги холостого ходу необхідно до розімкнутих полюсів 2-2<sup>/</sup> АД підключити вольтметр і вхід 1 фазометра, а вхід 2 фазометра підключається до полюсів  $1-1'$  (до виходу генератора Г). Тоді  $U_{2x} = U_{2V_1}$ , а  $\psi_{2x} = \psi_{1x} + \varphi_{2x}$ , де  $U_{2y}$  і  $\varphi_{2x}$  – покази вольтметра і фазометра, а  $\psi_{1X}$  – початкова фаза напруги на виході генератора при розімкнутих полюсах  $2-2^{\prime}$ .

Для вимірів струму короткого замикання до вихідних полюсів АД підключається вимірювальний (еталонний) резистор  $R_{\textit{B}}$  з відомим опором величиною в декілька Ом (величина опору  $R_B \ll |\underline{Z}_{AA}|$ ). Вимірявши напругу  $U_{2B}$  на вимірювальному опорі і її початкову фазу  $\psi_{2B}^{} \! = \! \psi_{1K}^{} \! + \! \varphi_{2K}^{} \;$   $(\psi_{1K}^{} \! - \!$ початкова фаза напруги на виході генератора, а  $\varphi_{\scriptscriptstyle 2K}$  — покази фазометра), можна наближено визначити струм короткого замикання

$$
\dot{I}_{2\kappa} = \frac{U_{2B}}{R_B} e^{j \psi_{2\kappa}} \,, \tag{24}
$$

де  $\psi_{2k} = \psi_{2k} = \psi_{1k} + \phi_{2k}$ , тоді

$$
\underline{Z}_{A\mathcal{I}} = R_B \frac{U_{2X}}{U_{2B}} e^{j(\varphi_{2X} - \varphi_{2K} + \psi_{1X} - \psi_{1K})}.
$$
 (25)

Для ідеального генератора (з нульовим внутрішнім опором)  $W_{1X} - W_{1K} = 0$ , а для реального (з ненульовим внутрішнім опором)  $W_{1X} - W_{1K} \neq 0$ .

Різницю фаз  $\psi_{1x} - \psi_{1x}$  неможливо виміряти і вона утворює неконтрольовану систематичну *похибку* (error). Ця похибка тим менше, чим менший внутрішній опір генератора  $R_r$  порівняно з вхідними опорами чотириполюсника (*Ч*) при розімкнутих і замкнених полюсах  $2-2'$  (див. рис. 16, а).

Прийнявши  $\psi_{1x} - \psi_{1x} \approx 0$ , отримаємо

$$
\underline{Z}_{A\bar{A}} = Z_{A\bar{A}} e^{j\varphi A\bar{A}} \approx R_B \frac{U_{2X}}{U_{2B}} e^{j(\varphi_{2X} - \varphi_{2K})}.
$$
 (26)

Інший шлях для визначення внутрішнього опору АД дає теорема про еквівалентне джерело, згідно з якою внутрішній опір АД дорівнює вхідному опору відповідного неавтономного двополюсника (НД), утвореного з автономного видаленням з останнього всіх некерованих джерел. Відповідний АД зображений на рис. 16, б, де  $Z_r$  – опір рівний внутрішньому опору генератора.

Вимірявши напругу на вході НД

$$
\dot{U}_{BX} = U_{BX} \tag{27}
$$

і струм

$$
\dot{I}_{BX} = \frac{U_B}{R_B} e^{j \psi_{BX}},
$$
\n(28)

можна визначити опір

$$
\underline{Z}_{H\bar{A}} = Z_{H\bar{A}} e^{j\varphi_{H\bar{A}}} \approx R_{B} \frac{U_{B X}}{U_{B}} e^{-j\psi_{B X}}, \qquad (29)
$$

де  $\psi_{\text{px}} = \varphi_{\text{px}}$  – покази фазометра,

 $U_B$  — напруга на вимірювальному опорі.

Останній вираз визначає опір  $\mathcal{Z}_{H\!I}$  тим точніше, чим менший опір  $\mathcal{R}_{\scriptscriptstyle B}$ , порівняно з опором  $|Z_{H\natural}|$ . За теоремою про еквівалентне джерело  $Z_{H\natural} = Z_{A\!\sharp}$ .

Для перевірки теореми про еквівалентне джерело до полюсів  $2-2^{\prime}$ АД підключається навантаження на  $Z_H$ , на якому вимірюється напруга  $\dot{U}_{2H}$  =  $U_{2H}e^{j\psi_{2H}}$ , де  $U_{2H}$  − покази вольтметра, а  $\psi_{2H} = \varphi_H + \psi_H \approx \varphi_{2X}$  − покази фазометра. Потім з генератора Г і НД рис. 16, б утворюється еквівалентне джерело (ЕД), яке на рис. 17 обведено пунктиром. На виході генератора виставляється напруга  $U_{2X}$  (складене коло на рис. 17), початкова фаза якої вважається рівною  $\psi_{2X}$ . Далі вимірюється напруга навантаження  $U_{2H}^{/}$  і її початкова фаза  $\psi'_{2H} = \psi_{2X} + \phi'_{H}$ , де  $\phi'_{H}$  – покази фазометра. Збіжність напруг  $U_{2H} = U_{2H}^{\prime}$  i  $\psi_{2H} = \psi_{2H}^{\prime}$  підтверджує теорему про еквівалентне джерело.

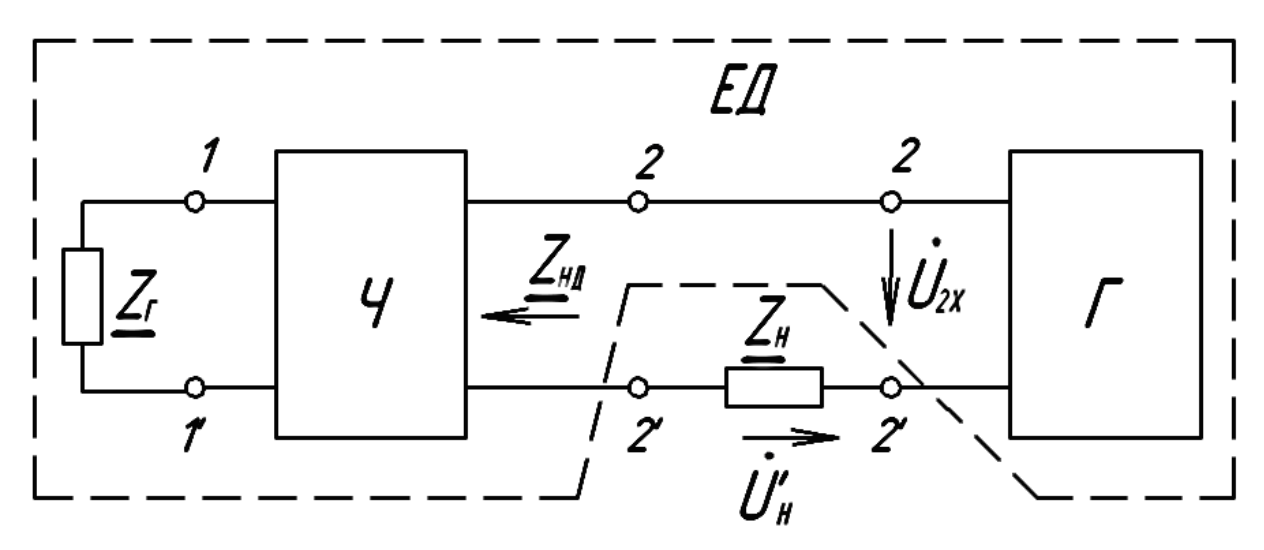

Рисунок 17 – Електрична схема для перевірки теореми про еквівалентне джерело

#### **Завдання**

1.Виміряти внутрішній опір генератора, вважаючи його резистивним  $(\underline{Z}_\Gamma = R_\Gamma).$ 

2.Скласти коло за схемою рис. 16, а, де вид чотириполюсника Ч вибирається за номером бригади згідно з табл. 13.

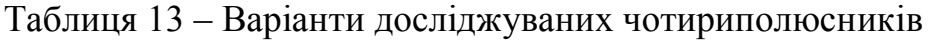

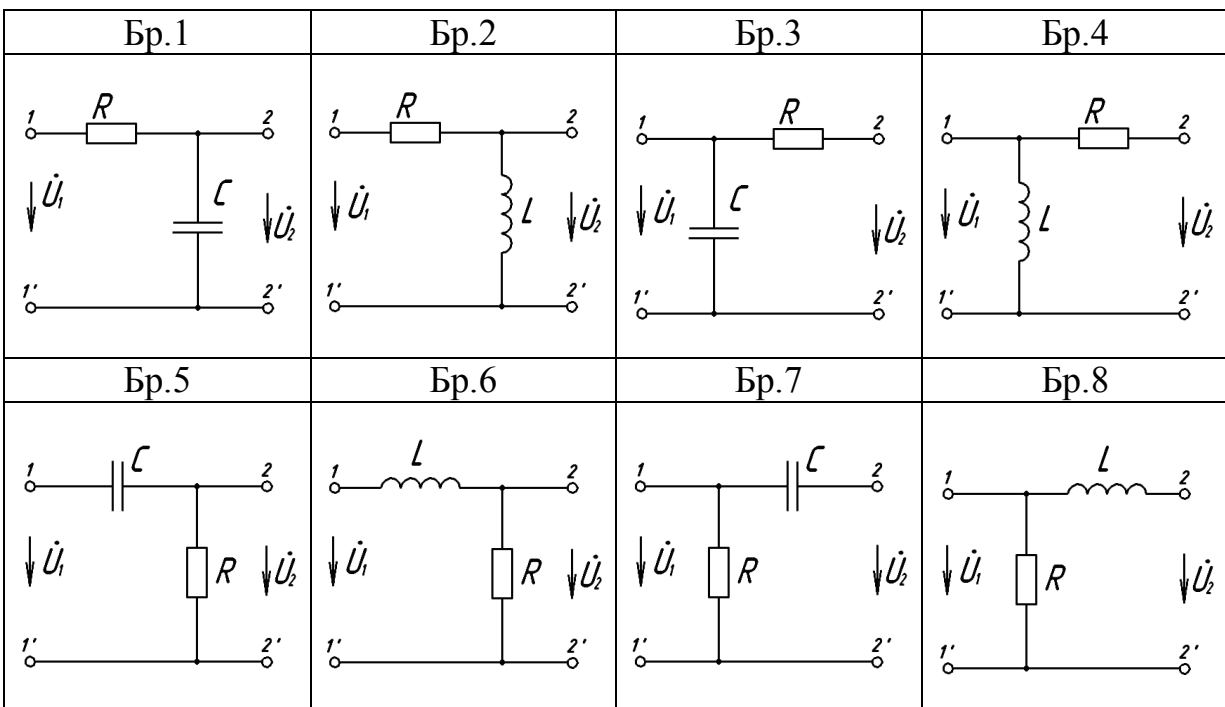

Оскільки внутрішній опір генератора дорівнює приблизно 50 Ом  $(\underline{Z}_r = R_r \approx 50 \text{ OM})$ , то елементи чотириполюсників треба вибрати так, щоб їх опори на робочій частоті в десятки разів перевищували внутрішній опір генератора, а опори самих елементів не відрізнялися більше ніж в декілька разів. Робочу частоту не бажано брати більшою десяти кілогерців.

3. Підключити до складеного в п. 2 кола вимірювальні прилади (вольтметр, частотомір і фазометр) і виставити на виході генератора напругу не більше трьох вольт, провести виміри частоти  $f$ , напруги  $U_{2x}$  i початкової фази  $\psi_{2x} = \varphi_{2x}$ . Далі, відключивши від генератора чотириполюсник, виміряти е. р. с. генератора  $E = U_{1X}$ . Результати всіх вимірів занести до табл. 14.

Таблиця 14 – Результати вимірювання параметрів АД

4. Підключивши до вихідних полюсів АД спочатку вимірювальний опір  $R_B (R_B = 3 - 50$ м), а потім навантаження (опір, конденсатор або котушку індуктивності з елементів набірного поля), провести виміри струми короткого замикання  $I_{2\kappa} = U_{2B}/R_{B}$ ,  $\psi_{2K} = \varphi_{2K}$  і напруги навантаження  $U_{H}$ ,  $\Psi_H = \varphi_H$ . Результати вимірів занести до табл. 14.

5. Перетворити АД в НД (див. рис. 16, б) і провести виміри вхідної напруги  $\dot{U}_{\scriptscriptstyle BX}$  і струму  $\dot{I}_{\scriptscriptstyle BX}$ , потрібних для визначення вхідного опору  $\underline{Z}_{\scriptscriptstyle H\!/\!I}$  . Результати вимірів і розрахунків занести до табл. 15.

|  |  |  | $\left\Vert U_{\text{\tiny\it BX}},\text{B}\left\Vert I_{\text{\tiny\it BX}},\text{MA}\left\Vert \right.\left.\psi_{\text{\tiny\it BX}}^*\;\;\right\Vert \left.U_{\text{\tiny\it H}}^{\scriptscriptstyle\wedge},\;\;\right\Vert \left.\psi_{\text{\tiny\it H}}^*\;\;\right\Vert \left.\underline{Z}_{\text{\tiny\it AI}}\text{,On}\left\Vert \right.\left.\phi_{\text{\tiny\it AH}}^*\;\;\right\Vert \left.\underline{Z}_{\text{\tiny\it HZ}}\text{,On}\left\Vert \right.\phi_{\text{\tiny\it HZ}}^*\right.\right\Vert$ |  |
|--|--|--|----------------------------------------------------------------------------------------------------|--|
|  |  |  |                                                                                                    |  |

Таблиця 15 – Результати вимірювання параметрів НД

6. Скласти коло за схемою рис. 17, де пунктиром обведена частина схеми, яка утворює еквівалентне джерело (ЕД). Далі виставити на його вході напругу  $U_{\scriptscriptstyle BX}$ (див. табл. 14), вважаючи її початкову фазу рівною  $\psi_{\scriptscriptstyle 2X}^{}$ . Підключивши до кола вимірювальні прилади, виміряти напругу навантаження  $\dot{U}_H = U_H e^{j\psi_H^L}$ , де  $\psi_H^L = \psi_{2X} + \phi_H^L$ , а  $\phi_H^L$  – покази фазометра. Результати вимірів занести до табл. 15.

7. Мостом змінного струму виміряти параметри елементів чотириполюсника, вимірювального опору  $R_{\scriptscriptstyle B}$  і навантаження, записати результати вимірів.

#### **Обробка результатів**

1. Провести порівняння напруги навантаження при його живлені від АД (див. значення  $U_H$  і  $\psi_H$  табл. 15) і еквівалентного джерела (див.  $U'_H$  і / *<sup>Н</sup>* табл. 15). Оцінити відносну похибку відхилення значень напруги і початкових фаз в обох дослідах.

2. Визначити внутрішній опір *Z АД* автономного двополюсника за результатом дослідів холостого ходу і короткого замикання (див. табл. 14) і за результатами дослідження відповідного НД (див. табл. 15). Порівняти результати і записати їх до табл. 15.

3. Скласти еквівалентні схеми навантаженого АД (рис. 16, а) і навантаженого еквівалентного джерела (рис. 17) і визначити їх параметри.

4. Визначити параметри ЕД за результатами дослідів (див. табл. 14 і 15) і за еквівалентними схемами (див. попередній пункт).

5. Розрахувати напругу навантаження за обома еквівалентними схемами і порівняти їх між собою і з даними табл. 14 і 15.

6. Зробити висновки по роботі, привернувши увагу до причин розбіжності результатів дослідів і розрахунків, а також до їх трудомісткості.

#### **Контрольні запитання**

1. Як експериментально визначити параметри генератора (е. р. с. і внутрішній опір генератора)?

2. Як експериментально визначити параметри автономного двополюсника?

3. Як перетворити автономний двополюсник у неавтономний?

4. Як експериментально перевірити теорему про еквівалентне джерело?

5. Як експериментально перевірити, що даний двополюсник є автономним або неавтономним?

6. З яких елементів можуть складатися автономні і неавтономні двополюсники?

7. Чи є частота генератора, який входить до складу АД, параметром автономного двополюсника?

8. З яких умов два різних АД можна вважати еквівалентними?

9. Як теорема про еквівалентне джерело використовується для розрахунку напруг або струмів в колі?

#### **Література**

[10, С. 176–180; 11, С. 225–231; 13, С. 123–126].

#### **Лабораторна робота № 6**

#### **ДОСЛІДЖЕННЯ УЗГОДЖЕННЯ В ЕЛЕКТРИЧНИХ КОЛАХ**

**Мета роботи** – узгодження джерел з навантаженнями реактивними чотириполюсниками і перевірка умов узгодження.

#### **Опис роботи**

В роботі використовується *генератор гармонічної напруги* (sinewave oscillator) з резистивним внутрішнім опором *R<sup>і</sup>* . При безпосередньому підключенні резистивного навантаження  $R_H$  до вихідних полюсів генератора потужність навантаження  $P$ <sup>H</sup> можна знайти за схемою рис. 18, де пунктиром обведена схема заміщення генератора.

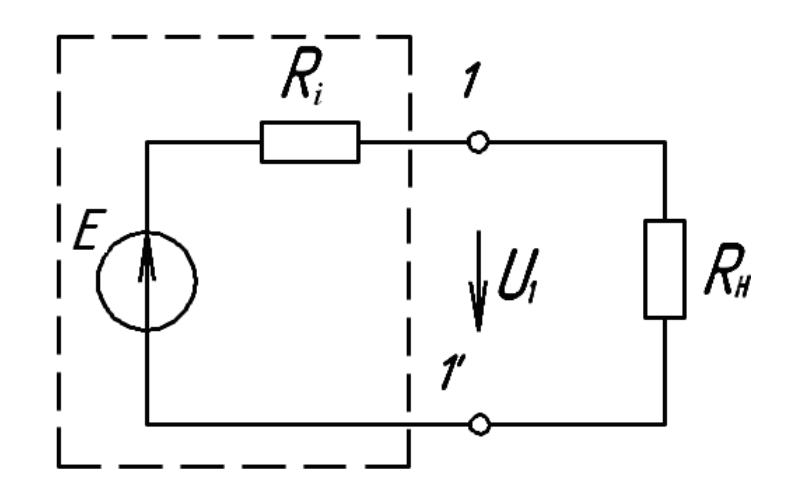

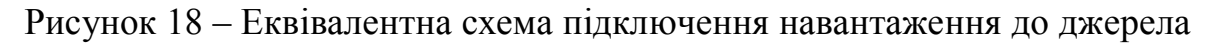

*Потужність* (power), яка виділяється у навантаженні

$$
P_H = \frac{E^2}{\left(R_i + R_H\right)^2} R_H.
$$
\n(30)

Зі співвідношення (30) випливає, що при незмінному опорі *R<sup>і</sup>* максимум потужності навантаження має місце за умови  $R_{\scriptscriptstyle H} = \, R_{\scriptscriptstyle \tilde{I}}$ , яку називають умовою узгодження джерела і навантаження за активними потужностями. За умов узгодження від джерела відбирається найбільша активна потужність

$$
P_{\mu \text{ max}} = \frac{E^2}{4R_i} \tag{31}
$$

на яку спроможне джерело з внутрішнім опором *R<sup>і</sup>* і е. р. с. *Е*. При цьому напруга на виході джерела вдвічі менша е. р. с.  $(U_1 = E/2)$ , а коефіцієнт корисної дії

$$
\eta = \frac{P_{\mu}}{P_{\mu} + P_{i}} \cdot 100\% = \frac{R_{\mu}}{R_{\mu} + R_{i}} \cdot 100\% = 50\%.
$$

Якщо опори  $R_i$  і  $R_{\mu}$  задані, але  $R_i \neq R_{\mu}$ , то для відбирання від джерела найбільшої активної потужності між джерелом і навантаженням вмикають *узгоджувальний пристрій* (matching unit), який трансформує опір навантаження  $(R_i \neq R_{\mu})$  у вихідний опір пристрою  $R_{\mu X} = R_i$ .

Узгоджувальний пристрій, як правило, являє собою реактивний чотириполюсник, параметри якого підбираються так, щоб реактивна складова його вхідного опору була рівною нулю, а активна – внутрішньому опору генератора.

Оскільки реактивні елементи чоториполюсників не ідеальні і мають втрати енергії, то при використанні узгоджувальних пристроїв потужність навантаження виявляється меншою ніж максимальна потужність, яка відбирається від джерела в узгодженому режимі роботи. Крім того умови узгодження не завжди вдається виконати точно, що також зменшує потужність, яка відбирається від джерела.

В роботі як узгоджувальні пристрої використовуються *коливальний контур* (oscillatory circuit) рис. 19 і трансформатор рис. 20, де пунктиром обведені схеми заміщення коливального контуру і трансформатора.

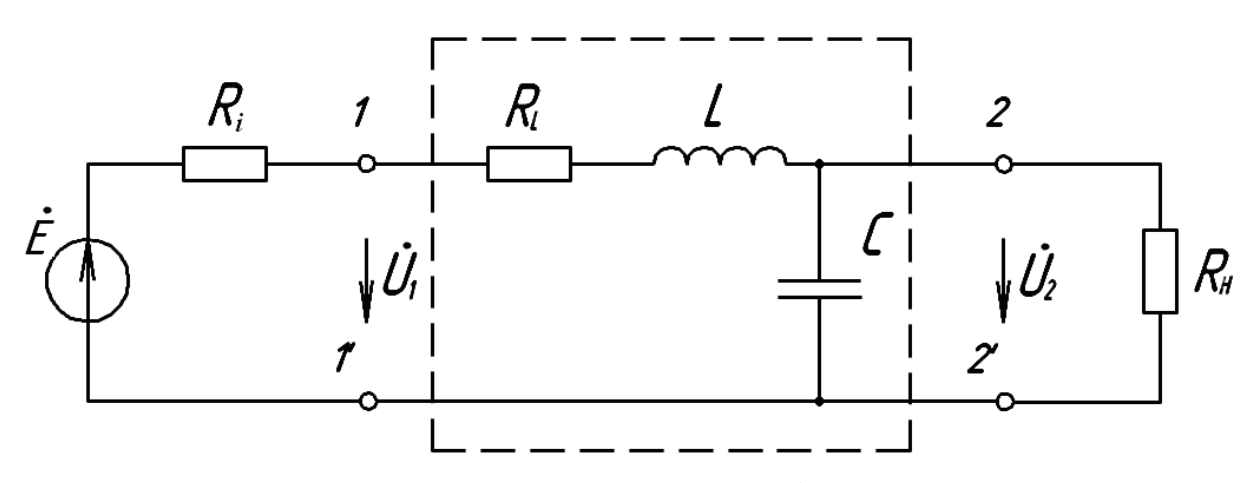

Рисунок 19 – Схема узгодження навантаження із джерелом за допомогою послідовного коливального контуру
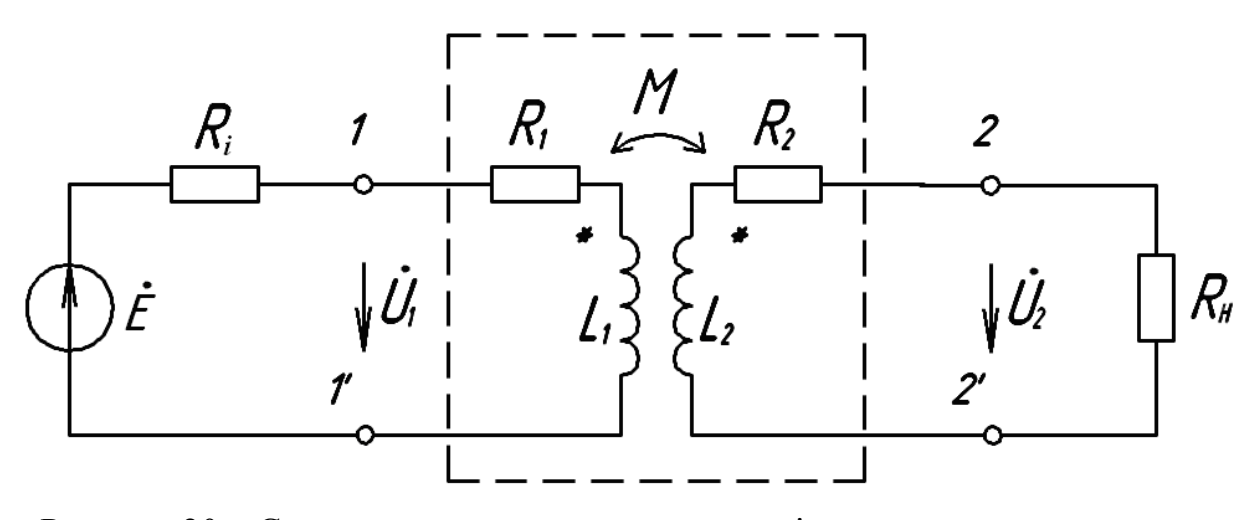

Рисунок 20 – Схема узгодження навантаження із джерелом за допомогою трансформатора

## **1 Узгодження коливальним контуром**

В схемі рис. 19 джерело навантажене на комплексний вхідний опір *послідовного* (series) коливального контуру

$$
\underline{Z}_{K} = R_{L} + j\omega L + \frac{R_{H}}{1 + j\omega C R_{H}} =
$$
\n
$$
= R_{L} + \frac{R_{H}}{1 + (\omega C R_{H})^{2}} + j \left[ \omega L - \frac{\omega C R_{H}^{2}}{1 + (\omega C R_{H})^{2}} \right].
$$
\n(32)

Оскільки активна складова внутрішнього опору джерела  $R_i \neq 0$ , а реактивна  $\boldsymbol{\mathrm{X}}_{i}$  = 0, то умови узгодження запишуться

$$
R_{L} + \frac{R_{H}}{1 + \left(\omega C R_{H}\right)^{2}} = R_{i},\tag{33}
$$

$$
\omega L - \frac{\omega C R_H^2}{1 + \left(\omega C R_H\right)^2} = X_i = 0. \tag{34}
$$

Рівняння (33) є умовою узгодження активних, а рівняння (34) – реактивних опорів (другу умову називають також умовою резонансу в колі). При резонансі умова узгодження активних опорів (33) спрощується

$$
R_L + \frac{L}{CR_H} = R_i, \tag{35}
$$

а схема на рис. 19 набуває вигляду (рис. 21)

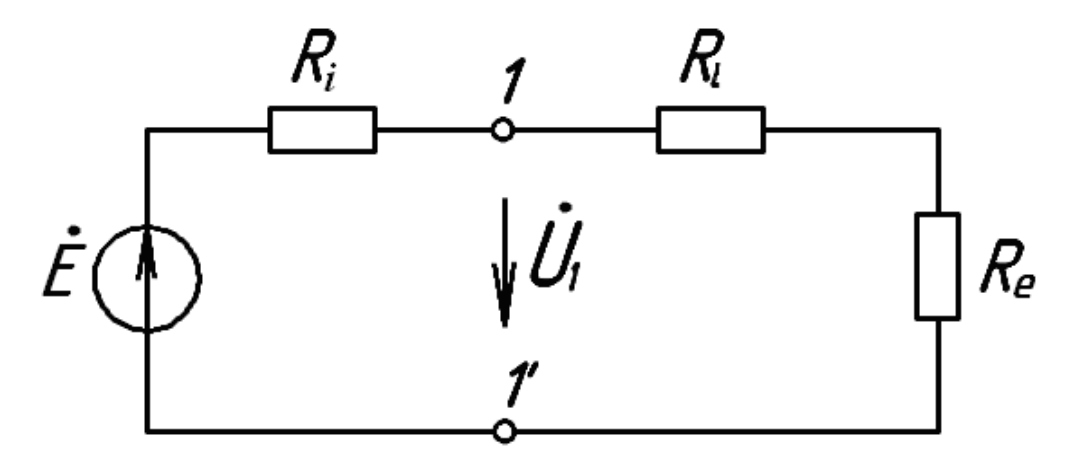

Рисунок 21 – Еквівалентна схема узгодження навантаження із джерелом при резонансі

де  $R_e$  =  $L/CR_H$  — опір, активна потужність якого збігається з потужністю навантаження  $(P_e = P_h)$ .

За схемою на рис. 21 легко знайти потужність навантаження

$$
P_{\mu} = P_e = \frac{E^2 R_e}{\left(R_i + R_L + R_e\right)^2} = \frac{E^2 R_e}{4R_i^2}.
$$
 (36)

Коефіцієнт корисної дії кола на рис. 19

$$
\eta = \frac{R_e}{R_i + R_L + R_e} 100\% = \frac{R_e}{2R_i} 100\% = \frac{1}{2}\eta_\kappa,\tag{37}
$$

де коефіцієнт корисної дії контуру

$$
\eta_{\kappa} = \frac{R_e}{R_L + R_e} 100\% = \frac{R_e}{R_i} 100\% = \frac{L}{CR_{\kappa}R_i} 100\%,\tag{38}
$$

а напруга навантаження

$$
U_{\mu} = \frac{E}{2R_i} \sqrt{R_{\mu} \times R_e} = \frac{E}{2R_i} \sqrt{\frac{L}{C}} ,
$$
 (39)

і напруга на виході джерела  $U_1 = E/2$ .

Індуктивність котушки і ємність конденсатора, потрібні для досягнення узгодження джерела і навантаження в схемі на рис. 19, знаходяться наближено з умов узгодження, якщо знехтувати опором *R<sup>L</sup>*

$$
L \approx \frac{R_i}{2\pi f} \sqrt{\frac{R_\mu}{R_i} - 1} \,,\tag{40}
$$

$$
C \approx \frac{1}{2\pi f R_{\mu}} \sqrt{\frac{R_{\mu}}{R_{i}} - 1} \,. \tag{41}
$$

### **2 Узгодження трансформатором**

В схемі на рис. 20 генератор навантажений на вхідний опір трансформатора

$$
\underline{Z}_{T} = R_{1} + j\omega L_{1} + \frac{(\omega M)^{2}}{R_{2} + R_{H} + j\omega L_{2}} =
$$
  
=  $R_{1} + \frac{(R_{2} + R_{H})(\omega M)^{2}}{(R_{2} + R_{H})^{2} + (\omega L_{2})^{2}} + j\left(\omega L_{1} - \omega L_{2} \frac{(\omega M)^{2}}{(R_{2} + R_{H})^{2} + (\omega L_{2})^{2}}\right).$  (42)

Тому умови узгодження активних і реактивних опорів запишуться

$$
R_1 + \frac{(R_2 + R_H)(\omega M)^2}{(R_2 + R_H)^2 + (\omega L_2)^2} = R_i,
$$
\n(43)

$$
\omega L_1 - \omega L_2 \frac{(\omega M)^2}{(R_2 + R_H)^2 + (\omega L_2)^2} = 0.
$$
\n(44)

Враховуючи, що взаємна індуктивність  $M = K_{_M}\sqrt{L_1L_2}$  , де  $K_{_M}$  – коефіцієнт магнітного зв'язку між котушками, умову узгодження реактивних опорів можна подати у вигляді

2

$$
K_{\scriptscriptstyle M}^2 \frac{(\omega L_2)^2}{\left(R_2 + R_H\right)^2 + \left(\omega L_2\right)^2} = 1. \tag{45}
$$

Оскільки  $K_M^2$  ≤1, а другий множник лівої частини співвідношення (45) також менший одиниці, тому умову узгодження реактивних опорів можна виконати лише наближено, якщо

$$
K_M = \frac{M}{\sqrt{L_1 L_2}} \approx 1,\tag{46}
$$

$$
\omega L_2 \gg R_2 + R_H. \tag{47}
$$

Тоді умова узгодження активних опорів (43) спрощується

$$
R_1 + \frac{(R_2 + R_H)}{n_{21}^2} \approx R_i,
$$
\n(48)

де  $n_{21} = \sqrt{L_1/L_2}$  – коефіцієнт трансформації трансформатора.

Якщо характеристики трансформатора відомі, то останній вираз дозволяє знайти опір навантаження  $R_{H}$ , при якому генератор в схемі на рис. 20 буде працювати в узгодженому режимі

$$
R_H \approx (R_i - R_1) n_{21}^2 - R_2. \tag{49}
$$

За умов узгодження схема на рис. 20 набуває вигляду рис. 22 ,

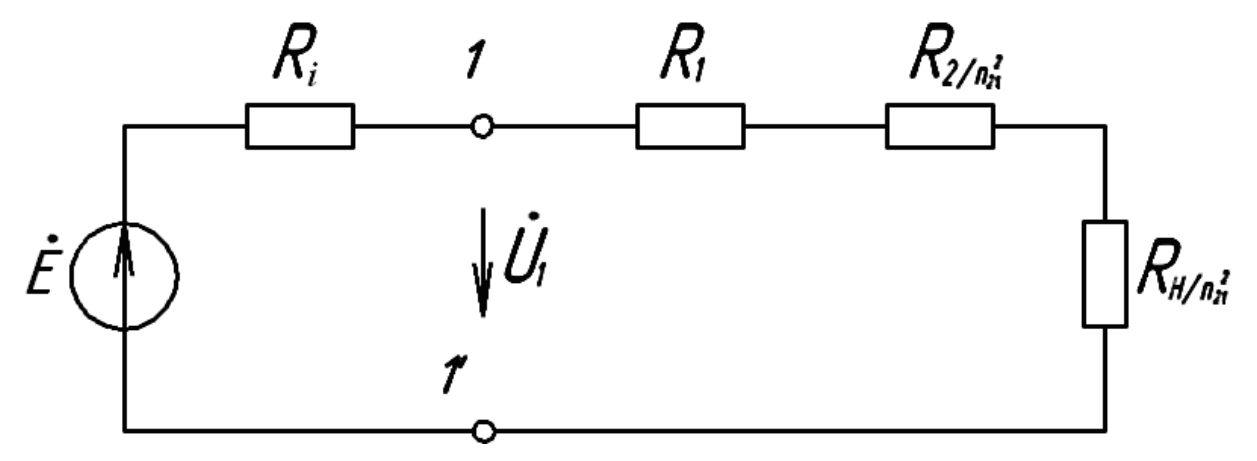

Рисунок 22 - Еквівалентна схема узгодження навантаження із джерелом за допомогою трансформатора

з якої знаходяться потужність навантаження

$$
P_H = \frac{E^2}{\left(R_i + R_1 + R_2/n_{21}^2 + R_H/n_{21}^2\right)^2} \cdot \frac{R_H}{n_{21}^2} = \frac{E^2}{4R_i^2} \frac{R_H}{n_{21}^2},
$$
(50)

коефіцієнт корисної дії кола на рис. 20

$$
\eta = \frac{1}{2} \frac{R_H}{R_i n_{21}^2} 100\% = \frac{1}{2} \eta_T \,,\tag{51}
$$

де

$$
\eta_{T} = \frac{R_{H}}{R_{i}n_{21}^{2}} 100\% \,. \tag{52}
$$

Коефіцієнт корисної дії трансформатора (52), напруга навантаження  $U_H = U_2 = 0.5 \cdot n_{21} E$  і напруга на виході генератора  $U_1 = E/2$ . Відзначимо, що експериментальну перевірку вимоги  $K_M \approx 1$  легко здійснити за виразом  $K_M = \sqrt{n_{21} n_{12}} \approx 1$ , де  $n_{21}$  *i*  $n_{12}$  – коефіцієнти трансформації трансформатора в режимі холостого ходу при прямому і оберненому включеннях.

### **Завдання**

1 Узгодження джерела і навантаження змінним резистивним опором.

1.1 При розімкнутих плюсах генератора виставити на його виході напругу *U*1*<sup>X</sup>* в межах (8÷10) В і частоту *f* в декілька кілогерц. Виставленні значення напруги і частоти занести до табл. 15.

Таблиця 15 – Результати узгодження джерела і навантаження

|  |  |  |  | $f, \mid U_{I\!K}, \mid R_{i}, \mid R_{H1}, \mid U_{H1}, \mid R_{H2}, \mid U_{H2}, \mid P_{H}, \mid P_{H1}, \mid P_{H2}, \mid$<br>$K\Gamma$ II   B   OM   OM   B   OM   B   MBT   MBT   MBT |  |
|--|--|--|--|----------------------------------------------------------------------------------------------------|--|
|  |  |  |  |                                                                                                    |  |

Далі всі досліди проводяться при вибраній частоті *f* і напрузі  $U_{1x} = E$ .

1.2 Підключити до виходу генератора змінний опір з блока змінних опорів (БЗО) і встановити на ньому опір, при якому напруга на виході генератора зменшиться вдвічі порівняно з напругою холостого ходу. Виставлений на БЗО опір дорівнює внутрішньому опору генератора. Занести його значення до стовпця  $R^{\parallel}_i$  табл. 15.

1.3 Змінивши опір БЗО на  $10 \div 20$  Ом в більший і менший бік порівняно з  $R_{i}$ , виміряти напругу навантаження. Значення опорів  $R_{H2}$  і  $R_{H1}$ БЗО, а також напругу на них  $U_{H1}$  i  $U_{H2}$ , занести до табл. 15.

2. Узгодження коливальним контуром.

2.1 Скласти коло згідно зі схемою рис. 19, де котушка індуктивності  $(R_{_L}, L)$  конденсатор  $(C)$  і навантаження  $(R_{_H})$  беруться з блоків змінних індуктивностей (БЗІ), ємностей (БЗЄ) і опорів (БЗО).

2.2 Виставити на БЗО опір в межах 900 – 1000 Ом і розрахувати потрібні для узгодження значення ємності БЗЄ і індуктивності БЗІ. Вибране значення опору БЗО  $(R_{\scriptscriptstyle H})$  і розраховані значення ємності БЗЄ (*С*) і індуктивності БЗІ (*L*) записати до табл. 16.

Таблиця 16 – Результати узгодження коливальним контуром

| $R_{_H},$<br>Ом | $R_{L}$ ,<br>O <sub>M</sub> | $\begin{array}{c c c c c c c c} \hline \textbf{P} & \textbf{P} & \textbf{P} & \textbf{P} & \textbf{P} & \textbf{P} & \textbf{P} \ \textbf{M} & \textbf{M} & \textbf{M} & \textbf{M} & \textbf{M} & \textbf{R} & \textbf{R} & \textbf{R} & \textbf{R} & \textbf{R} \ \hline \textbf{P} & \textbf{P} & \textbf{P} & \textbf{P} & \textbf{P} & \textbf{P} & \textbf{P} & \textbf{P} \ \hline \textbf{P} & \textbf{P} & \$ | $\overline{B}$ | $\mathbf{B}$ | $\mathbf{B}$ | MBT | мВт |
|-----------------|-----------------------------|----------------------------------------------------------------------------------------------------|----------------|--------------|--------------|-----|-----|
|                 |                             |                                                                                                    |                |              |              |     |     |

2.3 Виставити на БЗЄ і БЗІ отримані в п. 2.2 значення ємності і індуктивності і провести виміри вихідної напруги генератора $U_1$  і напруги навантаження  $U_2$  при тій же частоті і е. р. с. генератора, що і в п. 1.1. Пере-

конатись, що вихідна напруга генератора  $U_1 = U_{1X}/2$ . Переконатись також, що при змінах ємності БЗЄ і індуктивності БЗІ напруга навантаження суттєво не зростає. Результати вимірювань занести до табл. 16.

2.4 Підключити опір *R<sub>H</sub>* БЗО (див. табл. 16) безпосередньо до виходу генератора, виміряти напругу на опорі і результат занести до стовпця  $U_2^I$  табл. 16.

2.5 Мостом змінного струму виміряти параметри використаних навантаження *R<sup>H</sup>* БЗО, котушки індуктивності *L*, *R<sup>L</sup>* БЗІ, конденсатора С БЗЄ і записати їх значення.

3 Узгодження трансформатором.

3.1 З елементів набірного поля взяти трансформатор і мостом змінного струму виміряти параметри його обмоток  $R_1, L_1$  і  $R_2, L_2$  (під індуктивністю  $L_2$  розуміти більшу з індуктивностей обмоток). Результат вимірів занести до таблиці 17.

Таблиця 17 – Результати узгодження трансформатором

3.2 Скласти коло згідно зі схемою рис. 20, де  $R_{{}_{\rm H}}$  опір БЗО і, відключивши від кола БЗО, виміряти коефіцієнти трансформації трансформатора  $n_{21} = U_{2X}/U_1$  при прямому включенні (вхідна обмотка з індуктивністю  $L_1$ )  $i \; n_{12} = U_{1X}/U_2$ , при оберненому включенні (вхідна обмотка з індуктивністю  $L_2$ ). Результати вимірів занести до таблиці 17. Переконатись, що викону- $\epsilon$ ться умова  $\sqrt{n_{12} n_{21}} \approx 1$ .

3.3 Розрахувати опір навантаження трансформатора *R<sup>H</sup>* , при якому складене в п.3.2 коло (див. рис. 20) буде працювати в узгодженому режимі. Результати розрахунку занести до табл. 17. Переконатись, що виконується вимога  $\omega L_2 \gg R_2 + R_H$ .

3.4 Підключити до виходу трансформатора БЗО і виставити на ньому опір *R<sup>H</sup>* , розрахований в п. 3.3 (див. табл. 17). Далі виміряти напругу навантаження  $U_2$  і напругу на виході генератора  $U_1$ , при тих же е. р. с. і частоті генератора, що і в п. 1.1 (див. табл. 15). Переконатись, що напруга на виході генератора вдвічі менша за е. р. с. (див.  $U_{1X}$ , табл. 15). Результати вимірів занести до таблиці 17. Мостом змінного струму виміряти також опір *R<sup>H</sup>* БЗО і занести його значення до табл. 17.

## **Обробка результатів**

1. За результатом досліду п.1 (див. табл. 15) визначити потужність навантаження в узгодженому режимі  $(R_H = R_i)$  і при навантаженні генератора опорами  $R_{H1}$ ,  $R_{H2}$ . Результати розрахунку занести до стовпців  $P_H$ ,  $P_{H1},$   $P_{H2}$  табл. 15. Порівнявши потужності навантаження в зазначених трьох випадках, зробити висновки щодо впливу узгодження на величину потужності навантаження.

2. За результатами досліду п. 2 (див. табл. 16) розрахувати потужність навантаження *P<sup>H</sup>* , при його підключенні до генератора через коливальний контур і  $\overline{P}_H^+$ , при його підключені до виходу генератора. Отримані значення потужностей занести до таблиці 16.

3. За результатами досліду п. 3 (див. табл. 17) розрахувати потужність навантаження  $P_{\mu}^{\dagger}$  і занести її до таблиці 17.

4. Порівняти значення потужностей навантажень в узгоджених режимах дослідів п. 1, п. 2 і п. 3, і зробити висновки про причини їх розбіжностей.

5. Розрахувати коефіцієнти корисної дії пристроїв узгодження і, за їх значеннями та значеннями потужностей навантажень в узгоджених режимах дослідів п. 2 і п. 3, визначити потужності на вході пристроїв узгодження. Порівняти отримані значення потужностей з потужністю навантаження в узгодженому режимі досліду п. 1 і також зробити висновки щодо їх відповідностей.

6. За відомими параметрами генератора, пристроїв узгодження і опорів навантаження, розрахувати напругу і потужність навантаження для одного з дослідів (п. 2 або п. 3).

7. Зробити загальні висновки по роботі.

# **Контрольні запитання**

1. Якими параметрами характеризується генератор гармонічної напруги і як їх визначити експериментально ?

2. Від якого з двох генераторів, які мають однакові е. р. с. але різні внутрішні опори, можна відібрати більшу активну потужність?

3. Як практично отримати узгоджений режим роботи генератора з резистивним внутрішнім опором і резистивним навантаженням, опір якого можна змінювати?

4. Як узгодити генератор з внутрішнім опором  $\underline{Z}_i = R_i + jX_i$  з резистивним навантаженням?

5. Що являє собою пристрій узгодження, яке його призначення і які до нього вимоги?

6. Чому потужність навантаження, підключеного до генератора через пристрій узгодження, завжди менша максимальної потужності на яку спроможний генератор?

7. Яку максимальну потужність можна відібрати від генератора з е. р. с. *Е* і внутрішнім опором  $Z_i = R_i + jX_i$ : а) без використання пристрою узгодження і б) з використанням пристрою узгодження, якщо опір навантаження  $R<sub>H</sub> = R<sub>i</sub>$ ?

8. Чому до складу пристрою узгодження можуть входити тільки реактивні елементи і які вимоги до них?

9. Як за відомими коефіцієнтом корисної дії пристрою узгодження і потужністю навантаження визначити потужність на вході пристрою узгодження?

10. За яких причин умови узгодження не вдається виконати точно?

# **Література**

[10, С. 52–59; 11, С. 109–111; 13, С. 67–68].

# **Лабораторні роботи № 7 і № 8**

# **ПЕРЕХІДНІ ПРОЦЕСИ В R-C І R-L КОЛАХ ПЕРШОГО ПОРЯДКУ**

**Мета роботи** – дослідження часових залежностей відгуків, визначення параметрів і характеристик кола за часовими діаграмами, перевірка теоретичних положень.

# **Опис роботи**

В роботі № 7 досліджуються *перехідні процеси* (transient) в колах, зображених на рис. 23 ÷ рис. 26, де полюси 1-1' вхідні, а 2-2' вихідні.

*Примітка*. При виконанні роботи № 8 в схемах рис. 23 ÷ рис. 26 ємності замінюються індуктивностями.

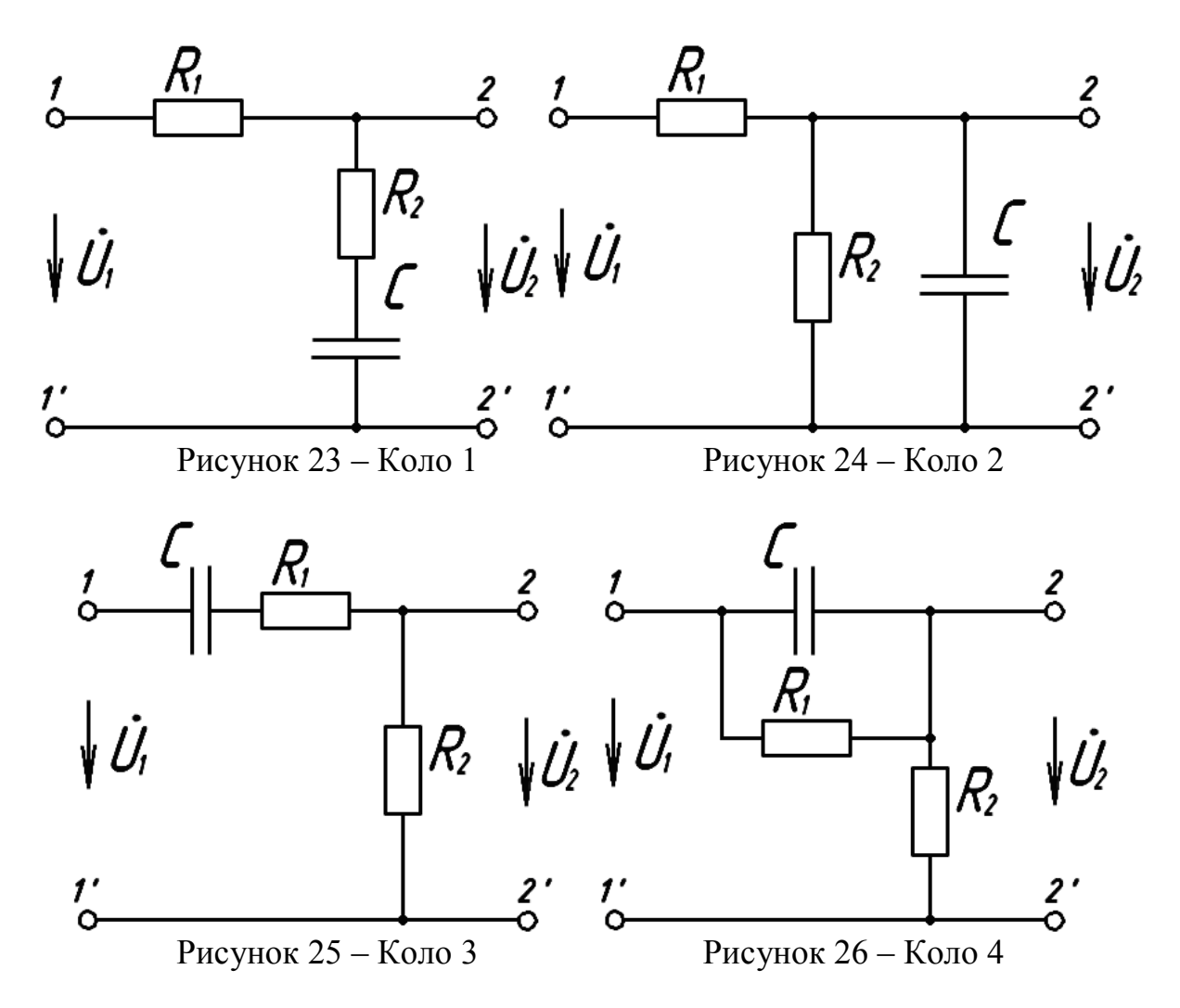

Як елементи електричних кіл на рис. 23 ÷ рис. 26 використовуються елементи набірного поля УДЛС, а як джерело живлення – генератор з внутрішнім опором *R*<sup>i</sup> і е. р. с. типу «*меандр*» (square waveform). Часова діаграма е. р. с. зображена на рис. 27 функцією часу e(t), де Т – період.

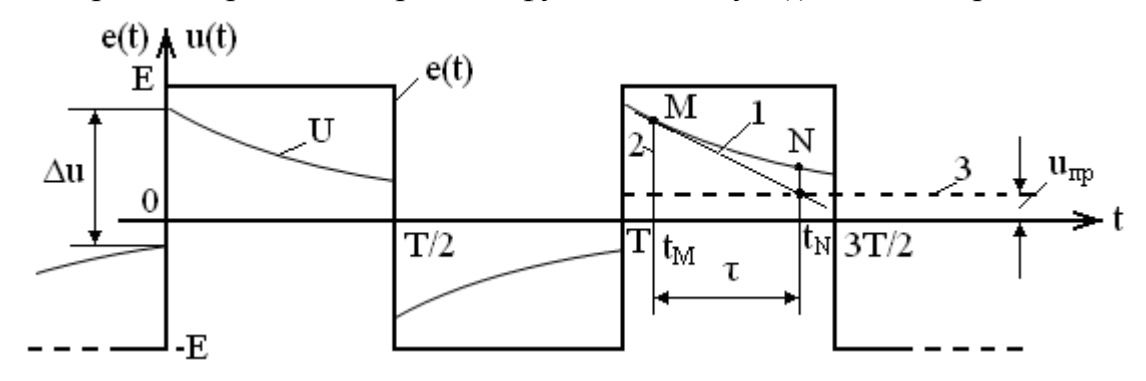

Рисунок 27 – Часова діаграма напруги при перехідному процесі

Кожний стрибок е. р. с. від –Е до Е або навпаки викликає в колі перехідний процес, який продовжується протягом півперіоду (до появи чергового стрибка і виникнення наступного перехідного процесу). На тому ж рисунку наведений один з можливих варіантів часової діаграми вихідної

напруги (графік U) в колах рис. 23 – рис. 26. Оскільки е. р. с. задовольняє умову е(t)=–е(t–T/2), то вихідна напруга також задовольняє умову  $u(t) = -u(t-T/2)$ . Тому достатньо визначити вихідну напругу протягом півперіоду. Протягом півперіоду 0–Т/2 напруга визначиться

$$
u = u_{np} + Ae^{-T/\tau}
$$
,  $0 \ge t > T/2$ ,

де *τ* – стала часу кола (constant);

 *uпр* – примусова складова напруги;

 *А* – постійна інтегрування, яка знаходиться з умови періодичності

$$
u_{np} + A = -u_{np} - Ae^{-T/2\tau} + \Delta u,
$$

а  $\Delta u$  – *стрибок* (step) вихідної напруги, викликаний стрибком е. р. с. від –Е до Е. Величини  $u_{mn}$  *i*  $\Delta u$  відображені на рис. 27 і визначаються співвідношеннями

$$
u_{np} = E K_0, \ \Delta u = 2 E K_{\infty},
$$

де *К*0 і *К*<sup>∞</sup> – коефіцієнти передачі напруги на нульовій і нескінченній частотах, відповідно.

Таким чином,

$$
A = 2E \frac{K_0 - K_{\infty}}{1 + e^{-T/2\tau}}.
$$

Перехідні процеси при вхідній напрузі типу «меандр» відбуваються не при нульових початкових умовах. Якщо ж на вхід кіл додатково подати постійну напругу *u' = Е*, а період змінної напруги задовольняє умову  $T/2 \gg \tau$ , тоді перехідні процеси в проміжки часу (0..T/2), (Т..3Т/2) і т. д. будуть проходити при нульових початкових умовах. Під дією постійної напруги графік е(t) (див. рис. 27) зміститься вверх на *Е* одиниць, а графік u(t) на *uпр* одиниць. У цьому випадку вихідна напруга на вказаних проміжках визначиться

$$
u = 2EK_0 + 2E(K_{\infty} - K_0)e^{-t/\tau}.
$$
 (53)

З останнього виразу знаходимо характеристики кола:

– перехідну

$$
h(t) = \frac{u}{2E} = K_0 + (K_\infty - K_0)e^{-t/\tau},
$$
\n(54)

 $\overline{U}$   $\overline{U}$ 

– імпульсну

$$
g(t) = h(0)\delta(t) + h'(t) = K_{\infty}\delta(t) - \frac{K_{\infty} - K_0}{\tau}e^{-t/\tau},
$$
 (55)

– операторну

$$
g(t) \doteqdot K(p) = \frac{K_{\infty}p + K_0/\tau}{p + 1/\tau},
$$
\n(56)

– комплексну частотну  $(p \rightarrow j\omega)$ 

$$
K(j\omega) = \frac{K_{\infty}j\omega + K_0/\tau}{j\omega + 1/\tau}.
$$
\n(57)

У роботі проводиться осцилографування е. р. с. генератора і вихідної напруги кола для трьох випадків *Т > 10τ*, *Т=(2..4)τ* і *Т < 0,4τ*, при незмінних амплітуді е. р. с. і параметрах кола. З осцилограм визначаються величини *E*, *T*,  $\Delta u$ ,  $u_{np}$  i *τ*, за якими розраховуються  $K_0$ ,  $K_{\infty}$ ,  $h(t)$ ,  $g(t)$ ,  $K(p)$ , *K*(*jω*). Аналогічні розрахунки проводяться за схемами електричних кіл і отримані результати порівнюються з експериментальними. Пасивні елементи кіл вважаються ідеальними і їх основні параметри вимірюються мостом змінного струму.

*Примітка*. Сталу часу кола можна визначити методом піддотичної, зміст якого пояснюється рис. 27. В будь-якій точці М осцилограми проводиться дотична 1 і опускається перпендикуляр 2 на асимптоту 3. Відстань між проекціями на вісь часу точок перетину перпендикуляра і дотичної з асимптотою дорівнює сталій часу кола. Аналітично сталу часу можна розрахувати за співвідношенням

$$
\tau = \frac{t_M - t_N}{\ln((u_N - u_{np})/(u_M - u_{np}))},
$$
\n(58)

де N і М – довільні точки осцилограми.

#### **Завдання**

1. З елементів набірного поля УДЛС вибрати два опори і конденсатор (для роботи № 8 конденсатор замінюється котушкою індуктивності) і виміряти їх основні параметри мостом змінного струму (бажано, щоб параметри опорів не відрізнялися більше ніж на порядок). Виміряти також внутрішній опір генератора. Результати вимірів занести до табл. 18.

*Примітка*. Для лабораторної роботи № 8 в стовпці «*С*, мкФ» писати «*L*, мГн».

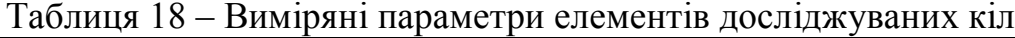

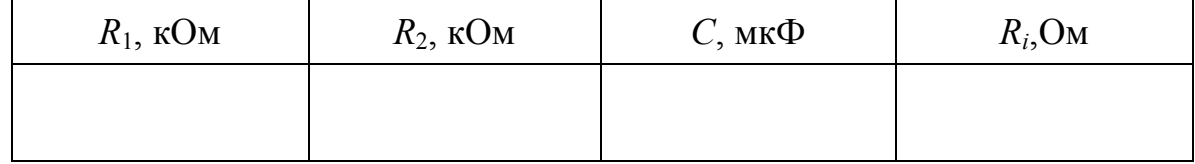

2. Скласти коло за схемами рис.  $23 \div$ рис. 26 (номер схеми визначається викладачем для кожної бригади), підключити на його вхід генератор, працюючий в режимі «меандр». На вхід і вихід кола підключити канали 1 і 2 осцилографа.

3. Розрахувавши постійну часу кола τ і, виставивши на генераторі частоту, яка відповідає періоду *Т≥10τ*, настроїти осцилограф і зарисувати осцилограми е. р. с. генератора і вихідної напруги кола (при зарисовуванні осцилограми е. р. с. коло відключити від генератора). Прослідкувати за зміною осцилограми напруги на виході генератора при підключенні кола. Перенести масштаб з екрана осцилографа на осцилограми.

4. Повторити дослід п. 3 для періоду *Т=(2..4)τ* і *Т*≤*0,4τ*, при незмінній амплітуді е. р. с. генератора.

5. Перевівши генератор в гармонічний режим роботи, підключити на вхід і вихід кола вольтметри і провести виміри для визначення коефіцієнтів передачі  $K_0$  і  $K_{\infty}$ . Результати занести до табл. 19.

Таблиця 19 – Визначення коефіцієнтів передачі

| $U_1, B$ | $U_{20}$ , B | $U_{2\infty}$ , B |
|----------|--------------|-------------------|
|          |              |                   |

# **Обробка результатів**

1. За результатами досліду п. 3 визначте параметри кола  $K_0$ ,  $K_{\infty}$ ,  $\tau$  *i* занесіть їх до рядка «виміри» табл. 20. Визначте також коефіцієнти  $K_0$  і  $K_\infty$ за даними табл. 19 і занесіть їх в праву половину відповідних колонок рядка «виміри» табл. 20. Порівняйте отримані результати.

Таблиця 20 – Результати вимірювання і розрахунків

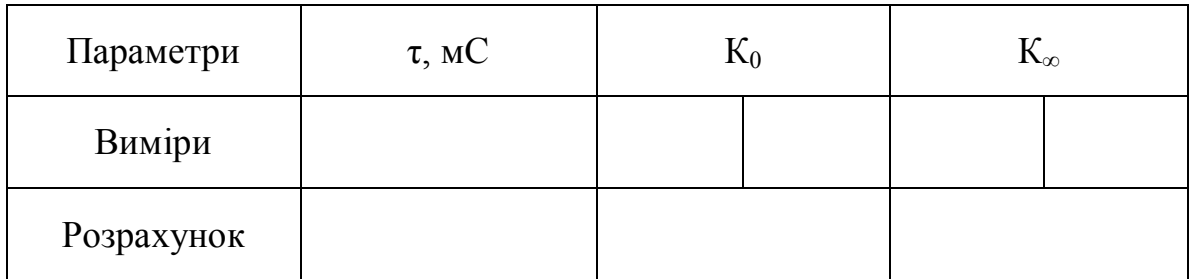

2. За відомими параметрами елементів (див. табл. 18) розрахуйте параметри табл. 20 дослідженого кола і занесіть їх до рядка «розрахунок». Порівняйте результати вимірів і розрахунку.

3. Визначте аналітично одну з характеристик кола: перехідну, імпульсну, операторну або комплексну частотну (кожний член бригади визначає окрему характеристику).

4. Поясніть причини за яких осцилограми отримані в дослідах п. 3 і п. 4 відрізняються між собою.

5. Зробіть висновки по роботі, відзначивши найбільш важливі закономірності досліджених процесів.

## **Контрольні запитання**

1. Чим викликані перехідні процеси в дослідженому колі?

2. Чому досліджене коло є колом першого порядку?

3. Чому мали або навпаки не мали місце стрибки вихідної напруги?

4. Чому усталене значення вихідної напруги визначається коефіцієнтом передачі на нульовій частоті, а стрибки – на нескінченній частоті?

5. Чому відрізняються коефіцієнти передачі напруги на нульовій і нескінченній частотах?

6. Поясніть фізичний зміст сталої часу кола і методику її визначення.

7. Як за осцилограмами визначити усталене значення і стрибки вихідної напруги?

8. Чому при вхідній напрузі типу «меандр» перехідні процеси відбуваються не при нульових початкових умовах?

9. Чому при періоді е.р.с значно меншому сталої часу кола закон зміни вихідної напруги в часі наближається до лінійного?

10. Як за осцилограмами вихідної напруги і е. р. с. типу «меандр» визначити перехідну, імпульсну, операторну та комплексу частотну характеристики?

11. Чому змінюється часова діаграма вихідної напруги генератора при підключенні до нього кола?

# **Література**

[10, С. 278–313; 11, С. 281–286; 14, С. 238–240, 242–243, 276–278].

# **Лабораторна робота № 9**

# **ПЕРЕХІДНІ ПРОЦЕСИ В НЕРОЗГАЛУЖЕНОМУ КОЛІ ДРУГОГО ПОРЯДКУ**

**Мета роботи** – дослідження залежності характеру перехідного процесу від параметрів кола, визначення параметрів кола, перевірка теоретичних положень.

### **Опис роботи**

Схема досліджуваного кола зображена на рис. 28, де пунктиром обведені схема заміщення генератора (Г) і котушки індуктивності (К). Опір *R* і *конденсатор* (capacitor) *С* вважаються ідеальними.

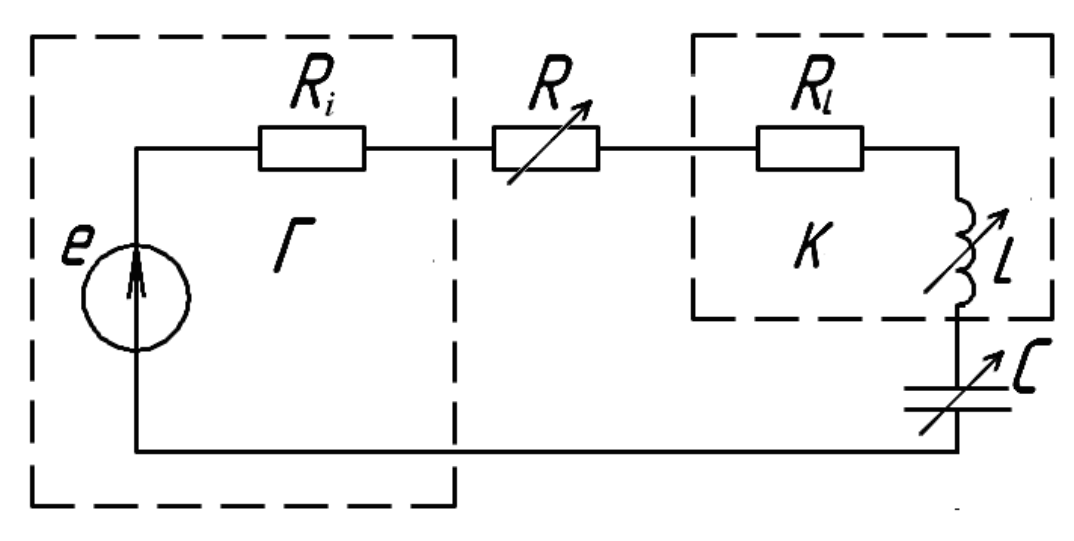

Рисунок 28 – Нерозгалужене коло другого порядку

Як *пасивні елементи* (passive element) електричного кола використовуються елементи з блоків змінних опорів (БЗО), індуктивностей (БЗІ) і ємностей (БЗЄ) УДЛС.

Генератор з внутрішнім опором *R<sup>і</sup>* повинен працювати в режимі «меандр», часова діаграма напруги якого наведена на рис. 29 (графік e(t)), де Т – період.

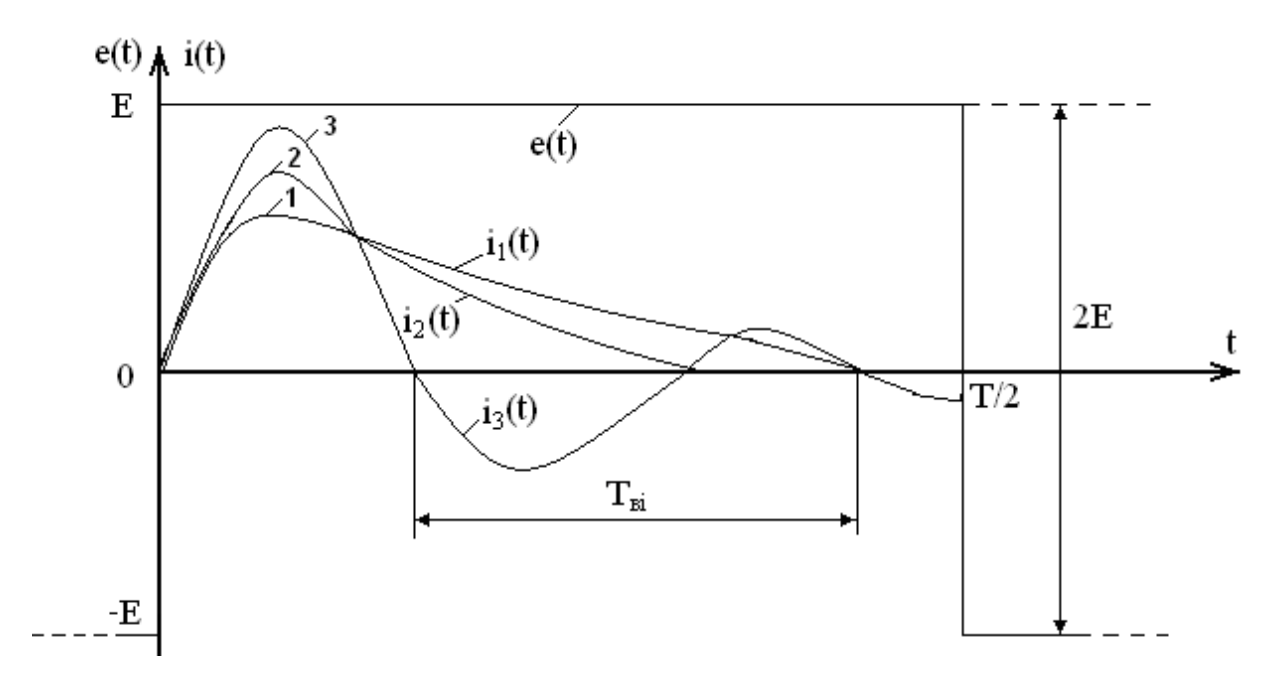

Рисунок 29 – Часові діаграми напруги і струму у перехідному процесі

У роботі проводиться осцилографування е. р. с. генератора і напруг на ділянках кола, вказаних у другому рядку таблиці 21.

Оскільки е. р. с. періодична, то відгуки кола також будуть періодичними. Але в мить стрибків е. р. с. від –*Е* до +*Е* або навпаки виникає перехідний процес, який переривається наступним стрибком. Крім того, е. р. с. задовольняє умову періодичності *е(t)= –e(t±T/2*), тому відгуки кола також задовольняють умову *u(t)= –u(t±T/2)* і можна цікавитись відгуком тільки протягом півперіоду.

| Бригада           |                  |                    | 3                 |       |
|-------------------|------------------|--------------------|-------------------|-------|
| Ділянка кола      | $\boldsymbol{R}$ | L                  | $\mathcal{C}_{0}$ | $R-C$ |
| $\Delta u$ (B)    |                  | 2E                 |                   |       |
| $\Delta u'$ (B/C) | 2ER/L            | $-2E(R+R_L+R_i)/L$ |                   | 2ER/L |
| $u_{np}$ (B)      |                  |                    | Ε                 | E     |

Таблиця 21 – Варіанти завдання на лабораторну роботу № 9

Зручно дослід провести так, щоб протягом півперіоду е. р. с. перехідний процес практично завершувався. Останнє буде мати місце при виконанні умови *Т/2>tпракт*, де *tпракт* – практична протяжність перехідного процесу, яка залежить від параметрів елементів кола.

За класичним методом розрахунку перехідних процесів перехідний відгук визначається сумою примусової *uпр* і вільної *uві* складових (*u* = *uпр* + *uві*), причому вільна складова залежить від характеристичних коренів кола.

$$
p_{1,2} = -\frac{R_e}{2L} \pm \sqrt{\left(\frac{R_e}{2L}\right)^2 - \frac{1}{LC}} = \frac{\omega_0}{2Q} \left(-1 \pm \sqrt{1 - 4Q^2}\right),\tag{59}
$$

де *Rе = R + RL + R<sup>i</sup>* , еквівалентний опір;

 $\omega_0 = 1/\sqrt{LC}$  – резонансна частота;

 $Q$  =  $\sqrt{L/C}/R_{_e}$  – добротність.

Залежно від добротності виникає три види характеристичних коренів і три різних за характером перехідних процеси.

1. Неперіодичний перехідний процес виникає при дійсних різних коренях *р*1 і *р*2 (*Q<*1/2). В цьому випадку відгук на півперіоді визначається виразом

$$
u = u_{np} + A_1 e^{p_1 t} + A_2 e^{p_2 t}, \quad 0 \le t < T/2,
$$

а постійні інтегрування *А*1 і *А*2 знаходяться з умови періодичності відгуку і його похідної

$$
u_{np} + A_1 + A_2 = -u_{np} - A_1 e^{\frac{p_1 T}{2}} - A_2 e^{\frac{p_2 T}{2}} + \Delta u,
$$
  

$$
A_1 p_1 + A_2 p_2 = -A_1 p_1 e^{\frac{p_1 T}{2}} - A_2 p_2 e^{\frac{p_2 T}{2}} + \Delta u',
$$

де  $\Delta u$  і  $\Delta u'$  – стрибки напруги і її похідної при стрибках е. р. с. від –*Е* до +*Е*. Стрибки напруг, їх похідні та примусові складові напруг визначаються третім і четвертим рядками табл. 21.

За умови *Т*/2 > *t*практ експоненти в останній системі рівнянь наближаються до одиниці і виникає система рівнянь відносно постійних інтегрування, розв'язавши яку знаходимо

$$
A_1 = \frac{\Delta u' - p_2 (\Delta u - 2u_{np})}{p_1 - p_2},
$$
\n(60)

$$
A_2 = \frac{-\Delta u' + p_1(\Delta u - 2u_{np})}{p_1 - p_2}.
$$
 (61)

Кожна з експонент вільної складової має свою сталу часу  $\tau_1 = 1/|p_1|$  і  $\tau_2 = 1/|p_2|$ , але практична протяжність перехідного процесу визначається більшою з них (*t*практ>*5τ*max). Якщо сталі часу відрізняються в декілька (4÷5) і більше разів, то більшу з них можна наближено визначити за кінцевою ділянкою осцилограми методом піддотичної (див. лаб. роботи № 7 і № 8).

2. Критичний перехідний процес виникає при дійсних рівних коренях характеристичного рівняння (*Q=*1/2)

$$
p_1 = p_2 = p = -\frac{\omega_0}{2Q}.\tag{62}
$$

При дійсних рівних коренях фактично корінь один і його називають коренем другої кратності. При кратному корені відгук на півперіоді

$$
u = u_{np} + (B_1 + B_2 t) e^{pt}, \quad 0 \le t < T/2,
$$

де постійні інтегрування  $B_1$  і  $B_2$  за умови  $T/2 > t_{\text{max}}$  знаходяться з умови періодичності і визначаються співвідношеннями

$$
B_{1} = \Delta u - 2u_{np},\tag{63}
$$

$$
B_2 = \Delta u' - p\left(\Delta u - 2u_{np}\right),\tag{64}
$$

в яких величини  $\Delta u$ ,  $\Delta u'i$   $u_{np}$  визначаються співвідношеннями наведеними в табл. 21.

Стала часу критичного перехідного процесу  $\tau = 1/||p|| = 2L/R$  і саме з нею пов'язана практична протяжність перехідного процесу, яка оцінюється за виразом  $t_{\text{max}} > 6.5\tau$ . Якщо  $T/2 > t_{\text{max}}$ , тоді сталу часу можна оцінити за кінцевою на півперіоді ділянкою осцилограми методом піддотичної.

3. Коливальний перехідний процес має місце при комплексних характеристичних коренях (*Q>*1/2), які подають у вигляді *р*1,2=-*δ ±jωві*, де  $j = \sqrt{-1}$  – уявна одиниця, а

$$
\delta = \frac{R_e}{2L} = \frac{\omega_0}{2Q} \tag{65}
$$

– коефіцієнт згасання коливань,

$$
\omega_{\scriptscriptstyle ei} = \omega_0 \sqrt{1 - \frac{1}{4Q^2}},\tag{66}
$$

– частота вільних коливань.

Відгук кола на півперіоді визначається рівнянням

$$
u = u_{np} + Ae^{-\delta t} \cos(\omega_{el} t + \psi), \quad T/2 \le t < 0,
$$
 (67)

в якому другий доданок описує згасаючі вільні коливання.

Постійні інтегрування *А* і *ψ* знаходяться з умови періодичності і, при півперіоді е. р. с. , більшому практичної протяжності перехідного процесу, визначаються за допомогою рівнянь

$$
tg\psi = -\frac{1}{\omega_{ei}} \left( \delta + \frac{\Delta u'}{\Delta u - 2u_{np}} \right),\tag{68}
$$

$$
A = \pm \frac{\Delta u'}{\omega_{ei}} \sqrt{1 + 2\delta \frac{\Delta u - 2u_{np}}{\Delta u'} + \omega_0^2 \left(\frac{\Delta u - u_{np}}{\Delta u'}\right)^2},
$$
(69)

де  $\Delta u$ ,  $\Delta u'i$  и<sub>пр</sub> наведені в табл. 21.

Експоненціальний закон зміни амплітуди називають обвідною амплітуд і саме він визначає практичну протяжність перехідного процесу, яка визначається виразом  $t_{\text{max}} > 4.6\tau$ , де величину  $\tau = 1/\delta$  називають сталою часу кола. З осцилограми перехідного процесу сталу часу можна визначити як методом піддотичної до обвідної амплітуд, так і за формулою

$$
\tau = \frac{T_{ei}}{\ln\left(\frac{U_m(t_0)}{U_m(t_0 + T_{ei})}\right)},\tag{70}
$$

де *t*<sup>0</sup> – мить, в яку спостерігається максимум вільних коливань;  $T_{\text{el}} = 2\pi/\omega_{\text{el}}$  – період вільних коливань.

Якісні часові діаграми струму в колі рис. 28 для трьох розглянутих перехідних процесів наведені на рис. 29 графіками *і*1, *і*2, *і*3 (індуктивність *L* для всіх випадків однакова).

#### **Завдання**

1. Скласти коло з послідовно з'єднаних генератора, опору, котушки індуктивності і конденсатора (див. рис. 28). До виходу генератора і до однієї з ділянок, наведених в табл. 21, підключити осцилограф (бригада 1 – до опору, бригада 2 – до індуктивності і т. д. відповідно до табл. 21).

2. Перемкнувши генератор в режим «меандр», отримати на екрані осцилографа коливальний перехідний процес, який спостерігається при малих опорі і ємності, але великій індуктивності. Далі переконатись, що збільшуючи опір можна загасити вільні коливання і отримати як критичний, так і неперіодичний режими.

*Примітка*. При неможливості отримати всі три перехідних процеси зміною лише опору необхідно змінювати параметри інших елементів кола.

3. Настроївши коло і осцилограф на коливальний перехідний процес так, щоб на півперіоді коливання практично згасали, зарисувати осцилограми вихідної напруги кола і е. р. с. генератора Осцилограма е. р. с. генератора знімається при відключеному від генератора колі. Перенести також масштаб з екрана осцилографа на осцилограми.

4. Виміряти і занести до рядка «коливальний» табл. 22 параметри елементів і генератора.

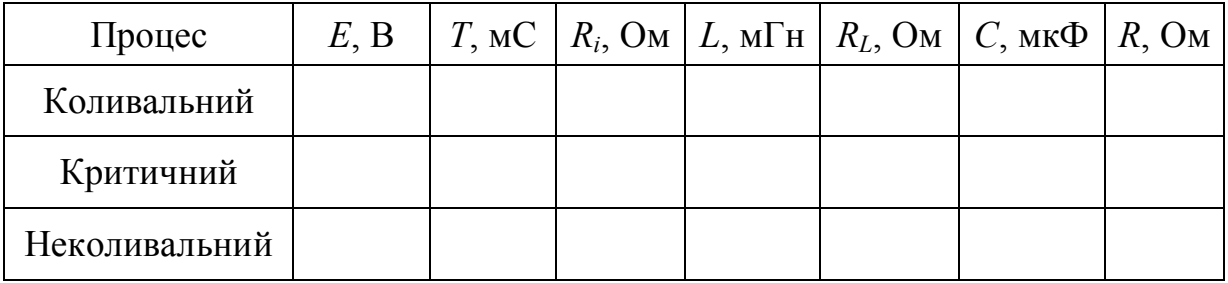

Таблиця 22 – Параметри елементів при різних перехідних процесах

5. Повторити досліди п.п. 2, 3, 4 для двох інших перехідних процесів.

# **Обробка результатів**

1. З осцилограм визначте величини  $\Delta u$ ,  $\Delta u'$ ,  $u_{np}$  i розрахуйте їх за формулами табл. 21 і даними табл. 22. Порівняйте відповідні величини, визначені різними способами, і вкажіть причини можливих розбіжностей.

2. З осцилограм і за формулами визначте характеристичні корені і порівняйте їх. (Для неперіодичного процесу визначається тільки менший за модулем корінь.)

3. Отримайте аналітичні вирази дослідженого відгуку для кожного перехідного процесу.

4. Зробіть висновки по роботі, привернувши увагу до відмінностей коливального, неколивального і критичного перехідних процесів.

# **Контрольні запитання**

1. Обґрунтуйте співвідношення, що визначають стрибки відгуків і їх похідних, які наведені в табл. 21.

2. За яких умов відгуки кола на зовнішню дію задовольняють вимогу  $u(t) = -u(t \pm T/2)$ ?

3. Як у досліджуваному колі (див. рис. 28) визначити початкові умови для перехідних процесів, викликаних стрибками е. р. с. ?

4. За яких умов за осцилограмою неперіодичного перехідного процесу можна наближено визначити один з характеристичних коренів методом піддотичної?

5. Як за осцилограмами критичного і періодичного процесів визначити характеристичні корені?

6. Дайте пояснення змісту терміну «практична протяжність перехідного процесу» і як її наближено визначити за параметрами елементів кола?

7. Доведіть, що при перезарядці ємності в колі рис. 28 від –*Е* до +*Е* втрати енергії в чотири рази перевищують максимальне значення енергії  $\epsilon$ мності  $W_{C \text{ max}} = 0.5CE^2$ .

8. Чи можна стверджувати, що критичний перехідний процес завершуєшся найшвидше? Дайте обґрунтовану відповідь.

9. Знайдіть кількість періодів вільних коливань, за яку амплітуда коливань зменшується в *e* разів і як ця величина пов'язана з добротністю кола?

10. Чи може напруга ємності під час перехідного процесу перевищувати максимальне значення е. р. с. генератора?

# **Література**

[10, С. 313–326; 11, С. 287–291; 14, С. 249–250]

## **Лабораторна робота № 10**

# **ПЕРЕХІДНІ ПРОЦЕСИ В КОЛИВАЛЬНОМУ КОНТУРІ ПРИ ДІЇ ГАРМОНІЧНОЇ НАПРУГИ**

# **Мета роботи –** дослідження впливу параметрів кола і джерела на характер перехідних процесів.

### **Опис роботи**

В роботі досліджуються перехідні процеси в колі, схема заміщення якого наведена на рис. 30.

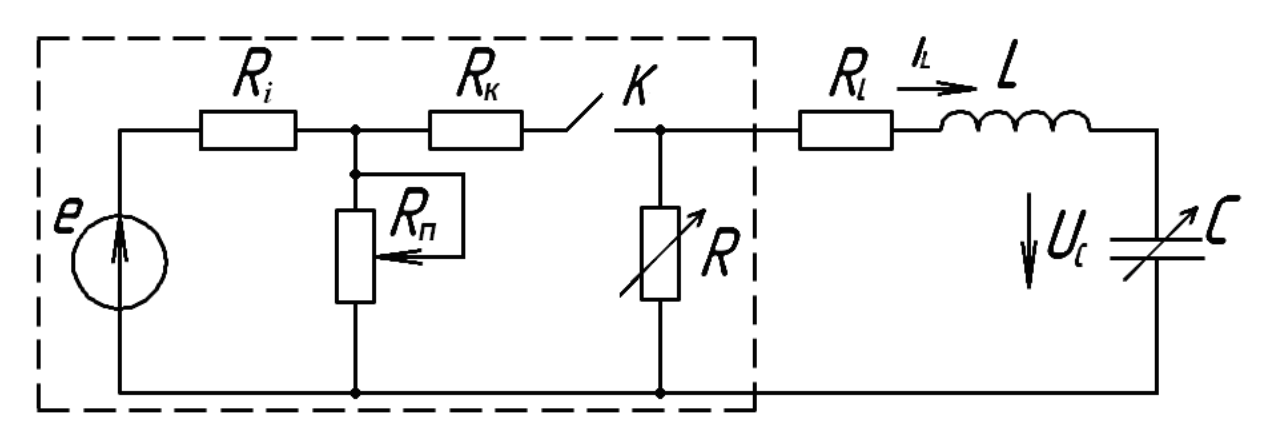

Рисунок 30 – Розгалужене електричне коло другого порядку

На рис. 30 *e* і *R<sup>i</sup>* – параметри генератора (е. р. с. і внутрішній опір);  $K$  – електронний ключ, який комутується з частотою 50 Гц, а  $R_{K}$  – його внутрішній опір в замкнутому стані; *R* i *C* – змінні опір і ємність з блоків БЗО і БЗЄ; *L* і *R<sup>L</sup>* – параметри котушки індуктивності (елемент набірного поля УДЛС); *R<sup>П</sup>* – потенціометр на 100 Ом. Опір ключа в розімкнутому стані вважається нескінченно великим.

Перехідний процес в колі рис. 30 виникає як при замиканні, так і розмиканні *ключа* (switch). Після розмикання ключа спостерігається вільний перехідний процес. Якщо опір R взяти достатньо великим, то цей процес, на мить замикання ключа, встигне згаснути і в колі будуть мати місце нульові початкові умови. Прийнявши мить замикання ключа за початок відліку часу можемо записати  $i_L(0) = 0$  i  $U_C(0) = 0$ .

Після замикання ключа в колі будуть спостерігатись як вимушені, так і *вільні коливання* (free oscillation), аналіз яких зручно провести, перетворивши обведену на рис. 30 ділянку за теоремою про еквівалентне джерело. Внаслідок отримаємо схему (рис. 31), де еквівалентні е.р.с та опір

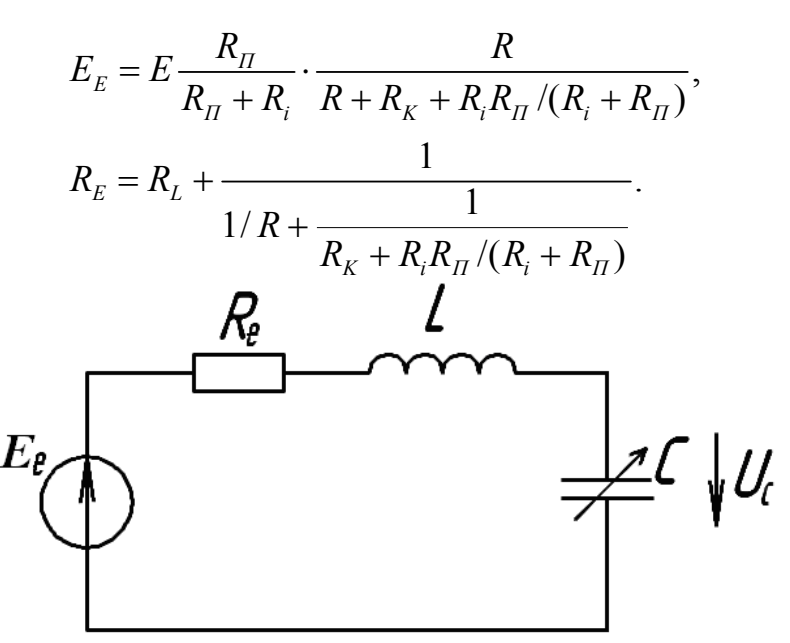

Рисунок 31 – Еквівалентна ділянка схеми за теоремою про еквівалентне джерело

При достатньо малому опорі  $R_{\text{II}}$  перехідний процес в колі рис. 31 буде коливальним і напруга ємності визначиться

$$
U_C = U_m \cos(\omega t + \psi) + AE^{-\delta t} \cos(\omega_{ei} t + \beta), \tag{71}
$$

де  $\omega$  – частота *вимушених коливань* (forced oscillation);

 і *ві* – *коефіцієнт згасання* (damping coefficient) і частота вільних коливань;

 $A$  і  $\beta$  – постійні інтегрування, які визначаються з початкових умов

$$
U_C(0) = U_m \cos \psi + A \cos \beta = 0, \qquad (72)
$$

$$
\left. \frac{dU_C}{dt} \right|_{0_+} = -\omega U_m \sin \psi - A(\delta \cos \beta + \omega_{ei} \sin \beta). \tag{73}
$$

Далі обмежимося розглядом випадку, коли вільні коливання згасають повільно  $(\delta \ll \omega_{\rm ej})$ , а частота джерела живлення близька до частоти вільних коливань  $\omega \approx \omega_{_{ei}}$ . Тоді з початкових умов знаходимо  $A \approx -U_m$ ,  $\beta \approx \psi$  і напруга ємності визначиться

$$
U_C \approx U_m \cos(\omega t + \psi) - U_m e^{-\delta t} \cos(\omega_{el} t + \psi). \tag{74}
$$

Якщо частоти джерела живлення і вільних коливань не просто близькі, а збігаються ( $\omega = \omega_{el}$ ), тоді виникають *релаксаційні коливання* (relaxation oscillation)

$$
U_c = U_m(t) \cdot \cos(\omega_{el} t + \psi), \tag{75}
$$

де

$$
U_m(t) = U_m(1 - e^{-\delta t})
$$
\n(76)

– обвідна амплітуда релаксаційних коливань. Часова діаграма релаксаційних коливань наведена на рис. 32, де  $T_{si} = 2\pi / \omega_{si}$ ,  $\tau = 1/\delta$ , пунктиром вказана обвідна амплітуд.

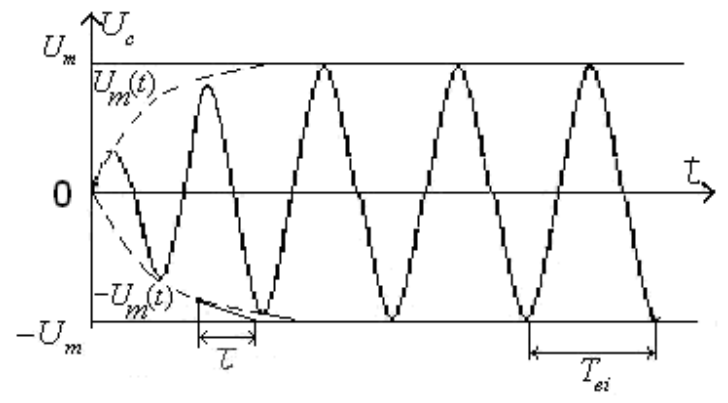

Рисунок 32 – Часова діаграма релаксаційних коливань

Якщо частоти вимушених і вільних коливань близькі, але не рівні  $(\omega \approx \omega_{\rm ej})$  і, крім того, вільні коливання згасають настільки повільно, що за час замкнутого стану ключа можна вважати  $e^{-\delta t} \approx 1$ , тоді виникають коливання, які називаються биттями в колі. Нехтуючи повністю втратами енергії, тобто приймаючи *e<sup>-8t</sup>* =1, отримаємо

$$
U_C = U_m \cos(\omega t + \psi) - U_m \cos(\omega_{ei} t + \psi) = 2U_m(t) \sin(\frac{\omega + \omega_{ei}}{2} t + \psi), \quad (77)
$$

де

$$
U_m(t) = 2U_m \sin(\frac{\omega_{ei} - \omega}{2}t)
$$
\n(78)

– обвідна амплітуд при биттях в колі.

На рис. 33 наведена часова діаграма напруги ємності при виниканні *биття* (beat) в колі без втрат енергії, де пунктиром вказана обвідна амплітуд биття.

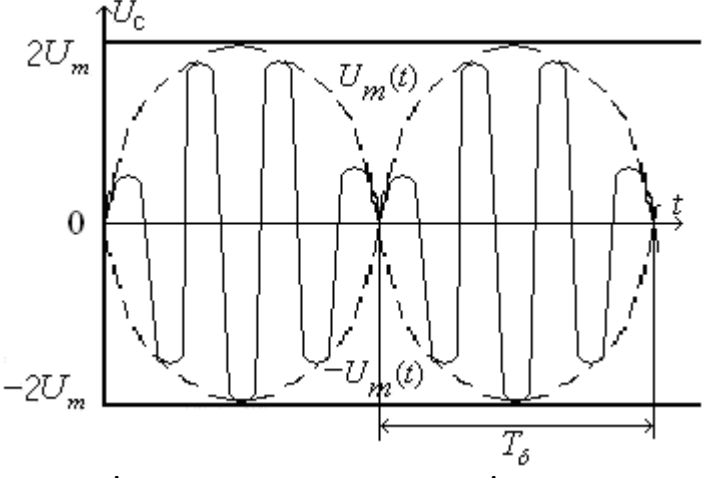

Рисунок 33 – Часова діаграма напруги ємності при виниканні биття в колі без втрат енергії

Час, через який обвідна амплітуда повторюється, називають періодом биття

$$
T_{\delta} = \frac{2\pi}{\left|\omega_{\text{ei}} - \omega\right|}.\tag{79}
$$

Биття в колі є результатом накладання вимушених і вільних коливань з близькими, але не рівними частотами. Через нерівність частот модуль різниці фаз між вимушеними і вільними коливаннями зростає з часом і, коли ця різниця стає кратною  $2\pi (2\pi - \text{nepion})$  функції косинус), коливання повторюються

$$
|\omega_{ei}t_k + \psi - (\omega t_k + \psi_k)| = 2\pi k, \ k=1,2,3,...,
$$

де *<sup>k</sup> t* – проміжки часу через який коливання повторюються. Мінімальний з цих проміжків визначає період биття ( $t_1 = T_\delta$ ).

За аналогією зі *стоячими хвилями* (standing wave), точки, в яких обвідна амплітуда максимальна, можна назвати пучностями биття, а точки, де обвідна амплітуда набуває нульових значень – вузлами биття. Положення пучностей і вузлів визначається з виразу

$$
\left|\frac{\omega_{ei} - \omega}{2}\right| t_n = \frac{n\pi}{2}, \ n = 1, 2, 3. \tag{80}
$$

Непарним значенням *n* відповідають пучності, парним – вузли.

У реальних кіл вільні коливання згасають у часі, а вимушені – ні. Ця обставина суттєво ускладнює картину биття, зображену на рис. 33. Зокрема обвідна амплітуда також згасає в часі. Внаслідок, в пучностях амплітуда коливань не подвоюється, а у вузлах не набуває нульових значень.

#### **Завдання**

1. Підключити до виходу генератора частотомір, осцилограф і послідовно з'єднані електронний ключ (ЕК) і потенціометр R<sub>*п*</sub> на 100 Ом. Далі включити ЕК і змінюючи напругу і частоту генератора, а також опір потенціометра, отримати на екрані осцилографа стійке зображення у вигляді прямуючих одне за одним "гармонічних" коливань однакової частоти, але з різними амплітудами  $U_{m1}$ і  $U_{m2}$  ( $U_{m1}$  >  $U_{m2}$ ). Бажано, щоб менша з амплітуд відрізнялась від більшої в  $2 \div 5$  разів (оптимальний варіант 2 рази). Зарисувати отримані зображення і записати масштаб на осях осцилографа. Виміряти і записати частоту генератора.

2. Мостом змінного струму виміряти опір потенціометра в досліді п.1 і записати його значення.

3. Скласти коло за схемою рис. 30 і підключити до виходу генератора канал 1 осцилографа, а до ємності – канал 2. Далі зміною частоти і амплітуди напруги генератора(в гармонічному режимі роботи), а також зміною опорів *R<sup>П</sup>* , *R* і ємності *С* отримати на екрані осцилографа релаксаційні коливання (див рис. 32). Після отримання стійкого зображення, зарисувати осцилограму і записати масштаби на осях осцилографа. Частотоміром виміряти і записати частоту генератора.

*Примітка*. Канал осцилографа підключений до виходу генератора використати для синхронізації. В разі відсутності синхронізації перейти на інші варіанти, включно зовнішню синхронізацію.

4. Виміряти і записати використані в досліді п. 3 значення опорів *R<sup>П</sup>* , R, ємності C і параметри котушки індуктивності *L*,  $R_{\rm\scriptscriptstyle L}$ .

5. Змінивши незначно частоту генератора порівняно з дослідом п. 3 отримати на екрані осцилографа биття (див рис. 33) і зарисувати отриману осцилограму. Частотоміром виміряти частоту проведення досліду і записати її значення.

6. Відключити від досліджуваного в п. 3 і п. 5 кола ЕК і, закоротивши місце його ввімкнення, зміною частоти генератора отримати максимальну амплітуду коливань на ємності. Далі за осцилографом визначити амплітуду напруги на виході генератора *U<sup>m</sup>*<sup>1</sup> і на ємності *U<sup>m</sup>*<sup>2</sup> та записати їх значення.

# **Обробка результатів**

1. За результатами дослідів п. 1 і п. 2 визначити внутрішній опір ЕК на підставі виразу

$$
\frac{U_{m2}}{U_{m1}} = \frac{R_K + R_{II}}{R_i + R_K + R_{II}}.
$$

Внутрішній опір генератора  $R_I$  взяти рівним 50 Ом.

2. За осцилограмами досліду п. 3 визначити коефіцієнт згасання і частоту вільних коливань. Порівняти частоту вільних коливань, визначену з осцилограм, і виміряну частотоміром.

3. За осцилограмами досліду п. 4 визначити період і частоту биття.

4. За результатами вимірів частоти в дослідах п. 3 і п. 5 визначити частоту биття і порівняти її зі знайденою в попередньому пункті.

5. За результатами досліду п. 3 визначити логарифмічний декремент згасання  $\theta = \delta T_{\rm st}$ , а за ним добротність контуру

$$
Q = \frac{1}{2} \sqrt{1 + \frac{\pi^2}{4\theta^2}}.
$$

Розрахувавши також добротність за результатами досліду п. 6  $Q = U_{m2}/U_{m1}$ , порівняти її з добротністю, визначеною за логарифмічним декрементом згасання.

6. Визначити коефіцієнт згасання і частоту вільних коливань за виміряними параметрами схеми рис. 30 (див. дослід п. 4)

### **Контрольні запитання**

1. Пояснити призначення змінних опорів  $R_{\Pi}$  і R в схемі на рис. 30.

2. Чи впливає внутрішній опір генератора *R<sup>i</sup>* (рис. 30) на згасання вільних коливань?

3. Пояснити як отримана формула, наведена в п. 1 обробки результатів.

4. Чому при рівних частотах генератора і вільних коливань биття в контурі не виникають?

5. Як за осцилограмою релаксаційних коливань визначити коефіцієнт згасання і частоту вільних коливань? Пояснити зміст цих понять.

6. Чому експериментальні часові діаграми биття в контурі відрізняються від наведених на рис. 33?

7. Пояснити зміст понять частота биття і період биття? Як ці величини визначити за відомими частотою генератора і частотою вільних коливань?

8. Пояснити зміст понять добротність контуру і логарифмічний декремент згасання. Як ці величини визначити за результатами експерименту?

9. Як за відомими параметрами елементів схеми визначити коефіцієнт згасання і частоту вільних коливань?

10. Як отримати формулу наведену в п. 5 обробки результатів?

## **Література**

[10, С. 313–326; 11, С. 287–294; 15, С. 305–310].

## **Лабораторна робота № 11**

# **ПОСЛІДОВНИЙ КОЛИВАЛЬНИЙ КОНТУР**

**Мета роботи** – визначення параметрів, дослідження частотних характеристик та вибірних властивостей.

#### **Опис роботи**

В роботі досліджуються контури, складені з елементів набірного поля УДЛС. Зокрема як котушки індуктивності використовуються котушки на розімкнутому феритовому осерді, індуктивність яких залежить від інтенсивності струму тим сильніше, чим більший струм. Тому досліди треба проводити при мінімальній вхідній напрузі, яка обмежується чутливістю приладів. Крім того вимірювальні прилади, за винятком тих, які підключаються до виходу генератора, помітно впливають на властивості контуру. Такі прилади треба вважати складовими контуру і не переключати під час досліду.

На рис. 34 зображена схема заміщення послідовного коливального контуру, де  $\dot{E}$ ,  $R$ <sub>*i*</sub> – параметри генератора (е. р. с. і внутрішній опір), а *R*, *L*, *C* – еквівалентні параметри контуру (з урахуванням впливу приладів).

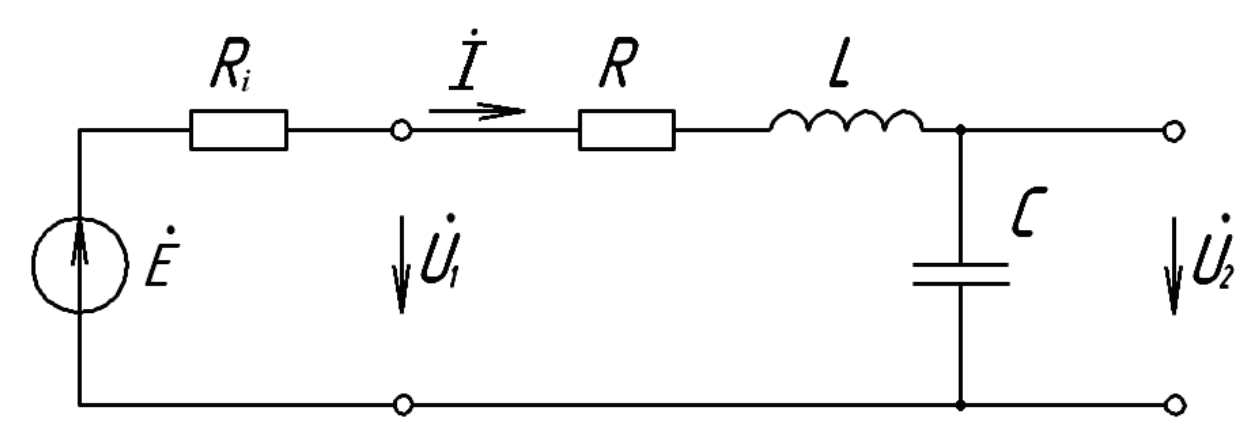

Рисунок 34 – Еквівалентна схема послідовного коливального контуру

### **1 Вхідна і передатна характеристики**

Вхідна *провідність* (conductance)  $Y(j\omega)$  і коефіцієнт передачі напруги  $K_c(j\omega)$  контуру, в залежності від частоти джерела і параметрів елементів, визначаються співвідношеннями

$$
\underline{Y}(j\omega) = \frac{\dot{I}}{\dot{E}} = \frac{1}{R_i + R + j\left(\omega L - \frac{1}{\omega C}\right)},
$$
\n(81)

$$
K_C(j\omega) = \frac{\dot{U}_2}{\dot{E}} = \frac{\frac{1}{j\omega C}}{R_i + R + j\left(\omega L - \frac{1}{\omega C}\right)} = \frac{Y(j\omega)}{j\omega C},
$$
(82)

де  $\omega$  – кутова частота, а  $j = \sqrt{-1}$  – уявна одиниця.

Наведені вирази не зручні при дослідженні властивостей контуру. Тому їх перетворюють введенням вторинних параметрів – резонансної частоти  $\omega_0 = 1/\sqrt{LC}$ , *характеристичного опору* (characteristic impedance)  $\rho = \omega_0 L = 1/\omega_0 C = \sqrt{L/C}$  *i добротності* (quality factor)

$$
Q = \frac{\rho}{R_i + R} = \frac{Q_s}{1 + R_i/R} = \frac{U_{20}}{E},
$$
\n(83)

де  $Q_B = \rho/R = U_{20}/U_{10}$  – власна добротність контуру;  $U_{10}$  ,  $U_{20}$  – напруги на вході і виході контуру на частоті  $\omega_{0}$  .

З введенням вторинних параметрів вирази для вхідної провідності (81) і коефіцієнта передачі напруги (82) набувають вигляду

$$
\underline{Y}(j\omega) = \frac{\dot{I}}{\dot{E}} = \frac{1/(R_i + R)}{1 + jQ(\frac{\omega}{\omega_0} - \frac{\omega_0}{\omega})} = Y(\omega)e^{j\nu(\omega)},
$$
\n(84)

$$
K_{\mathcal{C}}(j\omega) = \frac{\dot{U}_2}{\dot{E}} = \frac{-j\frac{\omega_0}{\omega}Q}{1 + jQ(\frac{\omega}{\omega_0} - \frac{\omega_0}{\omega})} = K_{\mathcal{C}}(\omega)e^{j\varphi(\omega)},
$$
(85)

де  $Y(\omega)$  і  $\upsilon(\omega)$  – АЧХ і ФЧХ вхідної провідності;

 $K_a(\omega)$  i *c*  $\omega$ ) і  $\varphi(\omega)$  – АЧХ і ФЧХ коефіцієнта передачі напруги

$$
Y(\omega) = \frac{I(\omega)}{E} = \frac{1/(R_i + R)}{\sqrt{1 + a^2}},
$$
\n(86)

$$
\upsilon(\omega) = -\arctg \ a,\tag{87}
$$

$$
K_C(\omega) = \frac{U_2(\omega)}{E} = \frac{\frac{\omega_0}{\omega}Q}{\sqrt{1+a^2}},
$$
\n(88)

$$
\varphi_C(\omega) = -\frac{\pi}{2} - \arctg \ a. \tag{89}
$$

Величину

$$
a = Q\left(\frac{\omega}{\omega_0} - \frac{\omega_0}{\omega}\right) \tag{90}
$$

називають узагальненим розстроюванням контуру.

На частоті резонансу  $(\omega = \omega_0)$  виявляються екстремальні властивості контуру

$$
a = a_0 = 0, \ Y(\omega_0) = \frac{I(\omega)}{E} = 1/(R_i + R) = Y_{\text{max}}, \tag{91}
$$

$$
\upsilon(\omega_0) = 0, K_c(\omega_0) = Q, \varphi_c(\omega_0) = -\pi/2.
$$
 (92)

Максимум коефіцієнта передачі напруги ємності спостерігається на частоті

$$
\omega_c = \omega_0 \sqrt{1 - \frac{1}{2Q^2}}\tag{93}
$$

і дорівнює

$$
K_c(\omega_c) = K_{c \max} = \frac{Q}{\sqrt{1 - \frac{1}{4Q^2}}}.
$$
\n(94)

Але при високій добротності (Q≥30), з достатньою для практики точністю, можна прийняти  $\omega_c \approx \omega_0$ ,  $K_c(\omega_c) = Q$ , і передатну АЧХ в межах резонансу визначити наближеним виразом

$$
K_c(\omega) \approx \frac{Q}{\sqrt{1 + a^2}}.\tag{95}
$$

Для високодобротних контурів вираз для узагальненого розстроювання поблизу частоти резонансу перетворюється

$$
a = Q \frac{(\omega - \omega_0)(\omega + \omega_0)}{\omega \omega_0} \approx 2Q \frac{\Delta \omega}{\omega_0},
$$
\n(96)

де  $\Delta \omega = \omega - \omega_0$  – абсолютне розстроювання контуру (відхилення частоти від частоти резонансу).

#### **2 Вибірні властивості контуру**

На частотах близьких до частоти резонансу АЧХ контура стрімко спадає при зростанні *розстроювання* (mistuning). Тому, при подачі на вхід контуру сукупності *гармонічних коливань* (harmonic oscillation) з різними частотами, коливання, частоти яких близькі до частоти резонансу, викликають в контурі великі відгуки (струм і напругу на виході) і, навпаки, малі на частотах далеких від частоти резонансу. Спроможність контуру виділити з сукупності коливань ті коливання, частоти яких близькі до частоти резонансу називають селективністю або вибірністю. Кількісно вибірні властивості характеризують смугою пропускання, яка визначається за домовленістю.

Смугою пропускання контуру називають проміжок частот біля частоти резонансу, на границях якого АЧХ знижується відносно максимуму до певного рівня, який визначається домовленістю. Для послідовного коливального контуру цей рівень зручно задавати граничними значеннями узагальненим розстроюванням. Найчастіше беруть  $a_{2p} = \pm 1$ . В цьому випадку границям смуги пропускання відповідає зниження АЧХ високодобротних контурів до рівня  $1/\sqrt{2}$  відносно максимуму.

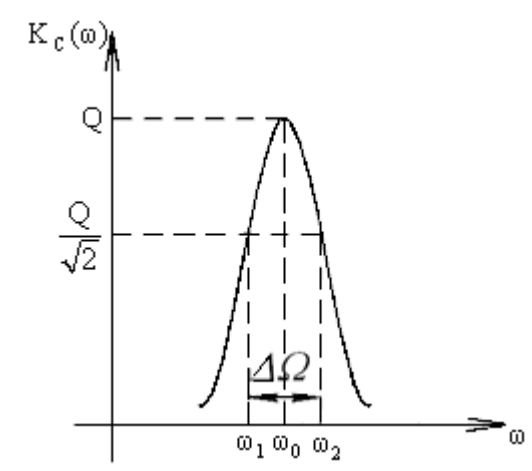

Рисунок 35 – АЧХ послідовного коливального контуру

На рис. 35 наведена графічна ілюстрація поняття смуги пропускання (для випадку  $a_{\text{ap}} = \pm 1$ ), де  $\omega_1$  і  $\omega_2$  – граничні частоти, які знаходяться з співвідношення

$$
Q\left(\frac{\omega}{\omega_0} - \frac{\omega_0}{\omega}\right) = \pm 1\tag{97}
$$

і визначаються

$$
\omega_{1,2} = \omega_0 \left( \sqrt{1 + \frac{1}{4Q^2}} \pm \frac{1}{2Q} \right).
$$
 (98)

Різниця граничних частот визначає смугу пропускання контуру

$$
\Delta\Omega = \omega_2 - \omega_1 = \frac{\omega_0}{Q} = \frac{R_i + R}{L}.\tag{99}
$$

### **3 Вплив навантаження на вибірні властивості контуру**

Якщо до ємності контуру підключити навантаження  $R_{\rm\scriptscriptstyle H}$ , частота резонансу визначиться

$$
\omega_P = \omega_0 \sqrt{1 - \frac{\rho^2}{R_H^2}}.
$$
\n(100)

При великих опорах навантаження  $R_H \geq 30 \rho$  можна знехтувати впливом навантаження на частоту резонансу, тобто вважати  $\omega_p \approx \omega_0$ . В цьому випадку навантажений контур замінюється наближеною еквівалентною схемою рис. 36,

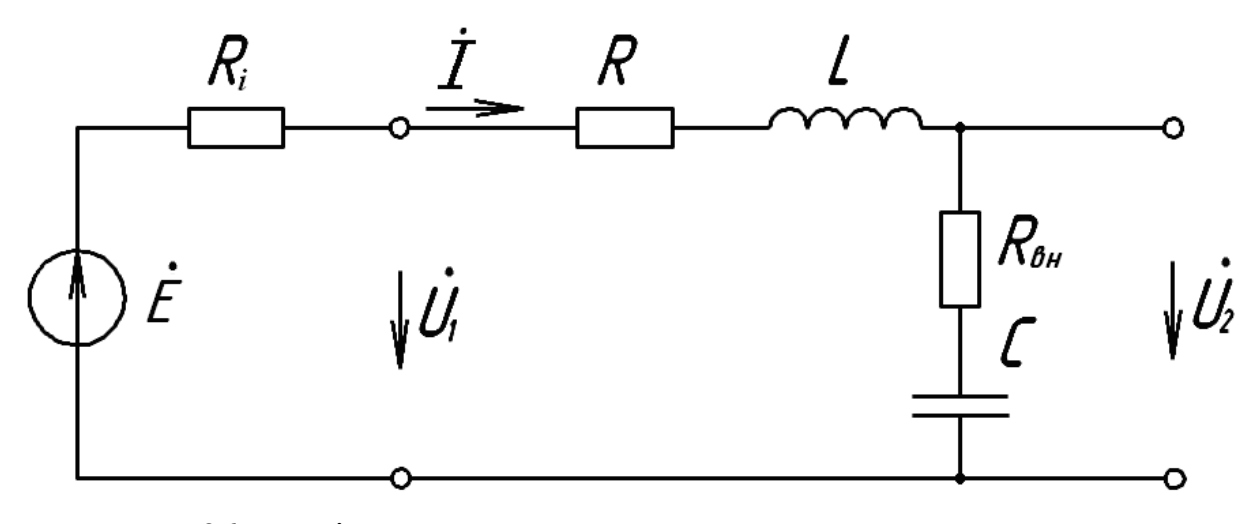

Рисунок 36 – Еквівалентна схема навантаженого коливального контуру

де  $R_{\text{H}} = \frac{\rho^2}{R_{\text{H}}} - \text{onip}$  внесений в контур, який враховує втрати енергії в навантаженні. Зі схеми рис. 36 знаходимо  $\omega_p \approx \omega_0 = 1/\sqrt{LC}$  ,  $\rho = \sqrt{L/C}$  ,

$$
Q_e = \frac{Q_e}{1 + \frac{l}{R} + Q_e \frac{\rho}{R_H}}
$$
(101)

- еквівалентна добротність контуру. Тому смуга пропускання навантаженого контуру, за умови  $R_{\mu} \geq 30 \rho$ , наближено визначається

$$
\Delta\Omega_e \approx \frac{\omega_0}{Q_e} = \frac{R_i + R + R_{_{\text{BH}}}}{L}.\tag{102}
$$

#### **Завдання**

1. З елементів набірного поля скласти коло згідно з рис. 37.

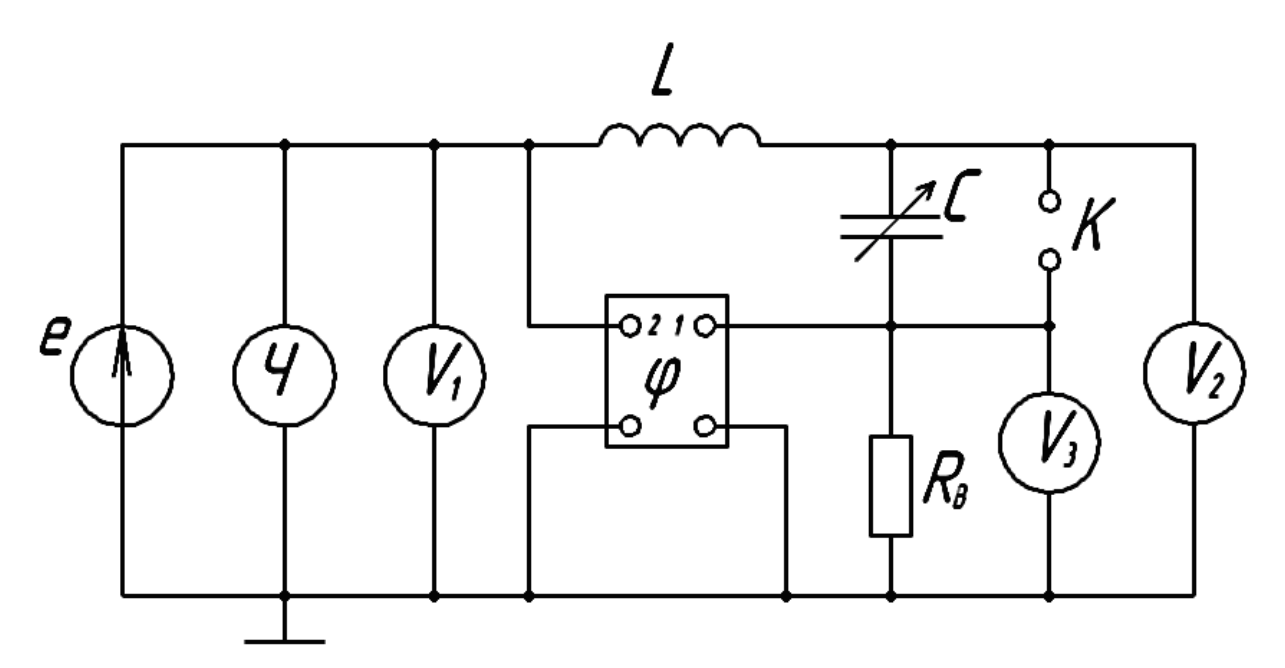

Рисунок 37 – Схема підключення лабораторного обладнання

2. Зняти частотні характеристики контуру при живленні від ідеального джерела напруги, (підтримуючи напругу на вході контуру постійною). Встановивши на конденсаторі ємність приблизно 2/3 від максимальної, настроїти контур в резонанс зміною частоти генератора. Остаточно вхідну напругу взяти такою, щоб покази вольтметра V3 складали не менше 100 мВ. Результати вимірів занести до табл. 23.

Таблиця 23 – Частотні характеристики послідовного контуру при живленні від ідеального джерела напруги

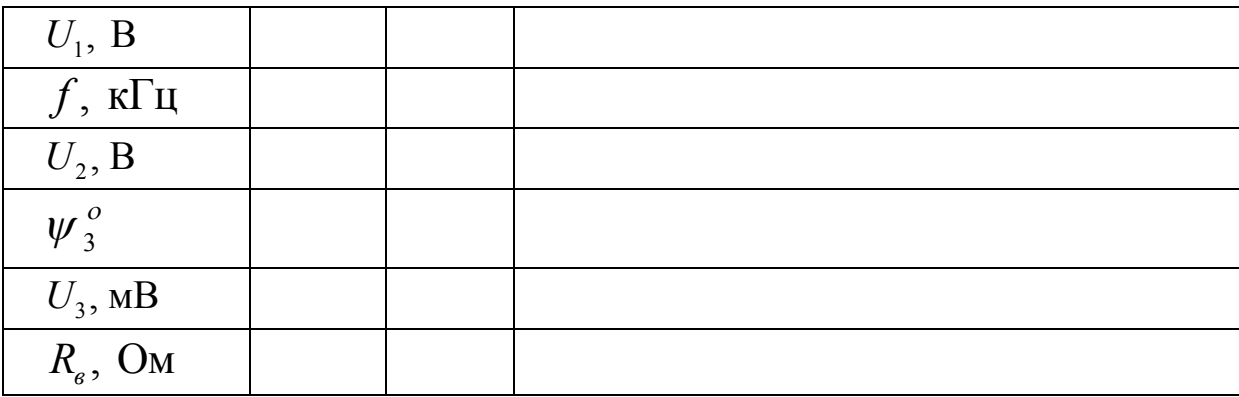

Далі, змінюючи частоту генератора при незмінній вхідній напрузі контуру, заносити результати до табл. 23. Зробити виміри на граничних частотах смуги пропускання і на частотах, коли  $U_3 = 0.1U_3$  max.

3. Зняти частотні характеристики контуру при живленні від реального джерела (повторити дослід п. 2 не підтримуючи вхідну напругу контуру постійною). Результати занести до табл. 24.

Таблиця 24 – Частотні характеристики послідовного контуру при живленні від реального джерела напруги

| $U_1$ , B                         |  |  |
|-----------------------------------|--|--|
| $f$ , к $\Gamma$ ц                |  |  |
| $U_2$ , B                         |  |  |
| $\psi_3^o$                        |  |  |
| $U_{\rm 3}$ , м $\rm B$           |  |  |
| $R_{\scriptscriptstyle e}^{},$ Ом |  |  |

4. Зняти залежність частоти резонансу, вихідної напруги і смуги пропускання від опору навантаження контуру. Підключивши до клем K контуру рис. 37 потенціометр на сотні кілоом, зміною частоти генератора настроїти контур спочатку на частоту резонансу  $f_p$ , а потім на граничні частоти смуги пропускання  $f_{r1}$  і  $f_{r2}$ . Відключивши потенціометр від контуру, виміряти його опір. Результати вимірів занести до табл. 25. Повторити дослід для інших значень опору потенціометра.

Таблиця 25 – Вплив опору навантаження на вибірні властивості контуру

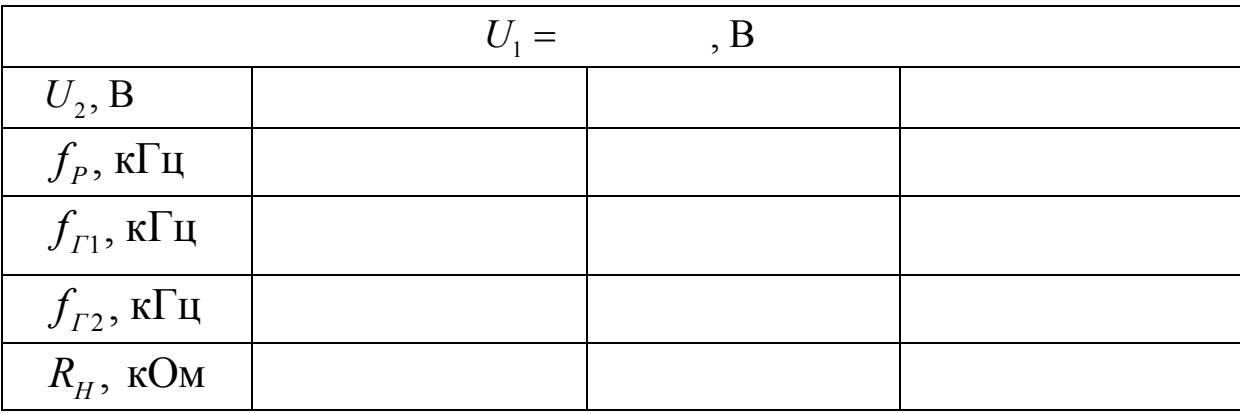

# **Обробка результатів**

1. За результатами досліду п. 2 визначити первинні – *R*, *L*, *C* і вторинні –  $\omega_0$ ,  $\rho$ ,  $Q$  параметри контуру.

2. Побудувати частотні характеристики контуру при живленні від ідеального джерела напруги. Визначити графічно смугу пропускання, а через неї добротність контуру. Розрахувати коефіцієнт прямокутності АЧХ.

3. Повторити попередній пункт для досліду п. 3 і порівняти результати.

Побудувати графік залежності частоти резонансу, вихідної напруги і смуги пропускання контуру від опору навантаження. Пояснити результати.

## **Контрольні запитання**

1. Як дослідним шляхом настроїти коливальний контур в резонанс?

2. Які виміри в контурі потрібно зробити для визначення параметрів контуру (первинних і вторинних)?

3. Поясніть дзвоноподібну форму АЧХ контуру.

4. В чому полягає вплив вимірювальних приладів на частотні характеристики контуру?

5. На що більше впливає навантаження контуру – на резонансну частоту чи смугу пропускання?

6. Якими параметрами визначаються вибірні властивості контуру?

7. Як визначити навантаження контуру, щоб смуга пропускання не виходила за задані межі?

## **Література**

[1, С. 30–35; 10, С. 156–173; 11, С. 158–175; 16, С. 161–163]

# **Лабораторна робота № 12**

# **ПАРАЛЕЛЬНІ КОЛИВАЛЬНІ КОНТУРИ**

**Мета роботи –** визначення параметрів, дослідження частотних характеристик та вибірних властивостей.

## **Опис роботи**

В роботі досліджуються коливальні контури 1-го і 2-го видів, які складаються з елементів набірного поля УДЛС.

На рис. 38 зображена еквівалентна схема контуру 2-го виду, яка при  $L_2 = 0$  переходить в схему контуру 1-го виду.

Бажано, щоб контур 1-го виду складався з тих елементів, що і послідовний контур попередньої роботи.

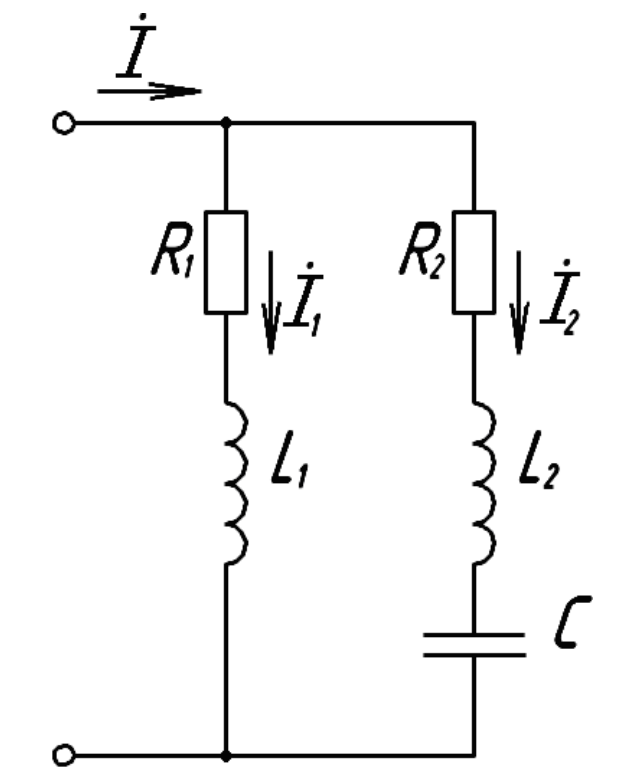

Рисунок 38 – Еквівалентна схема контуру 2-го виду

При проведенні дослідів вимірювальні прилади, зокрема ті, які включаються паралельно вимірювальному опору, слід вважати складовими контуру і не переключати їх. Окрім того, при вимірах струму в контурі 2-го виду на частотах близьких до частоти резонансу струмів, вимірювальний опір повинен складати сотні Ом, а на частотах близьких до частоти резонансу напруг – 1÷10 Ом. Остання вимога обумовлена зміною вхідного опору контура від десятків кілоом, на частотах поблизу резонансу струмів, до десятків Ом, на частоті резонансу напруг.

Живлення контуру здійснюється від генератора з внутрішнім опором приблизно 50 Ом, який шунтує великий вхідний опір контуру. Тому для забезпечення живлення від джерела струму, необхідно штучно підтримувати струм через контур незмінним, змінюючи вихідну напругу генератора.

### **1 Параметри і частотні характеристики**

В роботі досліджуються контури з малими втратами енергії. Поблизу частоти резонансу струмів умова малих втрат запишеться

$$
\omega_c L_1 >> R_1,
$$
  

$$
\left| \omega_c L_2 - \frac{1}{\omega_c C} \right| >> R_2,
$$

де *ω<sub>с</sub>* – частота резонансу струмів.

В околі частоти резонансу струмів АЧХ та ФЧХ вхідного опору наближено визначаються

$$
Z_c(\omega) \approx \rho_c Q_c P_L \frac{\left| 1 - \frac{\omega^2}{\omega_c^2} (1 - P_L) \right|}{\sqrt{1 + a_c^2}},
$$
\n(103)

$$
\varphi_c(\omega) \approx -\arctg a_c,\tag{104}
$$

де

$$
a_c = Q_c \left(\frac{\omega}{\omega_c} - \frac{\omega_c}{\omega}\right) \tag{105}
$$

– узагальнене розстроювання,

$$
P_L = L_1 / (L_1 + L_2) \tag{106}
$$

– коефіцієнт включення індуктивності,

$$
\omega_c = 1/\sqrt{(L_1 + L_2)C} \tag{107}
$$

– частота резонансу струмів,

$$
\rho_c = \omega_c (L_1 + L_2) = \frac{1}{\omega_c C} = \sqrt{\frac{L_1 + L_2}{C}}
$$
(108)

– характеристичний опір контуру, який збігається з опорами реактивних елементів на частоті резонансу струмів

$$
Q_c = \frac{I_{1c}}{P_L I_c} = \frac{I_{2c}}{P_L I_c} = \frac{\rho_c}{R_1 + R_2}
$$
(109)

– власна добротність контуру, а  $I_{1C}$ ,  $I_{2C}$  і  $I_{C}$  – резонансні значення струмів у вітках і на вході контуру.

Якщо в наведених формулах прийняти  $L_2 = 0$  ( $P_L = 1$ ), то вони визначать відповідні характеристики і параметри контуру 1-го виду.

Резонансне значення опору контуру

$$
z_c(\omega_c) = R_{kc} = \rho_c Q_c P_{L}^2,
$$
\n(110)

при добротності в десятки одиниць, може складати десятки кОм.

На частоті резонансу напруг  $\omega_{\mu} \approx 1/\sqrt{CL_2}$  опір контуру зменшується до десятків Ом і приблизно дорівнює опору  $R_2$ . АЧХ та ФЧХ вхідного опору контуру 2-го виду в межах частоти *<sup>н</sup>* близькі до відповідних характеристик вхідної провідності послідовного контуру.

Між частотами резонансу струмів та напруг АЧХ та ФЧХ контуру другого виду мають складний вигляд і їх аналітичні вирази не наводяться.

На рис. 39 наведені якісні АЧХ та ФЧХ вхідного опору контуру другого виду.

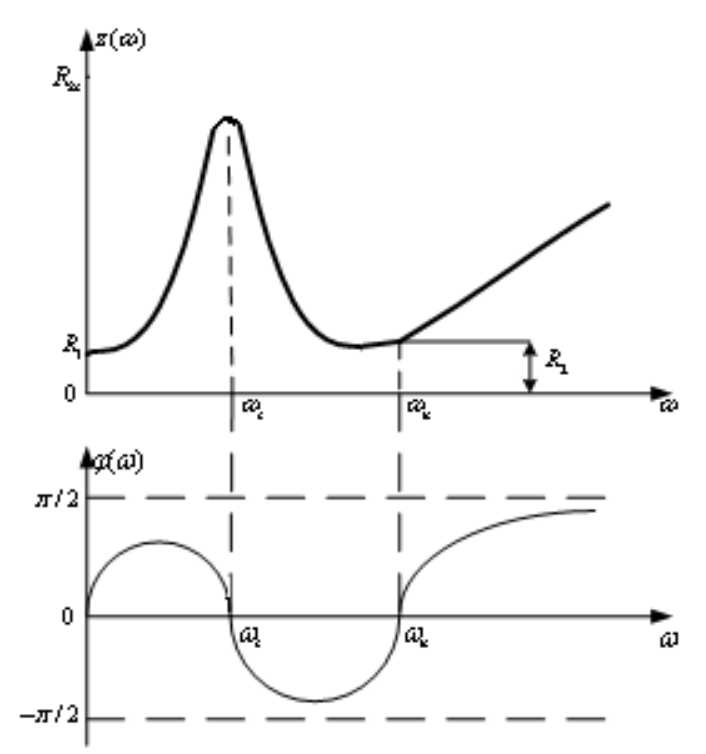

Рисунок 39 – Якісні АЧХ та ФЧХ вхідного опору контуру 2-го виду

Через великий діапазон зміни опору(від десятків Ом до десятків кОм) масштаб по осі ординат на рис. 39 не дотриманий.

#### **2 Вибірні властивості**

При великій добротності ( $Q_c$ ≥30) знаменник АЧХ *паралельного* (parallel) контуру (див. вираз (110) для  $z_c(\omega)$ ) біля частоти  $\omega_c$  змінюється значно швидше чисельника в залежності від частоти. Тому можемо прийняти в чисельнику  $\omega \! \approx \! \omega_c$  і граничні частоти смуги пропускання паралельного контуру визначити аналогічно з послідовним, а саме, за умови  $a_{c2p} = \pm 1$ . Тоді *смуга пропускання* (pass band) на рівні  $1/\sqrt{2}$  визначиться  $\Delta \Omega = \omega_c / Q_c$ .
#### **3 Вплив опору навантаження на вибірні властивості**

Опір навантаження підключається паралельно контуру, що зменшує результуючий вхідний опір. Еквівалентну (загальну) добротність навантаженого контуру легко знайти зі співвідношення

$$
\frac{R_{kc} \cdot R_{H}}{R_{kc} + R_{H}} = \rho_c Q_e P_L^2 = R_{ke},
$$
\n(111)

де *Rкс* **–** вхідний опір ненавантаженого контуру;

 *Rкe* і *Q<sup>e</sup>* **–** вхідний опір і еквівалентна добротність з врахуванням впливу опору навантаження.

3 врахуванням, що  $R_{kc} = \rho_c Q_c P_L^2$ , знаходимо

$$
Q_e = \frac{Q_c}{1 + P_L^2 Q_c \frac{\rho_c}{R_H}}.
$$
\n(112)

Якщо живлення контуру здійснюється від джерела струму з внутрішнім опором  $R_{\vphantom{\overline{J}}\smash{N}}$ , який також включається паралельно контуру, то при визначенні еквівалентної добротності в останньому виразі опір *R<sup>н</sup>* треба замінити опором  $R_e = R_{\mu} \cdot R_i / (R_{\mu} + R_i)$ .

Смуга пропускання навантаженого контуру визначається резонансною частотою і еквівалентною добротністю  $\Delta\Omega_e = \omega_c / Q_e$ .

#### **Завдання**

1. З елементів набірного поля скласти коло за схемою рис. 40,

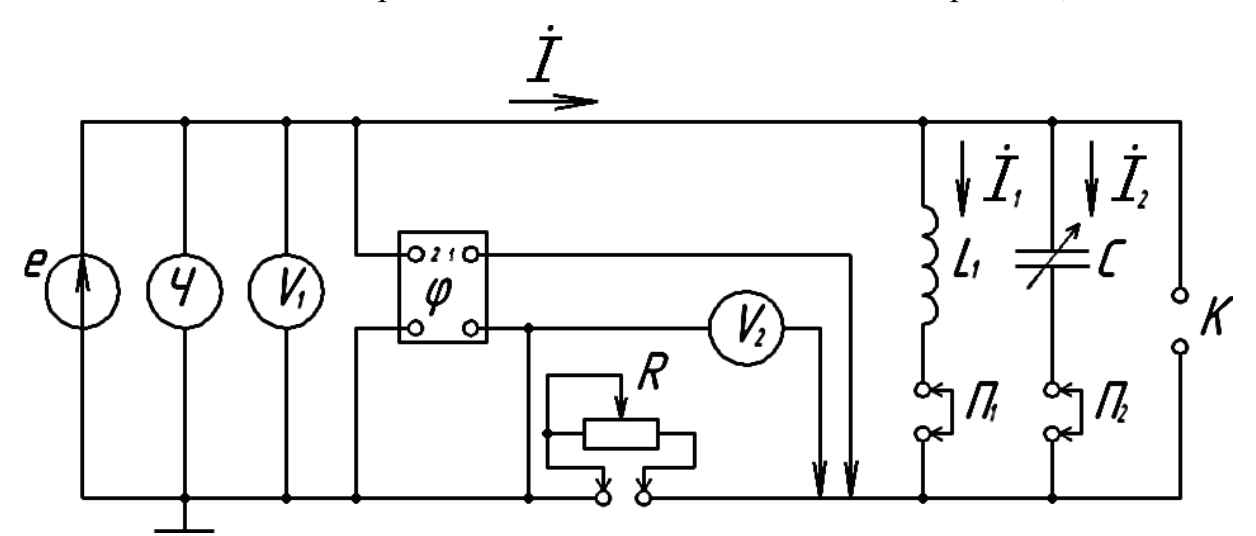

Рисунок 40 – Схема підключення вимірювального обладнання до кола

де *L* – індуктивність на 5-7 мГн, *С* – ємність 0-570 пФ, *R* – потенціометр на 1,5 кОм (для вимірів струму в контурі). Опір потенціометра може змінюватись, але його значення під час дослідів має бути відомим і кожний раз після зміни вимірюватись мостом змінного струму.

2. Провести дослідження резонансного режиму роботи контуру 1-го виду.

Виставивши на потенціометрі опір 1 кОм, а на конденсаторі максимальну ємність, настроїти контур в резонанс зміною частоти генератора. Далі, розрахувавши струм контуру за виразом  $I$  =  $U_{\rm _2}$  /  $R$  , де  $R\,$  – опір потенціометра, занести результати вимірювань і розрахунку до табл. 26.

Таблиця 26 – Параметри резонансного режиму контуру 1-го виду

|  |  | $\boxed{\varphi^0 \quad   \; f_c, \kappa \Gamma \psi \;   \; \; U_1, \, B \; \;   \; \; I, \, \mathcal{M} \; \;   \; \; I_1, \, \mathcal{M} \;   \; \; I_2, \, \mathcal{M} \;   \; \; \; \varphi^0_1 \;   \; \; \; \varphi^0_2 \;   \; \; \; \varphi^0_2 \;   \; \; \; \; \varphi^0_3 \;   \; \; \; \; \varphi^0_4 \;   \; \; \; \; \; \varphi^0_5 \;   \; \; \; \; \varphi^0_6 \;  $ |  |  |
|--|--|----------------------------------------------------------------------------------------------------|--|--|
|  |  |                                                                                                    |  |  |

Для вимірів струму в індуктивній вітці контуру необхідно закоротити потенціометр R, а на місце перемикача  $\Pi_1$  ввімкнути опір  $R_{\scriptscriptstyle B}$  на 1÷5 Ом. Підімкнувши до нього вольтметр  $U_{\overline{2}}$  і вхід 1 фазометра занесіть покази фазометра та результати розрахунку струму  $I_1 = U_2 / R_{\theta}$  до табл. 26.

*Примітка*. Якщо фазометр втратить чутливість, необхідно збільшити опір *R<sup>В</sup>* . Так само проведіть виміри струму ємнісної вітки.

3. Зняти АЧХ та ФЧХ контуру 1-го виду при його живленні від джерела струму.

Відновіть контур рис. 40 і настройте його в резонанс згідно з даними табл. 26. Потім змінюйте частоту генератора і, підтримуючи ручкою регулювання вихідної напруги генератора незмінним струм в контурі (незмінні покази вольтметра  $U_{\overline{2}}$ ), заносьте результати до табл. 27.

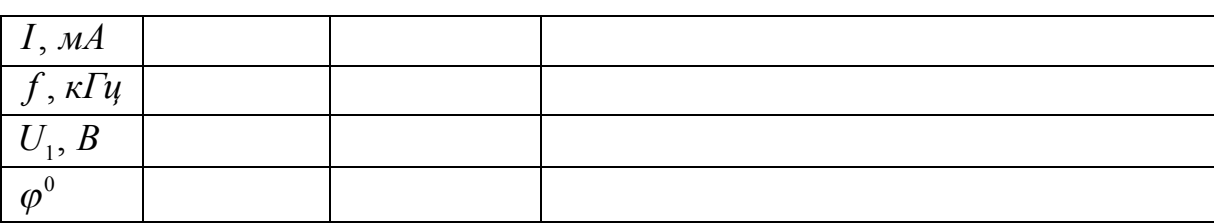

Таблиця 27 – АЧХ і ФЧХ контуру 1-го виду

Частоту генератора змінюйте в межах, в яких напруга на контурі зменшується в 10 раз, порівняно з резонансною.

4. Зняти АЧХ та ФЧХ навантаженого контуру 1-го виду.

Відновіть контур рис. 40 і настройте його в резонанс згідно з табл. 26. Потім підключіть до клем *К* потенціометр на 100 кОм і підберіть його опір так, щоб струм в контурі збільшився вдвічі. Далі повторіть дослід п. 3. Результати занесіть до табл. 28. Виміряйте опір навантаження контуру та запишіть його значення.

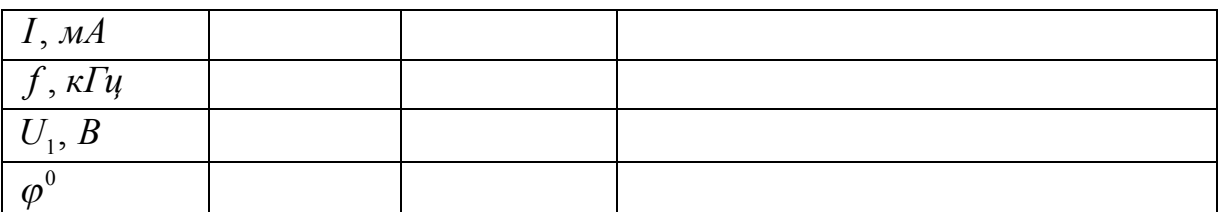

Таблиця 28 – АЧХ і ФЧХ навантаженого контуру 1-го виду

5. Зняти АЧХ та ФЧХ контуру 2-го виду біля резонансу струмів.

Відновіть контур на рис. 40 і настройте його в резонанс згідно з табл. 26. Потім на місце перемикача П2 підключіть котушку з індуктивністю *L*<sub>2</sub> = 2 ÷ 5 Гн і зміною ємності настройте контур в резонанс струмів на тій же частоті, результати вимірювань і розрахунки занести до 1-го стовпця табл. 29.

Таблиця 29 – АЧХ і ФЧХ контуру 2-го виду біля резонансу струмів

| $I, M\!A$            |  |  |
|----------------------|--|--|
| $f, \kappa \Gamma$ ų |  |  |
| $U_1, B$             |  |  |
| $\varphi^{\circ}$    |  |  |

Далі, змінюючи частоту генератора і підтримуючи незмінним струм, заносьте результати вимірів і розрахунку до тієї ж таблиці. Частоту змінюйте в межах, в яких напруга на контурі зменшується в 10 раз відносно резонансної напруги.

6. Зняти АЧХ та ФЧХ контуру другого виду біля резонансу напруг. Для цього замініть потенціометр опором на 1..10 Ом і збільшенням частоти генератора настройте контур в резонанс напруг. Результати вимірів та розрахунку занесіть до табл. 30.

Таблиця 30 – АЧХ і ФЧХ контуру 2-го виду біля резонансу напруг

| I, MA                |  |  |
|----------------------|--|--|
| $f, \kappa \Gamma$ ų |  |  |
| $U_1, B$             |  |  |
| $\omega$             |  |  |

Далі змінюйте частоту генератора і заносьте результати вимірів і розрахунків струму до тієї ж таблиці.

# **Обробка результатів**

1. За даними табл. 26 розрахуйте добротність *Q<sup>c</sup>* , характеристичний  $\rho_c$  і резонансний  $R_{kc}$ опори контуру 1-го виду, а також еквівалентні параметри контуру  $R_e, L_e, C_e$ .

2. За результатами дослідів п.п. 3, 4 побудуйте АЧХ та ФЧХ навантаженого та ненавантаженого контурів першого виду. Графічно визначте смугу пропускання, а потім добротність контурів.

3. Розрахуйте добротність навантаженого контуру за відомими опором навантаження та власною добротністю контуру. Порівняйте отримані результати з результатами попереднього пункту.

4. За результатами дослідів у п.п. 5, 6 побудуйте АЧХ та ФЧХ контуру другого виду і знайдіть графічно смугу пропускання.

5. Для всіх досліджених контурів знайдіть графічно коефіцієнти прямокутності АЧХ та порівняйте їх. Які висновки випливають з цього порівняння?

### **Контрольні запитання**

1. Що є ознаками паралельного коливального контуру 1-го та 2-го видів?

2. Який зміст вкладається в твердження «контур з незначними втратами енергії»?

3. Якими параметрами характеризуються вибірні властивості контуру?

4. Поясніть причини за якими вхідний опір паралельного контуру при резонансі значно перевищує опір елементів, що входять до складу контуру.

5. Який зміст вкладається в поняття «фазовий резонанс» та як записати умову резонансу?

6. Який зміст вкладається в поняття «абсолютне розстроювання», «відносне розстроювання», «узагальнене розстроювання» контуру?

7. Поясніть методику проведення досліду для визначення параметрів контуру?

8. Яким чином вимірювальні прилади впливають на резонансні властивості контуру?

9. Перерахуйте способи, якими паралельні контури можна настроїти в резонанс і як їх практично реалізувати?

10. Як врахувати вплив втрат енергії в контурі на частоту резонансу?

# **Література**

[1, С. 35–41; 10, С.173–185; 11, С.175–187; 14, С.110–114].

#### **Лабораторна робота № 13**

### **РЕЗОНАНСНІ РЕЖИМИ ЗВ'ЯЗАНИХ КОЛИВАЛЬНИХ КОНТУРІВ**

**Мета роботи** – настройка контурів на резонансний режим, визначення параметрів контурів, перевірка теоретичних положень.

#### **Опис роботи**

В роботі досліджуються подібні коливальні контури з *трансформаторним зв'язком* (transformer coupling). Подібні контури мають однакові частоти індивідуального резонансу (resonance)  $\omega_{01} = \omega_{02} = \omega_0$  і однакові добротності  $Q_1 = Q_2 = Q$ . Умова резонансу у подібних контурів записується

$$
\frac{X_{11}}{R_{11}} \left( 1 - \frac{R_{22}}{R_{11}} \cdot \frac{X_{12}^2}{R_{22}^2 + X_{22}^2} \right) = 0, \qquad (113)
$$

де *X*11 і *X*<sup>22</sup> – реактивні;

 $R_{11}$  і  $R_{22}$  – активні опори вхідного і вихідного контурів;

 $X_{12}$  – реактивний опір зв'язку.

Якщо знехтувати частотною залежністю опору  $X_{12}$  і прийняти його таким, яким він є на частоті індивідуального резонансу  $X_{12} \approx X_{120}$ , то умова резонансу у подібних контурів перетворюється до виразу

$$
a(1+a^2 - K^2 Q^2) = 0,
$$
\n(114)

де *K* - коефіцієнт зв'язку, а *a* - узагальнене розстроювання

$$
a = Q\left(\frac{\omega}{\omega_0} - \frac{\omega_0}{\omega}\right). \tag{115}
$$

При параметрах зв'язку  $A = KQ > 1$  у подібних контурів спостерігається три резонансних частоти

$$
\omega_{p2} = \omega_0 = \frac{1}{\sqrt{L_{11}C_{11}}} = \frac{1}{\sqrt{L_{22}C_{22}}},\tag{116}
$$

$$
\omega_{p1,3} = \frac{1}{2} \omega_0 \left( \sqrt{K^2 - K_{KP}^2 + 4} \pm \sqrt{K^2 - K_{KP}^2} \right),\tag{117}
$$

де  $L_{11}$  і  $C_{11}$  ( $L_{22}$  і  $C_{22}$ ) – індуктивність і ємність вхідного (вихідного) контуру;

 $K_{\kappa P} = Q^{-1}$  – критичний коефіцієнт зв'язку.

На бокових резонансних частотах  $\omega_{p1}$  i  $\omega_{p3}$  виникає складний резонанс, при якому вхідний  $I_1$  і вихідний  $I_2$  струми визначаються

$$
I_1 = \frac{E}{2R_{11}}, I_2 = \frac{E}{2\sqrt{R_{11}R_{22}}},
$$
\n(119)

де *E* – е. р. с. у вхідному контурі.

При складному резонансі вихідний струм набуває максимального значення. Тому частоти  $\omega_{_{p1}}$  і  $\omega_{_{p3}}$  називають також частотами зв'язку.

На середній резонансній частоті  $\omega_{p2}$ , яка збігається з частотою індивідуального резонансу  $\varpi_0$ , струми контурів визначаються

$$
I_1 = \frac{E}{R_{11}\sqrt{1 + K^2 Q^2}},\tag{120}
$$

$$
I_2 = \frac{E}{\sqrt{R_{11}R_{22}}} \cdot \frac{KQ}{\sqrt{1 + K^2 Q^2}},
$$
\n(121)

причому вхідний струм приймає мінімальне значення, а вихідний - максимальне при  $KQ < 1$  і мінімальне при  $KQ > 1$ . Якщо  $KQ = 1$ , у подібних контурів має місце повний резонанс, при якому струми  $I_1$  і  $I_2$  приймають такі ж значення, як і при складному резонансі.

#### **Завдання**

1. Скласти коло згідно з рис. 38.

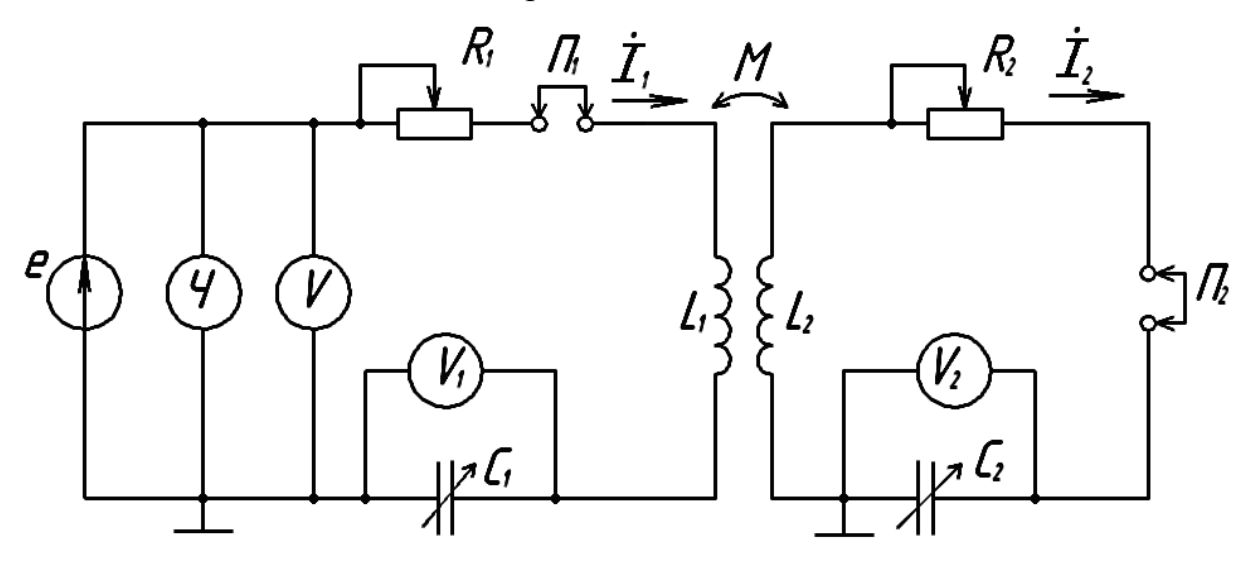

Рисунок 38 – Схема підключення вимірювального обладнання для дослідження резонансних режимів зв'язаних коливальних контурів

В первинний контур вмикається менша з індуктивностей варіометра і більша з підстроювальних ємностей.

2. Настроїти контури на однакові резонансні частоти і добротності і виміряти характеристичні опори контурів. Частоту настройки вибрати з проміжка 90 ÷ 110 кГц.

Розімкнути вихідний контур і встановити між осями котушок кут приблизно 45°. Далі ввести напругу генератора  $U = 100$  мВ і, змінюючи ємність *C*<sup>1</sup> , настроїти вхідний контур на індивідуальний резонанс. Зміною опору  $R_1$  отримати контур з добротністю  $Q = U_1/U = 30 - 40$  одиниць. Значення добротності і резонансної частоти занести до табл. 30.

Таблиця 30 – Параметри настроєних резонансних контурів

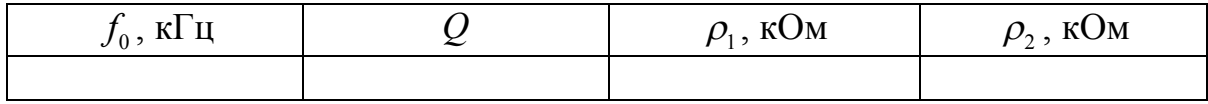

Для вимірювання характеристичного опору  $\rho_{\text{\tiny{l}}}$  на місце конденсатора  $C_1$  ввімкніть опір  $R_B$  = 5–10 Ом, закоротіть опір  $R_1$  і подайте на вхід напругу, яка була перед цим на ємності *C*<sup>1</sup> . Розрахуйте характеристичний опір  $\rho_1 = R_b U / U_1$  і занесіть його значення до табл. 30. Потім розімкніть вхідний контур і перемкніть генератор і вольтметр V2 на вихідний контур. Після настройки його на індивідуальний резонанс потенціометром  $R_{\scriptscriptstyle 2}$  установіть ту ж саму добротність  $Q = U_2/U$  (30 – 40 одиниць). Далі виміряйте характеристичний опір  $\rho_2 = R_b U / U_2$  і результати занесіть до табл. 30.

3. Настроїти контури в режим повного резонансу.

Відновіть контури рис. 38, настроєні в попередньому пункті, і зміною кута між осями котушок, добийтесь максимуму напруги  $U_2$ . При цьому може порушитись настройка контурів на індивідуальні резонанси, досягнута в попередньому пункті. Для її відновлення необхідно розімкнути вихідний і підстроїти вхідний контури зміною ємності  $C_1$ . Потім замкнути вихідний контур і настроїти його в резонанс за максимумом напруги  $U_2$ зміною ємності  $C_2$ . Далі зміною кута між осями котушок знову добивайтесь максимуму напруги  $U_2$  і т. д., доки не досягнете найбільшого значення напруги *U*<sup>2</sup> . Далі установіть вхідну напругу *U<sup>m</sup>* = 100 мВ і занесіть покази приладів і кут  $\alpha$  між осями котушок до табл. 31

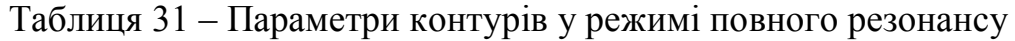

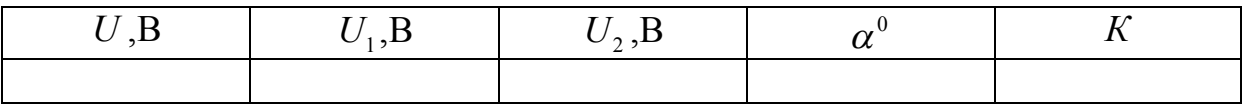

4. Зняти залежності вхідної  $U_1$  і вихідної  $U_2$  напруг ємностей і частот зв'язку від коефіцієнта зв'язку.

Залежність вхідної і вихідної напруг від коефіцієнта зв'язку знімається в режимі індивідуального резонансу і на частотах зв'язку.

Змінюйте кут між осями котушок в межах  $0 \div 90^{\circ}$  з кроком  $15^{\circ}$  і при кожному куті підстроюйте контури на індивідуальні резонанси згідно з методикою п. 2. Після підстройки установіть вхідну напругу *U* = 100 мВ і занесіть покази приладів і кут між осями котушок до першого пустого стовпця табл. 32. Потім, не змінюючи кута між осями, зміною частоти генератора настройте контури на частоти зв'язку за максимумом вихідної напруги і, встановивши на вході контурів напругу *U* = 100 мВ, занесіть покази приладів до першого пустого стовпця табл. 33.

Таблиця 32 – Визначення залежності вхідної і вихідної напруг ємностей від коефіцієнта зв'язку

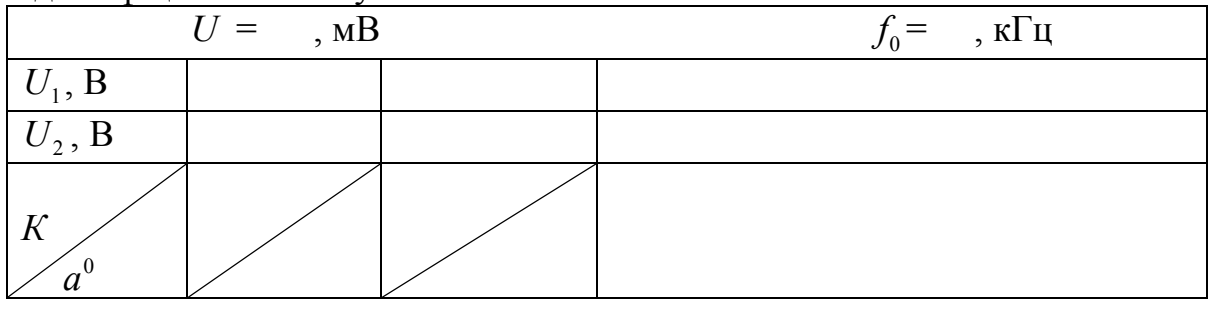

Повторіть цей дослід для інших кутів даного проміжка і результати заносьте до наступних стовпців табл. 32 і табл. 33

*Примітка*. Значення кута і коефіцієнта зв'язку *К* спільне для табл. 32 і табл. 33.

Таблиця 33 - Визначення залежності вхідної і вихідної напруг ємностей і частот зв'язку

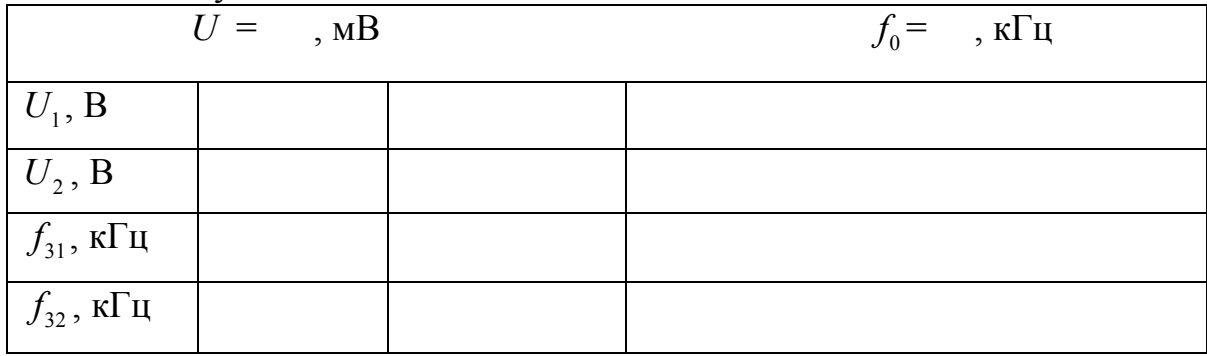

5. Настроїти контури в режим складного резонансу.

Відновіть в контурах режим здобутий в п. 3. Потім розстройте вихідний контур, повернувши якір конденсатора  $\,C_{\rm 2}\,$  на кут  $\,5\!-\!10^{\circ}$ . Далі, спочат-

ку зміною ємності *C*<sup>1</sup> настройте контури на перший частковий резонанс за мінімумом вихідної напруги генератора, а потім, зміною коефіцієнта зв'язку добивайтесь максимуму напруги  $\,U_2^{}\,$  і знову настроюйте контури на перший частковий резонанс і т. д., доки не досягнете найбільшої напруги  $U_2$ .

Виставте на вході контурів напругу *U* = 100 мВ і занесіть покази приладів і кут між осями котушок до табл. 34.

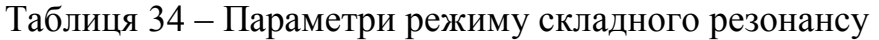

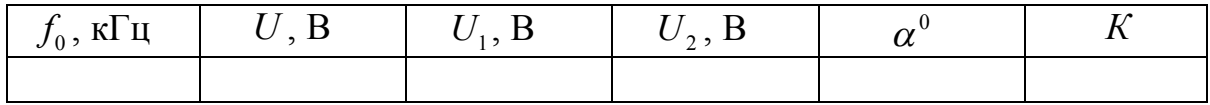

6. Визначити коефіцієнти зв'язку між контурами.

3 кола рис. 38 видалити конденсатори і потенціометри  $R_1$  і  $R_2$ . Місця ввімкнення потенціометрів і конденсатора  $C_1$  закоротити. На генераторі виставити частоту  $f_0$  (див. табл. 30). Далі подати на вхід котушки  $L_1$  зручну для вимірів напругу і за показами вольтметрів V1 i V2 розрахувати коефіцієнт зв'язку  $K = \sqrt{\rho_1 / \rho_2} \cdot U_2 / U$ .

Виміри і розрахунки провести для кутів між осями котушок наведених у табл. 32 і табл. 34. Результати розрахунків занести до згаданих таблиць.

# **Обробка результатів**

1. За даними табл. 30 і табл. 31 розрахувати первинні параметри контурів  $R_1, L_1, C_1, R_2, L_2, C_2, M$  в режимі повного резонансу і скласти схему заміщення зв'язаних контурів.

2. За даними табл. 30 попереднього пункту розрахувати оптимальні значення коефіцієнта зв'язку  $K_{_{\textit{onm.n.}} }$  і опору зв'язку  $X_{_{\textit{onm.n.}} }$  при повному резонансі. Перевірте виконання умов повного резонансу.

3. За даними табл. 32 побудувати графіки залежності напруг на ємностях і частот зв'язку від коефіцієнта зв'язку при індивідуальному резонансі. Ці ж залежності визначити аналітично і побудувати їх графіки.

4. За даними табл. 32 і табл. 33 побудувати графіки залежності напруг на ємностях на частотах зв'язку і частот зв'язку від коефіцієнта зв'язку. Ці ж залежності визначити аналітично і побудувати їх графіки.

5. За результатами досліду п. 5 (див. табл. 34) і параметрами контурів (див. п. 1 обробки результатів) перевірити виконання умов складного резонансу.

6. Таку ж перевірку зробити для одного з дослідів табл. 33.

# **Контрольні запитання**

1. Як аналітично визначити частоти індивідуального резонансу, якщо відомі параметри елементів контуру?

2. Як практично настроїти зв'язані контури на індивідуальний резонанс?

3. Які контури називають подібними?

4. Як практично перетворити контури на подібні?

5. Для якого з резонансів (повного чи складного) потрібний більший коефіцієнт зв'язку і чому?

6. Подібні контури настроєні в режимі складного резонансу. Чи можна зміною частоти настроїти їх в режим повного резонансу?

7. Відомі параметри елементів контуру. Як розрахувати коефіцієнт зв'язку між контурами?

8. Від яких параметрів контуру залежить кількість резонансних частот? Як їх розрахувати?

9. Які з трьох резонансних частот зв'язаних контурів відповідають резонансу у вхідному контурі?

10. Чому у подібних контурів зі збільшенням коефіцієнта зв'язку вхідний струм зменшується, а вихідний спочатку збільшується, а потім зменшується?

### **Література**

[1, С. 42–48; 10, С. 187–204; 11, С. 187–196; 15, С. 194–204].

# **Лабораторна робота № 14**

# **ЧАСТОТНІ ХАРАКТЕРИСТИКИ І ВИБІРНІ ВЛАСТИВОСТІ ЗВ'ЯЗАНИХ КОЛИВАЛЬНИХ КОНТУРІВ**

**Мета роботи** – дослідження частотних характеристик і вибірних властивостей, визначення параметрів контурів.

### **Опис роботи**

В роботі досліджуються частотні характеристики однакових коливальних контурів з трансформаторним зв'язком.

#### **1 Вхідні частотні характеристики**

На частотах близьких до частоти індивідуального резонансу АЧХ і ФЧХ коефіцієнта передачі напруги ємності вхідного контуру визначаються наближеними співвідношеннями

$$
K_1(\omega) = \sqrt{\frac{1 + a^2}{\left(1 + A^2 - a^2\right)^2 + 4a^2}},\tag{122}
$$

$$
\varphi_1(\omega) = -\frac{\pi}{2} - \arctg \frac{a(1 + a^2 - A^2)}{1 + a^2 + A^2},
$$
\n(123)

де *Q* – добротність контурів,

 $A = K \cdot Q$  – параметр зв'язку ( $K$  – коефіцієнт зв'язку між контурами), а

$$
a = Q \left[ \frac{\omega}{\omega_0} - \frac{\omega_0}{\omega} \right] \tag{124}
$$

– узагальнене розстроювання.

На частоті індивідуального резонансу  $\omega = \omega_0$  узагальнене розстроювання  $\,a_0^{}$  =  $0$  , а АЧХ і ФЧХ набувають значень

$$
K_1(\omega_0) = \frac{Q}{1 + A^2}, \quad \varphi_1(\omega_0) = -\frac{\pi}{2}.
$$
 (125)

На бічних резонансних частотах, які спостерігаються при *А*>1, узагальнене розстроювання, АЧХ і ФЧХ визначаються

$$
a_p = \pm \sqrt{A^2 - 1}, \qquad K(\omega_p) = \frac{1}{2}Q, \qquad \varphi_1(\omega_p) = -\frac{\pi}{2}, \qquad (126)
$$

а самі бічні резонансні частоти знаходяться за формулою

$$
\omega_p = \omega_0 \left( \frac{a_p}{2Q} + \sqrt{1 + \frac{a_p^2}{4Q^2}} \right) \approx \omega_0 \left( 1 + \frac{a_p}{2Q} \right). \tag{127}
$$

При параметрах зв'язку *А>*0,486 вхідна АЧХ одногорба з мінімумом на частоті індивідуального резонансу і максимумами при узагальнених розстройках

$$
a_m = \pm \sqrt{A\sqrt{A^2 + 4} - 1}.
$$
 (128)

При параметрах зв'язку *А<*0,486 вхідна АЧХ одногорба з максимумом на частоті індивідуального резонансу.

#### **2 Вихідні частотні характеристики**

АЧХ і ФЧХ коефіцієнта передачі напруги ємності вихідного контуру наближено визначаються

$$
K_2(\omega) = \sqrt{\frac{R_{22}}{R_{11}}} \cdot \frac{QA}{\sqrt{\left(1 + A^2 - a^2\right)^2 + 4a^2}},\tag{129}
$$

$$
\varphi 2(\omega) = \begin{cases} \frac{\pi}{2} + \arctg \left[ \frac{1 + A^2 - a^2}{2a} \right], a \le 0, \\ -\frac{\pi}{2} + \arctg \left[ \frac{1 + A^2 - a^2}{2a} \right], a > 0, \end{cases}
$$
(130)

де *R<sup>11</sup>* і *R<sup>22</sup>* – активні опори вхідного і вихідного контурів.

На частоті індивідуального резонансу

$$
K_2(\omega_0) = \sqrt{\frac{R_{22}}{R_{11}}} \cdot \frac{Qa}{1 + A^2}, \ \ \varphi_2(\omega_0) = 0,
$$
\n(131)

а на бічних резонансних частотах

$$
K_2(\omega_p) = \frac{1}{2}EQ\sqrt{\frac{R_{22}}{R_{11}}}, \ \ \varphi_2(\omega_p) = \pm \frac{\pi}{2}, \tag{132}
$$

де знак "+" відповідає меншій, а"–" більшій частоті.

При параметрах зв'язку *А*>1 вихідна АЧХ двогорба з мінімумом на частоті індивідуального резонансу і максимумами на бічних резонансних частотах. Відношення значень вихідної АЧХ в максимумах і мінімумі називають нерівномірністю АЧХ

$$
\Delta = \frac{K_2(\omega_p)}{K_2(\omega_0)} = \frac{1 + A^2}{2A}.
$$
\n(133)

При *А*<1 вихідна АЧХ одногорба з максимумом на частоті індивідуального резонансу. Якщо *A*=*KQ*=1 зв'язок між контурами називають критичним. При критичному зв'язку бічні резонансні частоти збігаються з частотою індивідуального резонансу і вихідна АЧХ має «розмитий» максимум (приплюснуту вершину), за що її називають максимально плоскою.

#### **3 Вибірні властивості**

Вибірні властивості *зв'язаних контурів* (coupled circuits) визначаються їх вихідною АЧХ. Оскільки вихідна АЧХ може бути як одногорбою, так і двогорбою, то смугу пропускання зв'язаних контурів визначають порізному.

Для одногорбих АЧХ  $(A \le 1)$  смугу пропускання визначають проміжком частот в околі частоти індивідуального резонансу, на границях якого АЧХ знижується до рівня  $1/\sqrt{2}$  відносно максимуму. За цим критерієм смуга пропускання визначається виразом

$$
\Delta F = \frac{f_0}{Q} \sqrt{A^2 + 2A - 1},\tag{134}
$$

де  $f_0 = \omega_0 / 2\pi$  – частота індивідуального резонансу. Останньою формулою можна визначити смуту пропускання і для двогорбих АЧХ при параметрах зв'язку 1*<А<*2,41. Але для двогорбих АЧХ смугу пропускання визначають також заданням нерівномірності АЧХ, яка береться з проміжку  $1 \le \Delta \le \sqrt{2}$ . У цьому випадку смуга пропускання визначається виразом

$$
\Delta F_{\Delta} = \frac{f_0}{Q} \sqrt{2(A^2 - 1)},
$$
\n(135)

де  $A = \Delta + \sqrt{\Delta^2 - 1}$ .

Нерівномірність АЧХ є показником якості вибірних властивостей. Другим таким показником є коефіцієнт прямокутності, який визначається відношенням ширини АЧХ на рівні 0,1 від її максимуму до смуги пропускання  $K_{\Pi} = \Delta F_{0,1} / \Delta F$  або  $K_{\Pi} = \Delta F_{0,1} / \Delta F_{\Delta}$ .

#### **Завдання**

1. Скласти коло за схемою рис. 39, де  $L_1$ ,  $L_2$  – індуктивності варіометра;  $C_1$ ,  $C_2$  – регульовані ємності вхідного і вихідного контурів;  $R_1$ ,  $R_2$  – потенціометри на 100 Ом.

*Примітки:*

1. У вхідний контур включається менша з індуктивностей варіометра і більша з ємностей.

2. При зміні кута між осердями котушок варіометра змінюються як взаємна індуктивність, так і, певною мірою, індуктивності котушок.

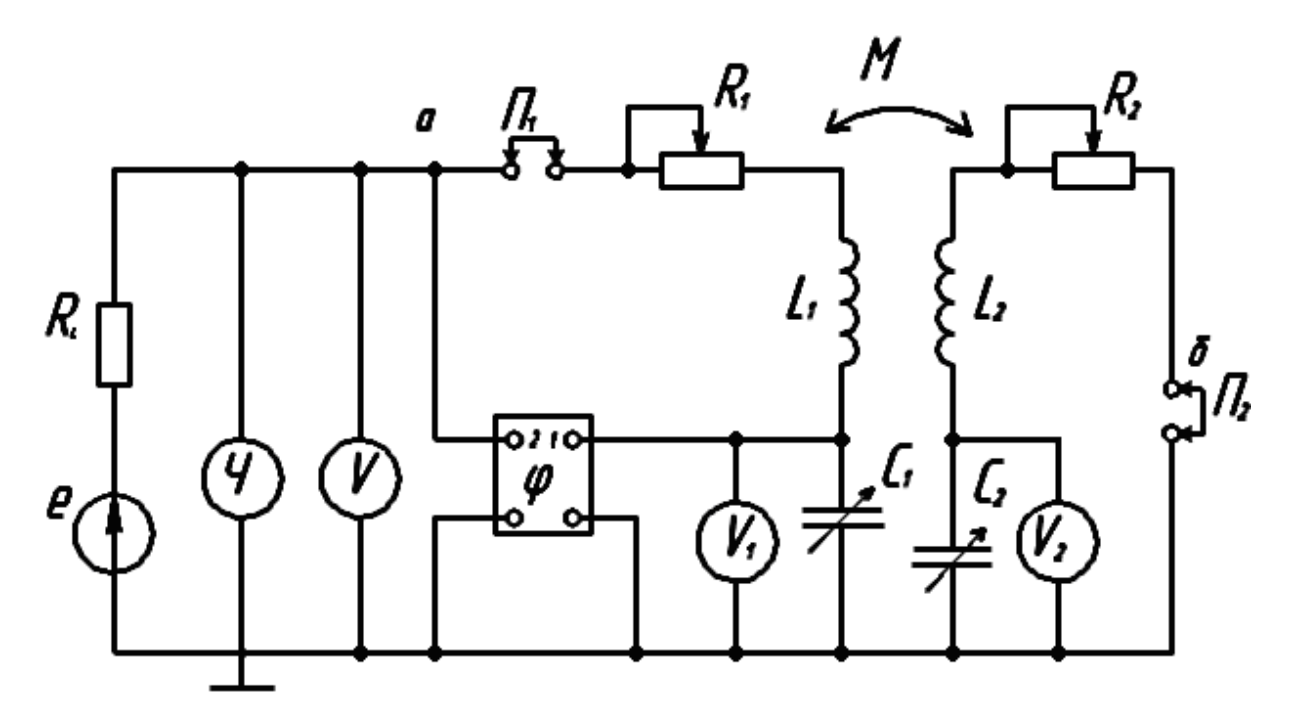

Рисунок 39 – Електрична схема зв'язаних коливальних контурів

2. Настроїти контури на однакові резонансні частоти і добротності.

2.1 Настройка вхідного контуру.

Взяти ємність *С*<sup>1</sup> приблизно 2/3 від максимальної, виставити між осердями котушок кут 30°÷40°, а на генераторі – частоту з проміжку 90÷110 кГц. Далі розімкнути вихідний контур (видалити перемикач  $\Pi_2$ ) і зміною ємності *С*<sup>1</sup> настроїти вхідний контур в резонанс за максимумом показів вольтметра *V*1. Потім, змінюючи опір потенціометра *R*1, отримати контур з добротністю  $Q = U_1/U = 30 \div 40$ . Остаточно настроїти контур в резонанс на вибраній частоті при вихідній напрузі генератора *U =*100 мВ.

2.2 Настройка вихідного контуру.

Видалити перемикач *П*<sup>1</sup> і з'єднати провідником точки *а* і *b* кола рис. 39. Далі провести настройку вихідного контуру на ту ж частоту і добротність за методикою п. 2.1.

*Примітка*. У разі неможливості виконання п. 2.2 потрібно цілеспрямовано змінити частоту генератора, завершити настройку вихідного контуру і повернутись до п. 2.1. Після завершення настройки занести частоту генератора і добротність контурів до табл. 35.

Таблиця 35 – Результати вимірювання характеристичних опорів

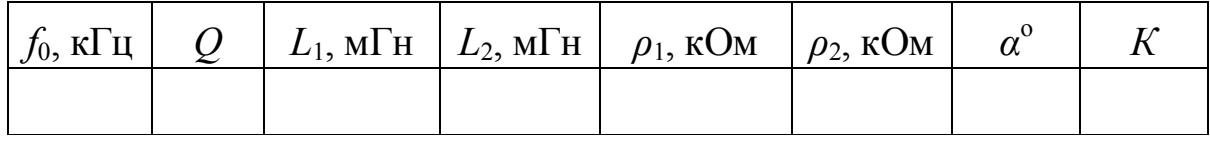

3. Виміряти характеристичні опори контурів.

*Увага*: при виконанні дослідів цього й наступного пунктів не змінювати кут між осердями котушок варіометра.

Видалити варіометр з кола і мостом змінного струму виміряти індуктивність його котушок. Потім розрахувати характеристичні опори контурів за формулою  $\rho_1 = 2\pi f_0 L_1$ ,  $\rho_2 = 2\pi f_0 L_2$ .

Занести до табл. 35 кут між осердями котушок варіометра та результати вимірів індуктивностей і розрахунку характеристичних опорів.

4. Зняти вхідну і вихідну АЧХ та вхідну ФЧХ.

Відновіть контури, настроєні в попередніх пунктах і, змінюючи частоту, заносьте покази приладів до табл. 36.

Таблиця 36 – Вимірювання вхідної і вихідної АЧХ та вхідної ФЧХ

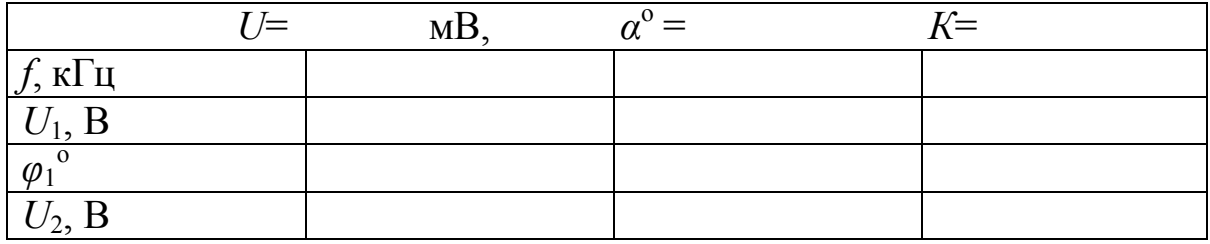

*Примітка*. Обов'язково з'ясувати форму АЧХ (двогорба чи одногорба) і провести виміри на частотах мінімумів і максимумів вхідної і вихідної АЧХ.

5. Цей пункт є продовженням п. 4 і його виконання залежить від результатів п. 4.

Спочатку потрібно виставити на генераторі частоту індивідуального резонансу *f*<sup>0</sup> (див. табл. 35).

5.1. Якщо в п. 4 вихідна АЧХ виявилась двогорбою, то необхідно збільшувати кут між осердями варіометра, доки будуть зростати покази вольтметра  $V_2$ .

5.2. Далі, розімкнути вихідний контур (видалити перемикач  $\Pi_2$ ) і незначною зміною ємності *С*1 отримати максимальну на ній напругу. Потім повернути в коло перемикач  $\Pi_2$  (замкнути вихідний контур) і незначною зміною ємності *С*2 отримати на ній максимальну напругу. Знову незначною зміною кута між осердями варіометра отримати максимум напруги ємності *С*2.

5.3. Повторити дослід п. 4 і результати занести до табл. 37.

|                                | $I^{j} =$ | MВ | '´ = | $V\!=\!1$ |
|--------------------------------|-----------|----|------|-----------|
| $f_0$ , к $\Gamma$ ц           |           |    |      |           |
| $II$ D<br>$U_1$ , B            |           |    |      |           |
| $\overline{\varphi_1}^{\circ}$ |           |    |      |           |
| $U_2$ , E                      |           |    |      |           |

Таблиця 37 – Вимірювання вхідної і вихідної АЧХ та вхідної ФЧХ

5.4. Якщо в п. 4 вихідна АЧХ виявилась одногорбою, то треба зменшувати кут між осердями доки будуть зростати покази вольтметра *V*2*,* а потім повторити п. 5.2 і п. 5.3.

6. Виміряти коефіцієнт зв'язку між котушками варіометра для тих кутів між осердями, при яких проводились досліди в п.п. 3, 4, 5. Результати занести до табл. 35, 36, 37.

*Примітка*. Методика вимірювання коефіцієнта зв'язку між котушками описана в лабораторній роботі № 3 «Кола зі взаємною індуктивністю».

# **Обробка результатів**

1. За даними табл. 14.1 визначити еквівалентні параметри вхідного  $R_{11}$ ,  $L_{11}$ ,  $C_{11}$  і вихідного  $R_{11}$ ,  $L_{11}$ ,  $C_{11}$  контурів, а також взаємну індуктивність між контурами (вважати, що індуктивності контурів збігаються з індуктивностями котушок варіометра).

2. За результатами дослідів п.п. 4, 5 побудувати в окремих системах координат вхідні АЧХ і ФЧХ та вихідну АЧХ.

3. Розрахувати теоретичні і експериментальні значення максимальних і мінімальних коефіцієнтів передачі напруги вхідної і вихідної ємностей і порівняти їх.

*Примітка*. Експериментальні коефіцієнти передачі розраховуються за результатами вимірів напруг, а теоретичні за параметрами контурів.

4. Для дослідів п. 4 і п. 5 визначити експериментальні і теоретичні частоти резонансу (експериментальні визначаються за таблицями, а теоретичні розраховуються за параметрами контурів),

5. Для дослідів п. 4 і п. 5 визначити графічно і аналітично смуги пропускання  $\Delta F$  і  $\Delta F$ <sub> $\Delta$ </sub> і порівняти їх.

6. Визначити графічно коефіцієнти прямокутності АЧХ в дослідах п. 4 і п. 5.

7. Зробити висновки по роботі, в яких відзначити:

7.1. Основні властивості зв'язаних контурів, з'ясовані під час дослідів.

7.2. Причини розбіжностей теоретичних і експериментальних результатів.

7.3. Дати пропозиції (якщо вони є) щодо вдосконалення проведення дослідів.

# **Контрольні запитання**

1. Які контури називають зв'язаними?

2. Як практично настроїти контури, щоб вони були подібними?

3. Які спрощення використані при отриманні аналітичних виразів

АЧХ і ФЧХ, наведених в описі роботи?

4. Чому змінюються індуктивності котушок варіометра при зміні кута між осердями котушок?

5. При певному куті між осередями котушок контури настроєні на одну і ту ж резонансну частоту. Чи зміняться частоти резонансу контурів при зміні кута між осердями? Чи залишаться вони однаковими?

6. Як змінюються частоти резонансу зв'язаних контурів при збільшені коефіцієнта зв'язку?

7. Як змінюється форма АЧХ подібних контурів при збільшенні коефіцієнта зв'язку?

8. Пояснити відмінності між смугами пропускання  $\Delta F$  (на рівні  $1/\sqrt{2}$  від максимуму АЧХ) і  $\Delta F$ <sub>∆</sub> (на рівні мінімуму двогорбої АЧХ).

9. Чому при дослідженні контурів вимірювальні прилади треба вважати складовими контурів і не переключати їх?

10. Яка АЧХ називається максимально плоскою і як практично отримати таку АЧХ?

11. Як змінюється смуга пропускання зв'язаних контурів зі зростанням параметра зв'язку?

12. При яких параметрах зв'язку АЧХ зв'язаних контурів двогорба?

#### **Література**

[1, С. 48–54; 10, С. 205–219; 11, С. 187–198; 15, С. 194–211].

### **Лабораторна робота № 15**

### **ДОСЛІДЖЕННЯ ВІЛЬНИХ КОЛИВАНЬ У ПОСЛІДОВНОМУ КОЛИВАЛЬНОМУ КОНТУРІ**

**Мета роботи** – з'ясування зв'язку між вільними і резонансними коливаннями, визначення параметрів контуру за осцилограмами вільних коливань.

### **Опис роботи**

В роботі досліджується послідовний коливальний контур, складений з елементів набірного поля УДЛС-1, схема заміщення якого наведена на рис. 40, а.

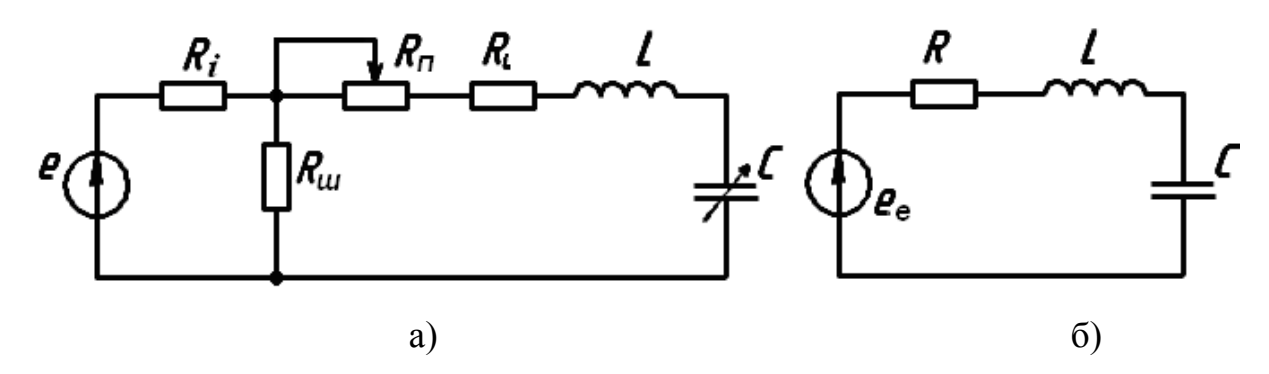

Рисунок 40 – Послідовний коливальний контур (а) і еквівалентна схема контуру (б)

На рис. 40 прийняті такі позначення:  $E, R<sub>i</sub> - e$ . р. с. і внутрішній опір генератора;  $R_{L}$ ,  $L$  – опір і індуктивність котушки;  $C$  – ємність конденсатора (конденсатор вважається ідеальним); *R<sup>ш</sup>* – шунт на 5–10 Ом (усуває вплив контуру на вихідну напругу генератора); *R<sup>п</sup>* – потенціометр на 100 Ом (регулює згасання вільних коливань).

На рис. 40, б наведена еквівалентна схема контуру, в якій

$$
e_e = e \cdot R_u / (R_i + R_u), \ R = R_L + R_n + R_i \cdot R_u / (R_i + R_u). \tag{136}
$$

При проведені досліджень генератор працює в режимі "меандр", в якому е. р. с. генератора змінюється в часі за законом, зображеним на рис. 41.

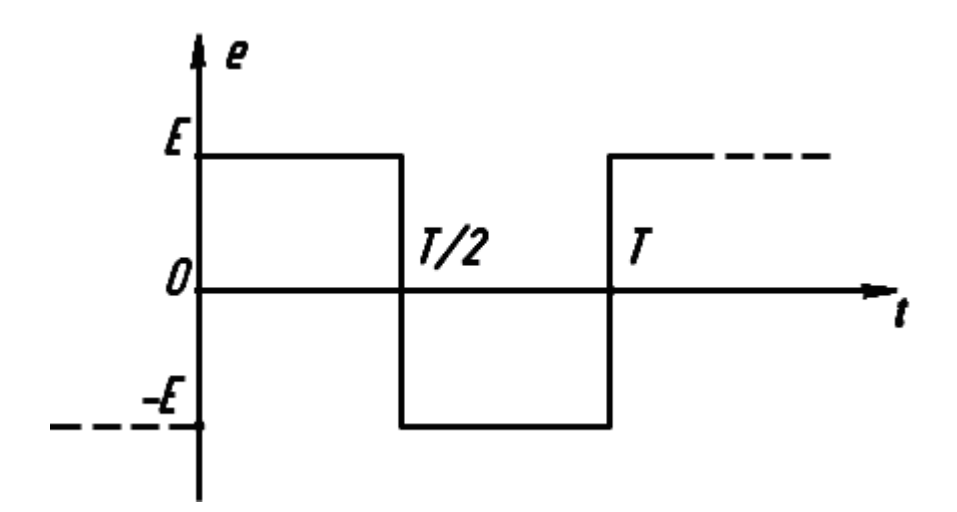

Рисунок 41 – Часова діаграма е. р. с. генератора типу "меандр"

За аналогічним законом змінюється еквівалентна е. р. с. в схемі рис. 40, *б*, але максимальне її значення  $E_e = E \cdot R_u / (R_i + R_u)$ . Далі всюди, під е. р. с. *<sup>е</sup> е* в схемі рис. 40, б буде розумітися е. р. с. зображена на рис. 41.

#### **1 Вільні коливання**

В моменти часу  $t_n = \pm nT/2$   $(n = 1, 2, 3, ...)$  е. р. с. в схемі рис. 40, б стрибком змінюється на 2*E* , що викликає в контурі перехідний процес, який переривається наступним стрибком.

При малих втратах енергії в контурі (малий опір *R* ) корені характеристичного рівняння будуть комплексними  $p_{1,2} = -\delta + j\omega_{ei}$ , а перехідний процес коливальним. Якщо період е. р. с. *T* кратний періоду вільних коливань  $T_{\alpha i}$  ( $T = kT_{\alpha i}$ ,  $k = 1,2,3,...$ ), то напруга ємності протягом періоду *Т* визначиться наближеним виразом

$$
U_c = \begin{cases} E - U_m e^{-\delta t} \cos \omega_{ei} t, & 0 < t < T/2, \\ -E + U_m e^{-\delta (t - T/2)} \cos[\omega_{ei} (t - T/2)], & T/2 < t < T, \end{cases}
$$
(137)

де перші доданки визначають примусові складові, а другі – вільні коливання.

Частота вільних коливань

$$
\omega_{ei} = \text{Im}[p_{1,2}] = \frac{2\pi}{T_{ei}} = \omega_0 \sqrt{1 - \frac{1}{4Q^2}}
$$
(138)

при великій добротності контуру  $Q = \sqrt{L/C}/R$ , близька до резонансної частоти  $\omega_0 = 1/\sqrt{L/C}$ , а їх амплітуда згасає в часі за експоненціальним законом

$$
U_m(t) = U_m e^{-\delta t},\qquad(139)
$$

де  $\delta = |Re[p_{12}]| = R/2L = \omega_0/2Q$  – коефіцієнт згасання. Початкова амплітуда *U<sup>m</sup>* вільних коливань залежить від співвідношення між періодами е. р. с. *T* і вільних коливань *Tві* і визначається виразом

$$
U_m = \frac{2 \cdot E}{1 + (-1)^k e^{-\delta T/2}} \tag{140}
$$

за умови  $k = T / T_{ei} - \text{ціле число.}$ 

Якщо період е. р. с. достатньо великий, то вільні коливання, викликані попереднім стрибком, встигають згаснути до настання наступного. В цьому випадку в останньому виразі можна прийняти  $e^{-\delta T/2} \approx 0$ . Тоді  $U_m = 2E$ , тобто амплітуда вільних коливань не перевищує стрибків напруги на вході контуру.

Якщо *Т* мале, то розклавши експоненту  $e^{-\delta T/2}$  в ряд Тейлора в околі нуля і обмежившись лінійними членами, будемо мати

$$
U_m \approx \frac{2 \cdot E}{1 + (-1)^k (1 - \delta T / 2)}.
$$
 (141)

Враховуючи, що  $\delta = \omega_0 / 2Q \approx \omega_{ei} / 2Q = \pi / T_{ei}Q$  отримаємо

$$
U_m \approx \frac{2 \cdot E}{1 + (-1)^k (1 - \pi k / 2Q)}.
$$
 (142)

Для *непарних* (odd) *k =* 1, 3, 5, …

$$
U_m \approx \frac{4QE}{\pi k},\tag{143}
$$

а для *парних* (even)  $k = 2, 4, 6, ...$ 

$$
U_m \approx \frac{E}{1 - \pi k / 4Q}.
$$
\n(144)

Для непарних k амплітуда вільних коливань зростає зі збільшенням добротності (зменшенням коефіцієнта згасання), а для парних навпаки зменшується.

На рис. 42 наведені якісні часові діаграми напруги ємності для *k =* 5 (рис. 42, а) і *k =* 6 (рис. 42, б), які пояснюють відзначену вище залежність амплітуди від добротності для непарних і парних *k* (пунктиром вказана часова діаграма е. р. с. ).

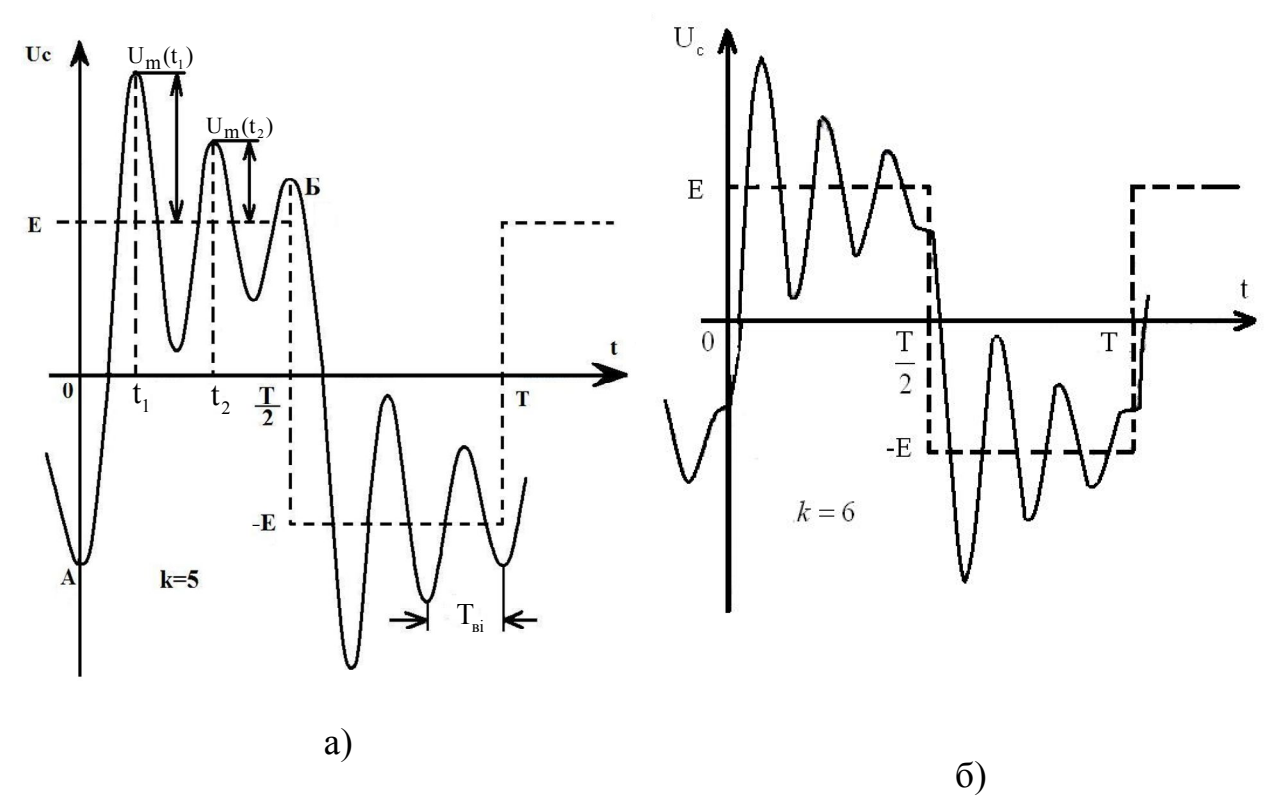

Рисунок 42 – Часові діаграми напруги на ємності

Для *k=*5 (і інших непарних значень k ) зростання е. р. с. від –*Е* до +*Е* (або її зменшення від +*Е* до –*Е* ) відбувається в моменти часу, коли напруга ємності також починає зростати (або навпаки зменшуватись) (див. точки А і В на рис. 42, а. Тому черговий стрибок е. р. с. при непарних *k* підштовхує коливання, викликані попередніми стрибками, і їх амплітуда зростає.

Для *k=*6 (і інших парних значень k) черговий стрибок е. р. с. протидіє вільним коливанням, викликаним попередніми стрибками. Тому старі коливання гальмуються і виникають нові, амплітуда яких менша ніж при непарних *k* (амплітуда вільних коливань на рис. 42, б штучно збільшена).

#### **2 Резонансні коливання**

Важливий практичний інтерес має випадок, коли  $T = T_{ai}$ , а  $k=1$ . На рис. 43 наведені часові діаграми е. р. с., її першої гармоніки *е*<sub>1</sub> і напруги ємності  $\rm U_c$  для цього випадку (амплітуда напруги ємності штучно зменшена).

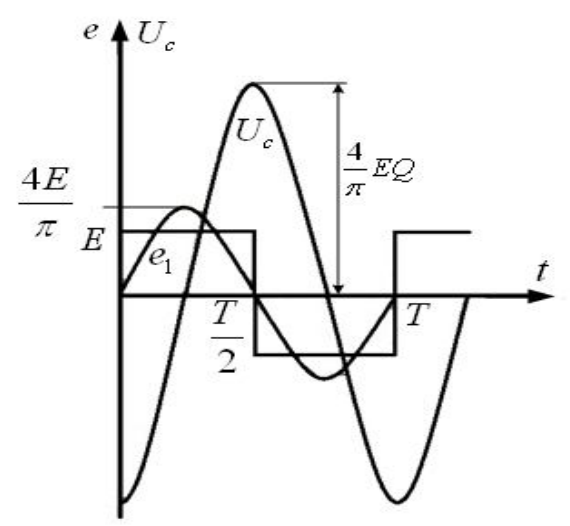

Рисунок 43 – Часові діаграми е. р. с., її першої гармоніки *е*<sub>1</sub> і напруги ємності  $U_c^{}$  для цього випадку  $T$  =  $T_{\rm_{ei}}$ 

При *k =* 1 вільні коливання, викликані попередніми стрибками, не встигають помітно згаснути до наступного стрибка, який їх додатково підштовхує. Внаслідок цього коливання наростають доки втрати енергії в контурі і енергетична підкачка коливань джерелом не врівноважаться.

Режим роботи контуру при *k =* 1 називають резонансом на першій гармоніці е. р. с. Дійсно, частота першої гармоніки е. р. с. при  $T = T_{si}$ (*k =* 1) збігається з частотою вільних коливань, яка при малих втратах енергії (велика добротність *Q*), близька до резонансної частоти  $\omega_{\scriptscriptstyle{gi}} = \omega_0 = 1/\sqrt{LC}$ , а амплітуда першої гармоніки е. р. с.  $E_{\scriptscriptstyle{m1}} = 4E / \pi$ . Амплітуда першої гармоніки напруги ємності на частоті резонансу в *Q* разів більша  $U_{\textit{mcl}} = 4 E Q / \pi$ , що збігається з амплітудою  $U_{\textit{m}}$  вільних коливань при *k =* 1. Звідси випливає, що резонансне збільшення напруги ємності є наслідком розкачування вільних коливань джерелом е. р. с.

Вихідна напруга високодобротного контуру в резонансному режимі практично гармонічна, а її частота збігається з частотою тієї гармоніки е. р. с. на якій має місце резонанс.

# **3 Визначення параметрів**

Осцилографування вільних коливань (див. рис. 42) дозволяє визначити корені характеристичного рівняння контуру, а за ними – резонансну частоту і добротність.

З рис. 42 безпосередньо знаходиться період вільних коливань, а за ним і частота вільних коливань  $\omega_{ei} = \text{Im}[ p_{1,2} ] = 2\pi / T_{ei}$ .

Дійсну частину комплексних коренів можна знайти, визначивши амплітуду вільних коливань в два різних моменти часу  $t_1$  і  $t_2$  ( див. рис. 42).

$$
U_m(t_1) = U_m e^{-\delta t_1},\tag{145}
$$

$$
U_m(t_2) = U_m e^{-\delta t_2}.
$$
 (146)

Прологарифмувавши відношення амплітуд, отримаємо

$$
\delta = \frac{1}{t_2 - t_1} \ln \frac{U_m(t_1)}{U_m(t_2)} = \text{Re}\Big[D_{1,2}\Big].
$$
 (147)

Частота резонансу і добротність *Q* знаходяться з виразів

$$
\omega_0 = \sqrt{\delta^2 + \omega_{Bi}^2} = |p_{1,2}|,\tag{148}
$$

$$
Q = \frac{\omega_0}{2\delta} = \frac{|p_{1,2}|}{2\delta}.
$$
 (149)

Резонансної частоти і добротності недостатньо для визначення еквівалентних параметрів контуру *R*, *L*, *C* ( див. рис. 40, б). Якщо ж прийняти, що вся індуктивність контуру зосереджена в котушці і виміряти її ( індуктивність *L*), то опір і ємність визначаються за виразами

$$
C = \frac{1}{\omega_0^2 L},\tag{150}
$$

$$
R = \frac{\omega_0 L}{Q} \,. \tag{151}
$$

### **Завдання**

1. З елементів набірного поля скласти коло за схемою рис. 40, а. До виходу генератора підключити вольтметр і канал 1 осцилографа, а до ємності також вольтметр і другий канал осцилографа.

2. В гармонічному режимі роботи генератора настроїти контур в резонанс за максимумом напруги ємності і підібрати опір потенціометра так, щоб добротність контуру  $Q = U_c/U_1$  становила декілька десятків одиниць. Занести покази вольтметрів і частоту генератора до табл. 38 (гармонічний режим)

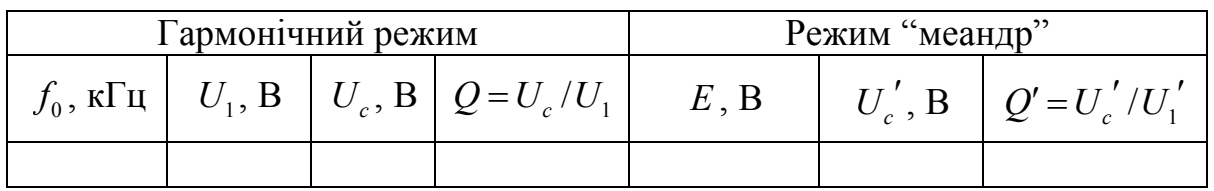

Таблиця 38 – Параметри гармонічного режиму і "меандр"

3. Не змінюючи частоту і напругу генератора переключити генератор в режим "меандр". Далі незначною зміною частоти генератора добитись максимуму напруги ємності і, настроївши осцилограф, переконатись, що максимум і мінімум напруги ємності відповідають стрибкам е. р. с. генератора. Зарисувати осцилограми вихідної напруги генератора і напруги ємності і занести покази вольтметрів до табл. 38 (режим "меандр").

4. Зменшити частоту генератора в декілька десятків разів і настроїти осцилограф так, щоб на екрані спостерігався приблизно один період е. р. с. генератора. Потім незначною зміною напруги генератора домогтися максимального розмаху вільних коливань на екрані осцилографа. Переконатись, що при цьому має випадок рис. 42, а і зарисувати осцилограми е. р. с. генератора і напруги ємності.

5. Далі незначною зміною частоти генератора домогтися мінімального розмаху вільних коливань, переконатись, що цьому випадку відповідає рис. 42,б і також зарисувати осцилограми е. р. с. генератора і напруги ємності.

*Примітка*. Для обох дослідів п. 4 і п. 5 безпосередньо з екрана осцилографа визначити амплітуду  $U_m(t_1)$  і  $U_m(t_2)$  (див. рис. 42), взявши як  $t_1$  і  $t_2$  моменти часу, які відповідають найбільш віддаленим екстремумам на півперіоді е. р. с. Визначити також з екрана осцилографа період е. р. с. *Т* і період вільних коливань *Tвi* . Результати занести до табл. 39.

6. Мостом змінного струму виміряти індуктивність котушки і записати її значення.

Таблиця 39 – Параметри вільних коливань

| $\epsilon$ i | $K = \frac{I}{T}$ $U_m(t_1), B \mid U_m(t_2), B \mid t_2 - t_1, \text{MC} \mid T, \text{MC} \mid T_{ei}, \text{MC} \mid \delta, c^{-1}$ |  |  | $\omega_{_{ei}},$<br>$pa\mu/c$ |
|--------------|----------------------------------------------------------------------------------------------------|--|--|--------------------------------|
|              |                                                                                                    |  |  |                                |
|              |                                                                                                    |  |  |                                |

### **Обробка результатів**

1. За даними табл. 38 розрухувати добротності контуру для обох режимів роботи і результати занести до табл. 38.

*Примітка*. Для режиму «меандр» при розрахунку добротності діюче значення напруги на вході контуру (діюче значення першої гармоніки е. р. с. ) взяти рівним  $U'_{1} = 2\sqrt{2}E/\pi$ .

2. За даними табл. 39 для парних і непарних К розрахувати коефіцієнти згасання  $\delta$ , $\delta$ ' і кутові частоти  $\omega_{_{ei}}$ ,  $\omega'_{_{ei}}$  вільних коливань. Порівняти отримані значення і занести їх до табл. 39 (величини  $\delta$ <sup>'</sup> і  $\omega'_{\epsilon i}$  занести до другого рядка табл. 39).

3. За знайденими в попередньому пункті значеннями коефіцієнта згасання і частоти вільних коливань визначити частоту резонансу і добротність контуру і порівняти їх з даними табл. 38.

4. За відомими індуктивністю, частотою резонансу і добротністю визначити еквівалентні опір і ємність контуру.

5. Зробити висновки по роботі.

# **Контрольні запитання**

1. Чому при дії на контур е. р. с. типу «меандр» в контурі виникають перехідні процеси, хоча на контур діє періодична е. р. с. ?

2. Які функції в колі рис. 40, а покладаються на опір *R<sup>ш</sup>* , який шунтує контур?

3. За яких причин амплітуда вільних коливань в контурі більша для непарних  $k = T/T_{ei}$  ніж для парних?

4. При якому співвідношенні між еквівалентними параметрами контуру (див. рис. 40, б) в контурі виникають вільні коливання?

5. Як згасання коливань впливає на частоту резонансу і вільних коливань послідовного коливального контуру рис. 40, б?

6. Як за осцилограмами вільних коливань визначити корені характеристичного рівняння контуру?

7. Який фізичний зміст модуля комплексного кореня характеристичного рівняння контуру, а також відношення модуля до модуля його подвоєної дійсної частини?

8. За скільки періодів вільних коливань їх амплітуда зменшиться в  $e^{\pi} (e^{\pi} = 23)$  разів?

9. Чи будуть змінюватись частоти резонансу і вільних коливань в контурі рис. 40, а при зміні опору потенціометра *R<sup>п</sup>* ?

10. Чому при зменшенні відношення періоду е. р. с. типу «меандр» і періоду вільних коливань  $(k = T/T_{ei})$  амплітуда вільних коливань зростає для непарних *k* і зменшується для парних?

11. Як і чому буде змінюватись амплітуда вільних коливань при відношенні  $(T/T_{el})$  меншим одиниці?

### **Література**

[10, С. 312–321; 11, С. 287–291; 14, С. 276–278].

# **Лабораторна робота № 16**

### **ДОСЛІДЖЕННЯ СКЛАДЕНИХ ПРОХІДНИХ ЧОТИРИПОЛЮСНИКІВ**

**Мета роботи** – визначення параметрів складових і складених чотириполюсників, з'ясування умов регулярності з'єднання чотириполюсників, перевірка теоретичних положень.

### **Опис роботи**

В роботі досліджуються складені чотириполюсники, утворені послідовним, паралельним, *змішаним* (mixed) і *каскадним* (cascade) з'єднанням простих чотириполюсників, наведених на рис. 44, де: а) розірваний, б) послідовний і в) паралельний чотириполюсники. Як елементи чотириполюсників використовуються елементи набірного поля УДЛС.

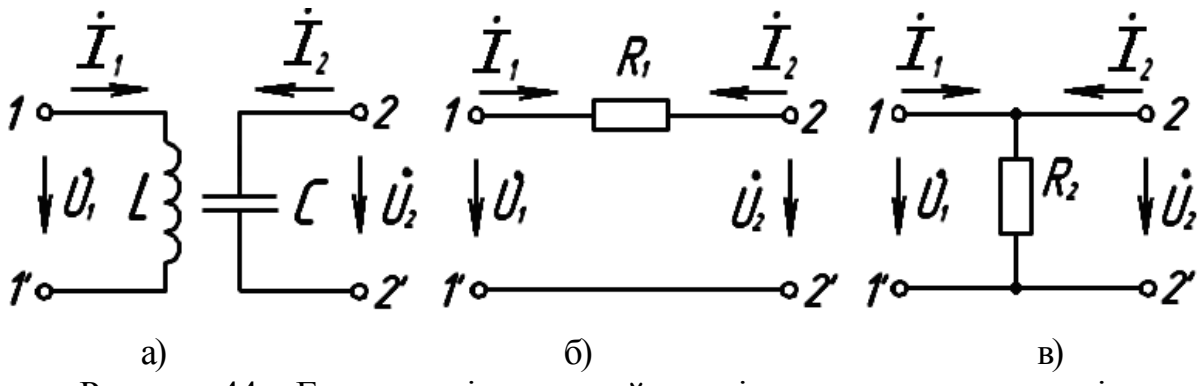

Рисунок 44 – Електричні схеми найпростіших чотириполюсників

Види з'єднань, які використовують бригади студентів при утворенні складених чотириполюсників, наведені у табл. 40, де "пос" – послідовне, "пар" – паралельне і "кас" – каскадне з'єднання.

| бригада  |                                     |               |                    |                             |                                                       |                                     |                                                                        |                    |
|----------|-------------------------------------|---------------|--------------------|-----------------------------|-------------------------------------------------------|-------------------------------------|------------------------------------------------------------------------|--------------------|
| Вид      | a) $i$ $6)$                         | $a)$ i $B)$   | a) $i$ $6)$        | a) $i$ $6)$                 | $(6)$ i B)                                            | $a)$ i $B)$                         | $\overline{6}$ ) i B)                                                  | $a)$ i $B)$        |
| з'єд-    |                                     |               | $\overline{100}$ . | пар-                        |                                                       | пар-                                |                                                                        | $\overline{100}$ . |
| нання    | пар.                                | $\Gamma$ IOC. | пар                | $\Gamma$ <sub>n</sub> oc    | кас.                                                  | $\Gamma$ <sub>n</sub> oc            | kac.                                                                   | пар.               |
| Матриця  |                                     |               |                    |                             |                                                       |                                     |                                                                        |                    |
| склад.   | $\underline{Y}_a + \underline{Y}_6$ | $Z_a + Z_e$   | $H_a + H_6$        | $rac{g}{2a} + \frac{g}{2b}$ | $\underline{A}_{\delta}\cdot\underline{A}_{\epsilon}$ | $\underline{g}_a + \underline{g}_e$ | $A_{\scriptscriptstyle{\delta}}\cdot A_{\scriptscriptstyle{\epsilon}}$ | $H_a + H_e$        |
| чотир-ка |                                     |               |                    |                             |                                                       |                                     |                                                                        |                    |

Таблиця 40 – Варіанти завдання на лабораторну роботу

*Примітка*. Для каскадного з'єднання струм *І*2 на рис. 44 має протилежний напрямок.

Для кожного виду з'єднання чотириполюсників існує система рівнянь і параметрів, які є найбільш зручними для визначення параметрів складеного чотириполюсника, отриманого на підставі даного з'єднання. Нижче наведені такі системи рівнянь, нумерація яких відповідає нумерації перших п'яти видів з'єднань, табл. 40.

$$
\begin{cases}\n\dot{I}_1 = \underline{Y}_{11}\dot{U}_1 + \underline{Y}_{12}\dot{U}_2, & (152) \\
\dot{I}_2 = \underline{Y}_{21}\dot{U}_1 + \underline{Y}_{22}\dot{U}_2.\n\end{cases}
$$
\n(152)\n
$$
\begin{cases}\n\dot{U}_1 = \underline{Z}_{11}\dot{I}_1 + \underline{Z}_{12}\dot{I}_2, & (153) \\
\dot{U}_2 = \underline{Z}_{21}\dot{I}_1 + \underline{Z}_{22}\dot{I}_2,\n\end{cases}
$$

 $1 - \underline{H}_{11}I_1 + \underline{H}_{12}O_2,$  $_2 - \underline{H}_{21}I_1 - \underline{H}_{22}O_2,$ , ,  $U_1 = \underline{H}_{11}I_1 + \underline{H}_{12}U_2$  $I_2 = \underline{H}_{21}I_1 + \underline{H}_{22}U_2$  $\int U_1 = \underline{H}_{11}\dot{I}_1 + \underline{i}$ ↑  $I_2 = \underline{H}_{21}I_1 + \underline{I}$  $\dot{L} = H_{11}\dot{L} + H_{12}\dot{U}_{2}$  $\vec{J}_e = H_e \vec{J}_e + H_e \vec{J}_e$  (154)  $1 - 6$ <sub>11</sub> $-1$   $6$ <sub>12</sub> $-2$  $2 - \underline{5}_{21}C_1 + \underline{5}_{22}C_2$ , ,  $I_1 = g_{11}U_1 + g_{12}I_2$  $U_2 = g_2 U_1 + g_2 I_2$  $I_1 = \underline{g}_{11} U_1 + \underline{g}_{12}$  $\left\{ \right.$  $U_2 = \underline{g}_{21}U_1 + \underline{g}$  $\dot{I} = \rho \dot{I} \dot{I} + \rho \dot{I}$  $\dot{I}_z = \sigma \dot{I} \dot{I}_z + \sigma \dot{I}_z$ (155)

$$
\begin{cases}\n\dot{U}_1 = \underline{A}_{11}\dot{U}_2 + \underline{A}_{12}\dot{I}_2, \\
\dot{I}_1 = \underline{A}_{21}\dot{U}_2 + \underline{A}_{22}\dot{I}_2.\n\end{cases}
$$
\n(156)

З систем рівнянь (152) – (156) випливає фізичний зміст кожного параметра і методика його експериментального визначення. Елементи матриць Z і Y параметрів визначаються відповідно в режимах короткого замикання і холостого ходу на вході і виході чотириполюсників.

$$
\underline{Z}_{11} = \frac{\dot{U}_1}{\dot{I}_1}\Big|_{\dot{I}_2=0}, \quad \underline{Y}_{11} = \frac{\dot{I}_1}{\dot{U}_1}\Big|_{\dot{U}_2=0} - \text{exi\eta}\text{ in in (mobj, moto)},
$$
\n
$$
\underline{Z}_{21} = \frac{\dot{U}_2}{\dot{I}_1}\Big|_{\dot{I}_2=0}, \quad \underline{Y}_{21} = \frac{\dot{I}_2}{\dot{U}_1}\Big|_{\dot{U}_2=0} - \text{onip (mobj, moto)} \text{ upg} \text{ so in (mproj, moto)}.
$$
\n
$$
\underline{Z}_{22} = \frac{\dot{U}_2}{\dot{I}_2}\Big|_{\dot{I}_1=0}, \quad \underline{Y}_{22} = \frac{\dot{I}_2}{\dot{U}_2}\Big|_{\dot{U}_1=0} - \text{exi\eta}\text{ in in (mproj, moto)},
$$
\n
$$
\underline{Z}_{12} = \frac{\dot{U}_1}{\dot{I}_2}\Big|_{\dot{I}_1=0}, \quad \underline{Y}_{22} = \frac{\dot{I}_2}{\dot{U}_1}\Big|_{\dot{U}_1=0} - \text{onip (mproj, mito)} \text{ isophot'}
$$
\n
$$
\text{supp} \text{ is the}
$$

Матриці Z і Y параметрів чотириполюсника мають взаємозв'язок, який витікає з їх фізичного змісту

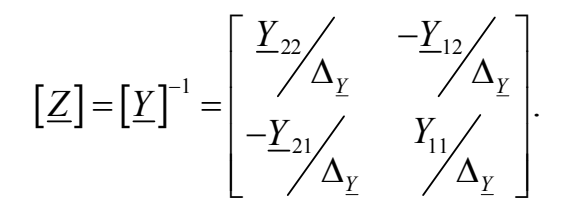

Як приклад, розглянемо систему (154), коефіцієнти якої називають *Н*-параметрами.

Поклавши в системі (154)  $\dot{U}_2 = 0$  (полюси 2-2' на рис. 44, а закорочені), отримаємо

$$
\underline{H}_{11} = \frac{\dot{U}_1}{\dot{I}_1}\Big|_{\dot{U}_2=0}, \qquad \underline{H}_{21} = \frac{\dot{I}_2}{\dot{I}_1}\Big|_{\dot{U}_2=0}, \tag{157}
$$

тобто *H*<sup>11</sup> – вхідний опір, а *H* <sup>21</sup> – коефіцієнт передачі струму при закорочених вихідних полюсах і прямому включенні чотириполюсника. Прирівнявши  $\dot{I}_1 = 0$  (полюси 1-1' на рис. 44, а розімкнуті) будемо мати

$$
\underline{H}_{12} = \frac{\dot{U}_1}{\dot{U}_2}\bigg|_{I_1=0}, \qquad \underline{H}_{22} = \frac{\dot{I}_2}{\dot{U}_2}\bigg|_{I_1=0}, \tag{158}
$$

тобто  $\underline{H}_{12}$  – коефіцієнт передачі напруги, а  $\underline{H}_{22}$  – вхідна провідність при розірваних полюсах 1-1' і оберненому включенні чотириполюсника.

Коефіцієнти системи (152)-(156) утворюють квадратні матриці, які називають матрицями *Y*-, *Z*-, *H*-, *g*- та *А*- параметрів. Елементи матриць визначаються схемою і параметрами елементів чотириполюсника. Як приклад, знайдемо матрицю *Н*-параметрів розірваного чотириполюсника (рис. 44, а).

Оскільки в схемі рис. 44, а відсутній електричний зв'язок між вхідними і вихідними контурами, то за умов  $\dot{U}_2 = 0$  і співвідношень (157)

$$
\underline{H}_{11} = j\omega L , \qquad \underline{H}_{21} = 0 ,
$$

а за умов  $\dot{I}_1 = 0$ 

$$
\underline{H}_{12}=0, \qquad \qquad \underline{H}_{22}=j\omega C.
$$

Таким чином, матрицею *Н*-параметрів розірваного чотириполюсника є матриця

$$
\underline{H} = \begin{pmatrix} j\omega L & 0 \\ 0 & j\omega C \end{pmatrix}.
$$
 (159)

В таблиці 40 (третій рядок) наведені співвідношення, за якими визначаються матриці параметрів складених чотириполюсників через матриці параметрів складових чотириполюсників для кожного виду з'єднань. Відзначимо, що співвідношення третього рядка таблиці 40 мають місце лише для регулярного з'єднання чотириполюсників. Нагадаємо, що з'єднання чотириполюсників є регулярним, якщо струми через полюси 1-1', а також через полюси 2-2', складових чотириполюсників, з'єднаних у складені, однакові. Регулярним завжди є каскадне з'єднання будь-яких чотириполюсників, а також будь-яке з'єднання розірваного з будь-яким іншим чотириполюсником. В рядку 2 табл. 40 задані регулярні з'єднання чотириполюсників (рис. 44).

У роботі спочатку експериментально визначаються параметри елементарних чотириполюсників, а потім складених (див. рис. 44 і табл. 40). Потім параметри складених чотириполюсників, визначені експериментально, порівнюються з параметрами, визначеними на підставі співвідношень, наведених у третьому рядку таблиці 40. Збіжність параметрів, визначених різними методами, є свідченням регулярності з'єднання чотириполюсників.

#### **Завдання**

1. З елементів набірного поля виберіть котушку індуктивності і кон-

денсатор і, за вказаними на них параметрами, розрахуйте частоту, на якій реактивні опори вибраних елементів наближено однакові й самі реактивні опори на цій частоті. Далі виберіть резистор, опір якого того ж порядку, що і у реактивних елементів (повинен відрізнятися не більше ніж у 3-5 разів).

*Примітка*. Бригади з номерами 5 і 7 вибирають лише два резистори з приблизно однаковими опорами.

2. Складіть елементарні чотириполюсники (див. рис. 44) відповідно до вимог табл. 40 і експериментально визначте параметри, що вказані для кожної бригади в третьому рядку табл. 40, на частоті близькій до розрахованої в п. 1. Отримані результати подайте у вигляді матриць параметрів елементарних чотириполюсників.

3. Утворіть складений чотириполюсник відповідно до вимог табл. 40 і проведіть виміри для визначення його параметрів, вказаних для кожної бригади в третьому рядку цієї таблиці. Отримані результати подайте у вигляді матриці параметрів складеного чотириполюсника.

4. Запишіть параметри використаних елементів набірного поля і робочу частоту, на якій досліджувались чотириполюсники.

*Примітка*. Для виконання роботи кожній бригаді необхідно мати калькулятор.

# **Обробка результатів**

1. На підставі матриць параметрів елементарних чотириполюсників (див. п. 2 завдання) визначте матрицю параметрів складеного чотириполюсника і порівняйте її з матрицею параметрів, отриманою в п. 3 завдання.

2. За відомими параметрами елементів набірного поля і робочою частотою розрахуйте параметри складеного чотириполюсника, що вказані для кожної бригади в третьому рядку табл. 40. Результати порівняйте з отриманими в п. 1 оброки результатів.

3. З'ясуйте, чи існують способи з'єднання використаних елементарних чотириполюсників, при яких з'єднання не буде регулярним.

4. Знайдіть коефіцієнти передачі напруги і струму складеного чотириполюсника при його навантаженні на активний опір, включений в чотириполюсник.

5. Зробіть висновки по роботі, привернувши увагу до відповідності результатів, отриманих різними методами.

### **Контрольні запитання**

1. Які технічні пристрої називають прохідними чоториполюсниками?

2. Скільки незалежних параметрів має пасивний прохідний чотириполюсник у загальному випадку і коли він симетричний?

3. Як раціонально провести виміри параметрів елементарних чотириполюсників, наведених на рис. 44, і які допоміжні елементи і вимірювальні прилади знадобляться?

4. Які з'єднання чотириполюсників називають регулярними?

5. Наведіть приклад нерегулярності з'єднання чотириполюсників, наведених на рис. 44.

6. Як визначаються матриці параметрів складених чотириполюсників для з'єднань, наведених у табл. 40?

7. Отримайте регулярне з'єднання трьох чотириполюсників, наведених на рис. 44.

8. Як за відомими параметрами чотириполюсника визначити його зовнішні (навантажувальні) характеристики (вхідний опір, коефіцієнти передачі напруги і струму, опір і провідність передачі)?

9. Яку розмірність мають *Y*-, *Z*-, *H*-, *g*- та *А*- параметри чотириполюсника?

10. Як за відомою матрицею параметрів чотириполюсника, при його прямому включенні, визначити аналогічну матрицю для оберненого включення?

11. Технічний пристрій (наприклад напівпровідниковий транзистор) має три зовнішніх полюси – емітер, базу і колектор. Скільки прохідних чотириполюсників можна утворити з такого технічного пристрою?

# **Література**

[11, С. 375–388; 12, С. 135–141; 16, С. 305–317, 321–326; 17, С. 300–305, 317–322].

### **Література**

- 1. Божко А. П. Методичні вказівки до лабораторних робіт з дисципліни "Основи теорії кіл" Ч.1 для студентів бакалаврського напрямку 6.0907 – "Радіотехніка" всіх спеціальностей ступеневої підготовки спеціалістів з вищою технічною освітою. – Вінниця: ВДТУ, 1997 р. – 55 с.
- 2. Основи теорії кіл. Ч. 1: Підручник для ВНЗ / Коваль Ю. О., Гринченко Л. В., Милютченко І. О, Рибін О. І.; Ред. Шокало В. М., Правда В. І. – Х. : Компанія СМІТ, 2008. – 431 c.: iл.
- 3. Основи теорії кіл. Ч. 2: Підручник для ВНЗ / Коваль Ю. О., Гринченко Л. В., Милютченко І. О, Рибін О. І.; Ред. Шокало В. М., Правда В. І. – Х. : Компанія СМІТ, 2008. – 599 c.: iл.
- 4. Генератор сигналов низкочастотный Г3-112. Техническое описание и инструкция по эксплуатации, 1988. – 61 с.
- 5. Микровольтметр В3-57. Техническое описание и инструкция по эксплуатации, 1988. – 82 с.
- 6. Милливольтметр В3-38. Техническое описание и инструкция по эксплуатации, 1989. – 47 с.
- 7. Осциллограф универсальный С1-93. Техническое описание и инструкция по эксплуатации, 1989. – 131 с.
- 8. Частотомер электронносчетный Ч3-34. Техническое описание и инструкция по эксплуатации, 1976. – 130 с.
- 9. Измеритель разности фаз Ф2-34. Техническое описание и инструкция по эксплуатации, 1989. – 188 с.
- 10. Гумен М. Б., Гуржій А. М., Співак В. М. Основи теорії електричних кіл. Частотна область. Підручник – К.: Вища шк., 2004 – 358 с.
- 11.Попов В. П. Основы теории цепей. Учеб. для вузов спец. "Радиотехника" – М.: Высш. шк., 1985 – 496 с.
- 12. Добротворский И. Н. Лабораторный практикум по основам теории цепей. Учеб. Пособие для вузов по спец. "Радиотехника" – М.: Высш. шк. 1986 – 192 с.
- 13. Божко А. П.Основи теорії кіл: ч. 1. Кола гармонічного струму. Навч. посібник. – Вінниця ВДТУ, 1998. – 128 с.
- 14. Зевеке Г. В. и др. Основы теории цепей: Учебник для вузов. М.: Энергоатомиздат, 1989. – 528 с.
- 15. Лосев А. К. Теория линейных электрических цепей. М: Высшая школа, 1987 – 512 с.
- 16. Белецкий А. Ф. Теория линейных электрических цепей. М.: Радио и связь, 1986. – 544 с.
- 17. Перхач В. С. Теоретична електротехніка. Київ: Вища школа, 1992.  $-439c$

# **Глосарій**

автономний – self-contained активний опір – active resistance биття – beat взаємна індуктивність – mutual inductance вимушені коливання – forced oscillation вільні коливання – free oscillation внутрішній опір джерела – source resistance вольтметр – voltmeter вхідна напруга – input voltage гармонічні коливанні – harmonic oscillation генератор гармонічної напруги – sinewave oscillator гранична частота – cutoff двополюсник – two-terminal device джерело – source добротність – quality factor електричне коло – electric network. електрорушійна сила – electromotance ємність – capacitance зв'язані контури – coupled circuits змішаний – mixed зсув фаз $-$  phase shift індуктивність – inductance каскадний – cascade коефіцієнт зв'язку – coupling coefficient коефіцієнт згасання – damping coefficient коефіцієнт передачі – transmission gain коливальний контур – oscillatory circuit комплексний вхідний опір – complex input impedance конденсатор – capacitor котушка – coil ключ – switch меандр – square waveform напруга – voltage непарний – odd опір – resistance опір навантаження – load resistance осцилографа – oscilloscope паралельний – parallel парний – even пасивний елемент – passive element

передатна характеристика – transfer characteristic перехідний процес – transient полюс – terminal потужність – power послідовний – series похибка – error провідність – conductance реактивний опір – reactance резонанс – resonance релаксаційні коливання – relaxation oscillation розстройка – mistuning смуга пропускання – pass band стала часу кола – time constant of circuit стояча хвиля – standing wave стрибок – step струм – current струм короткого замикання – short-circuit current схема заміщення – equivalent circuit трансформатор – transformer трансформаторний зв'язок – transformer coupling узгоджуючий пристрій – matching unit фазометр – phasemeter. характеристичний опір – characteristic impedance частота – frequency чотириполюсник – four-terminal device

Навчальне видання

Анатолій Панасович Божко Андрій Олександрович Семенов Олена Олександрівна Семенова

# **Основи теорії кіл**

#### **Лабораторний практикум**

Редактор В. Дружиніна Коректор З. Поліщук Оригінал-макет підготовлено А. Семеновим

> Підписано до друку Формат 29,7×42¼. Папір офсетний. Гарнітура Times New Roman. Друк різографічний. Ум. друк. арк. . Наклад прим. Зам. №

Вінницький національний технічний університет, науково-методичний відділ ВНТУ. 21021, м. Вінниця, Хмельницьке шосе, 95, ВНТУ, к. 2201. Тел. (0432) 59-87-36. Свідоцтво суб'єкта видавничої справи серія ДК № 3516 від 01.07.2009 р.

Віддруковано у Вінницькому національному технічного університеті в комп'ютерному інформаційно-видавничому центрі. 21021, м. Вінниця, Хмельницьке шосе, 95, ВНТУ, ГНК, к. 114. Тел. (0432) 59-81-59. Свідоцтво суб'єкта видавничої справи серія ДК № 3516 від 01.07.2009 р.